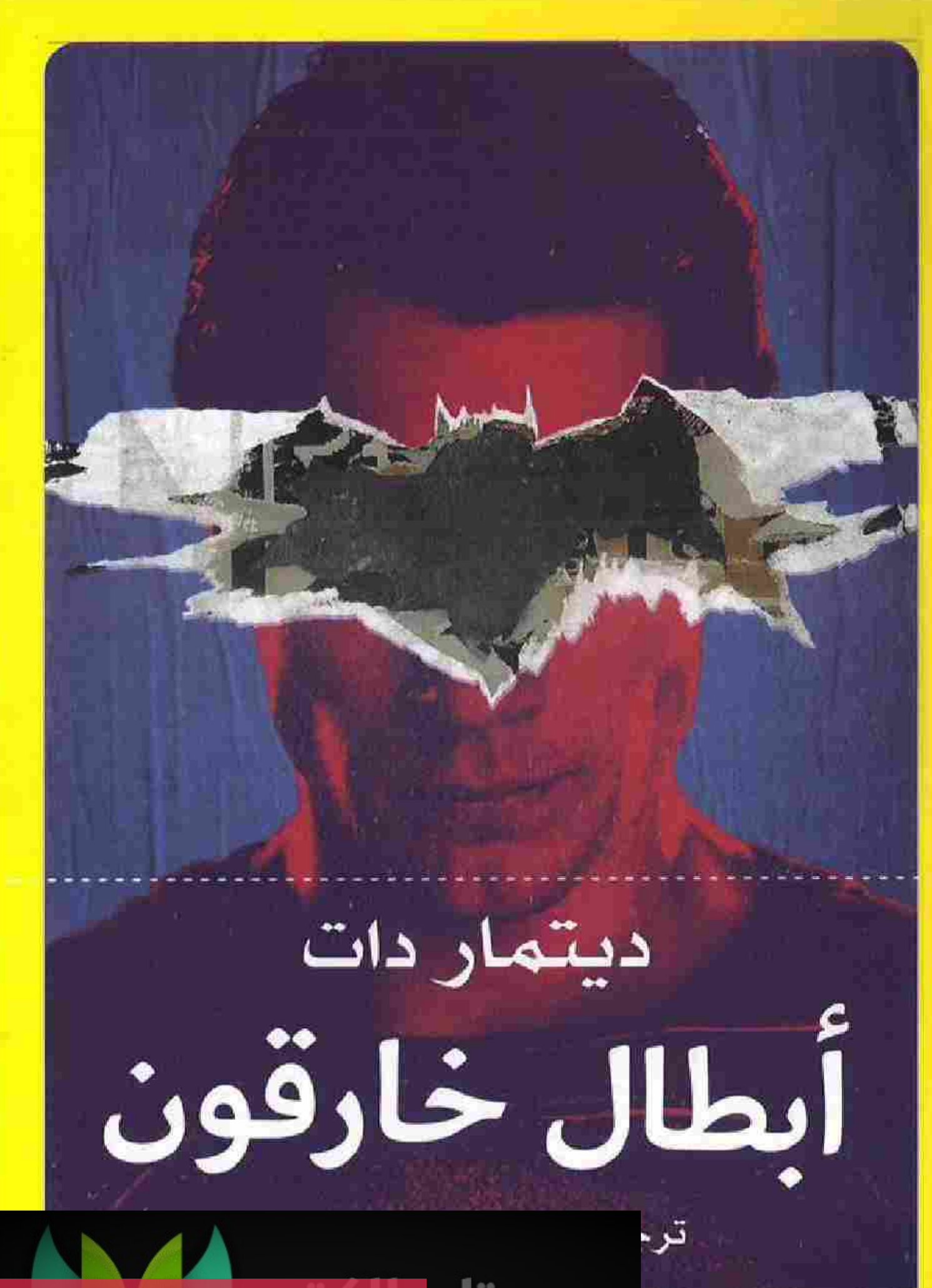

الدكتورة/ نرمين أحمد جلال حسين الشرقاوي أستاذ مساعد اللغة الألمانية بكلية الألسن جامعة عين شمس، درست اللغة الألمانية وأدابها والترجمة في مصر وألمانيا، وترجمت إلى العربية عدة أعمال صدرت حديثًا بالألمانية من بينها رواية "تأثير اللوتس" لأنتونيا فيرتباخ ورواية "فستان أسي" لآنا كاترينا مان" وكتاب "الديمقراطية في الإسلام" لجودرون كريمر.

> أبطال خارقون طلعة 2020 رفم الإيــــــداع: 19/1897 20 الثرقيم الدولي: 1-135-135-977-821 جميع الحقوق محفوظة ©

عدا حالات المواجعة والتقديم والبحث والاقتباس العادية. فإنه لا يسمح بإنتاج أو تسخ أو تصوير أو ترجمة أي جزء من هذا الكتاب.<br>يأي شكل أو وسيلة مهما كان نوعها إلا بإذن كتابي.

No part of this book may be reproduced or utilized in any from or by means or mechanical including electronic photocopying recording or by any information storage and retrieval system without prior permission in writing of the publishers.

الغاشر محمد البعلي إخراج فني علاء النزيهى

الأراء الواردة قدعة الكتاب لاتعبَّر بالضرورة عن رأي دار صفصافة.

Superhelden © 2017 Philipp Reclam jun. Verlag GmbH, Ditzingen (Germany)

"The translation of this work was supported by the Goethe-Institut, Which is funded by the German Ministry of Foreign Affairs, within its programme Litrix.de"

. Ble INSTITUT CENTRE ESTERATORE ORIGIN

SEFSAFA PUBLISHING HOUSE WWW.SEFSAFA.NET elbaaly@gmail.com

دار صفصافة للنشر والتوزيع والدراسات 5 ش السجد الأقصى – من ش النشية – الجيزة – ج م ع.

This PDF document was edited with Icecream PDF Editor. **Upgrade to PRO to remove watermark.** 

> اللمؤيد من الزوايات والكتب الحصرية انضهوا لجروب ساخر الكتب الfolgroups/Sarrer.Elikatob sa7eralkutab.com او ژغار ۱۵ موهمد

دیتمار دات أبطال خارقون

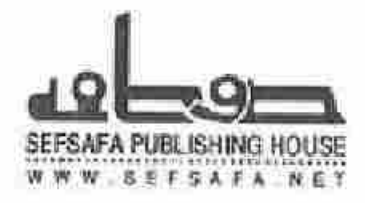

[This PDF document was edited with](https://icecreamapps.com/PDF-Editor/upgrade.html?v=2.21&t=9) **Icecream PDF Editor**. **Upgrade to PRO** to remove watermark.

> اللمزيد من الزوايات والكتب الحصرية الضهوا لجروب ساخر الكتب "tbigroups/Sa/Ter.Ellintob sa7eraB(utab.com) او ژغارهٔ موقعند

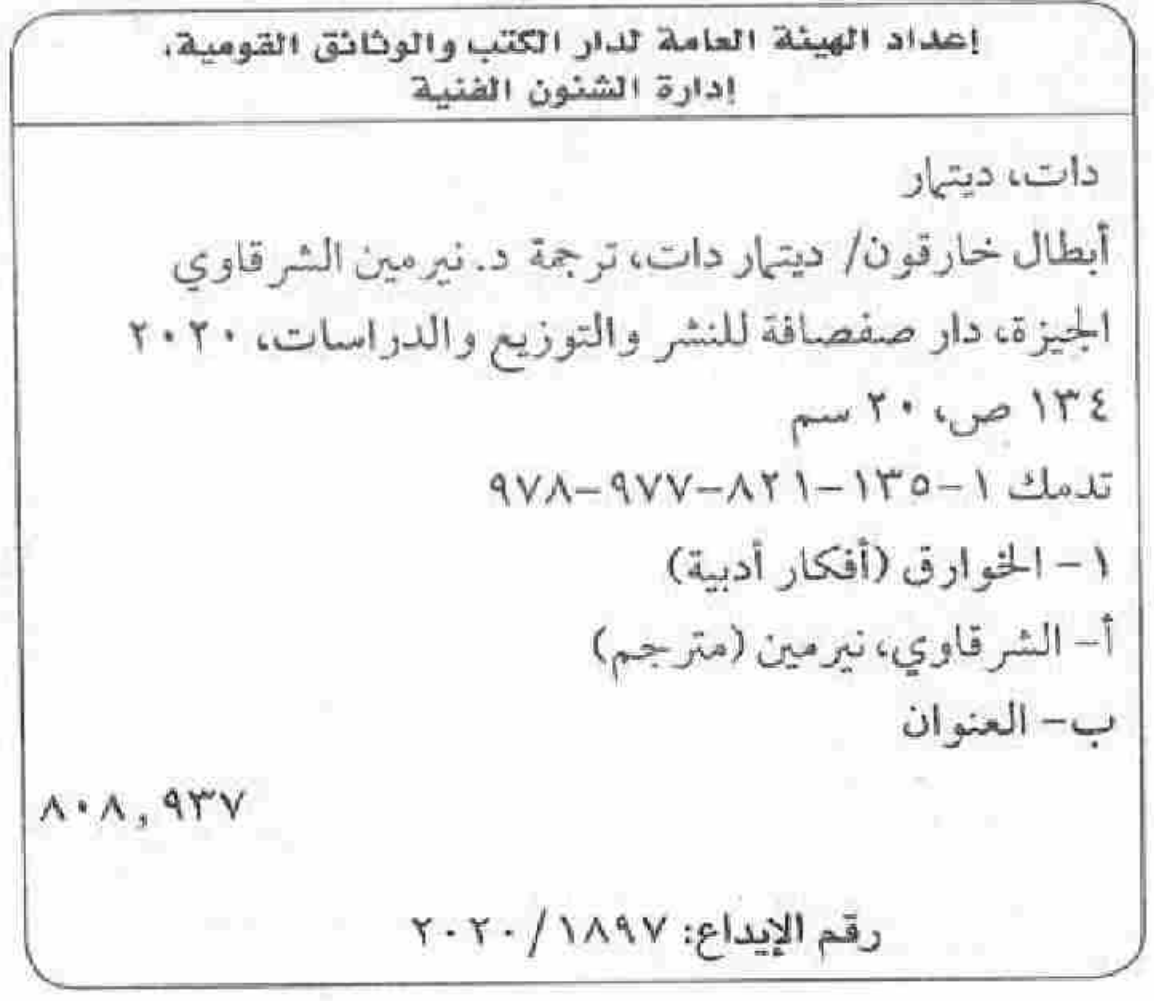

J.

ىطاق

×

### المحتويا ű

g

a)

 $\sim$   $^{\circ}$ 

p.  $\alpha$ Ŷ. ü

This PDF document was edited with Icecream PDF Editor. Upgrade to PRO to remove watermark.

> للمزيد من الروايات والكتب الحصرية الضوا لمروب عام الكب "higroupsSarer.Elknob)<br>او زيارة مرقع:

«دائمًا وأبدًا لا تسير قصتي وفق الخطة المرسومة. وهي قصة أكبر من الإنسان».

أنتراكس: بطل خارق

[This PDF document was edited with](https://icecreamapps.com/PDF-Editor/upgrade.html?v=2.21&t=9) **Icecream PDF Editor**. **Upgrade to PRO** to remove watermark.

> اللمزيد من الزوايات والكتب الحدرية الضورا لجروب ساخر الكتب "migroups/Sarer.Elkntob  $\pm 17$ eraHtutub.com او زیارهٔ میکند

[This PDF document was edited with](https://icecreamapps.com/PDF-Editor/upgrade.html?v=2.21&t=9) **Icecream PDF Editor**. **Upgrade to PRO** to remove watermark.

> المزيد من الروايات والكتب العصرية الضيوا لمروب سامر الكتب | higrospecialTenBiltotolo<br>| su ZernilicutalD.com

 $\alpha$ 

تصدير

### مدرسة الإنسان الخارق

يسعد علم النفس المطبخى<sup>(1)</sup> بالادعاء أن الكبار حين يهتمون أو (يستمر اهتمامهم) بالشخصيات المخترعة التي غذت عوالمهم المتخيلة حين كانوا لا يزالون أطفالًا ثم يافعين بعد أن مرت مرحلة المراهقة بنجاح نوعي، أن السحر الماثل في دوام الاهتمام هذا مرده إلى أن هذه الشخصيات لا تتقدم في العمر، وأنها تظل وفية لذاتها، سواء ظلت على الورق أو تحولت إلى وسائط أخرى، وأنها تحفظ طاقة طفولتنا، وقدرتنا على البهجة، وسذاجتنا وكأنها أقراص صلبة خارجية خزنت ما هام به القلب، كما أنها تحفظ قدرتنا على الدهشة، والطموح الذي دفعنا نحو إدراكنا الأول للعالم بوصفه عالمًا متبدلا، كما حفظت –أيضًا– آمالنا التي تنوعت أشكالها.

تبدو هذه الصورة النمطية صائبة.

لكنها عندي غير صحيحة.

1- مصطلح ألماني يعبر عن الاستخدام الشائع أو اليومي لمصطلحات من علم النفس بعيدًا عن أساسها العلمي. مثل أن نقول فلان مكتئب. أو يعاني من الشيزوفرينا دون أن يكون هذا بالصرورة تشخيصًا طبيًّا لحالته النفسية فعلًا. (المترجمة)

فأبطال طفولتي لم يبقوا في مرحلة الشباب، كما أن الحياة لم ترحمهم؛ لقد أحيل «باتمان» أكثر من مرة إلى التقاعد، بل وتعرض للموت، وللإصابة بالشلل النصفي في بعض الأحيان. وتزوج سوبرمان، وسبايدرمان كذلك، وقد صار من الصعب التعرف على «رجال– إكس»، أما «الفانوس الأخضر» فقد ارتكب جرائم فادحة في ظل معاناته من التشوش العقلى والأخلاقي، ولقد عرف «المنتقمون» رؤساء أكثر من رؤساء الحزب الشيوعي السوفيتي (الذي لم يعد موجودًا على العكس من المنتقمين).

إن كل هذا موثق، في المجلات المصورة (الكوميكس)، والكتب، والأفلام وعبر وسائط حفظ البيانات المتعددة؛ فالوسائط التي استحدثت لتخزين كل شيء اختلفت وتعددت أشكالها عبر الزمن.

لقد تعرضت إذن البطلات الخارقات والأبطال الخارقون منذ سبعينيات القرن العشرين إلى تغييرات حادة، وهزائم منكرة، أسوأ كثيرًا من كل ما شهدته في حياتي كرجل ناضج، لقد كنتُ أحتاج إلى هذه الشخصيات وأنا طفل، وصرتُ أحبهم وأنا يافع، تْم نسيتهم لبعض الوقت، وإذا ما أردتُ أن ألتقي بهم اليوم مجددًا أستطيع أن أختار أيّ مرحلة من مراحل حياتهم أفضل أن ألتقيهم فيها؛ إذ إن مكتبتي من المجلات المصورة (الكوميكس) تفتح أبوابًا لأسعد أوقاتهم ولأكثرها تعاسة، وحين لا يكفي هذا أستطيع الذماب إلى السينما، أو تشغيل التلفزيون، أو البحث في الإنترنت، أو وضـع أي حامل بيانات في أي نو ع من أنواع المُشخَّلات. إن سيَر

This PDF document was edited with Icecream PDF Editor. **Upgrade to PRO** to remove watermark.

10

حياة مؤلاء الناس الذين لم يوجدوا أبدًا قد تحولت إلى قوائم أتخير سها، فلقد تعرفت عليهم كأطفال يتسمون بالجسارة، ويافعين متقلبي المزاج، وبالغين شيمتهم التناقض، ومخضرمين بواسل.

بل إن «المستذئب فولفرين» الذي يعرفه تراث الكوميكس بكونه يتقدم في العمر بمعدل أبطأ كثيرًا من الكائنات الأخرى، واستطاع أن يحفظ نفسه في الحرب العالمية الثانية، وسيتلذذ في المستقبل بتدخين سجائره الشنيعة، وستمنحه السينما وجه ميو جاكمان، قد قابلته في مرحلة الشيخوخة، بل وحتى الى تنويعات مختلفة من أيام مستقبل الماضى (المستقبل هو الماضي، 1981) لكريس كليرمونت إلى العجوز لوجان (2008) لمارك ميللر.

ورغم كل ذلك فأنا لم أنسَ كيف كانت البداية، كنا في ملعب الأطفال نعتبر أن الخارقات والخارقين حقًّا لا يتغيرون، لا يموتون، لا يتحللون، ونحن معهم ومثلهم؛ لأن واحدًا من أشكال الحب الأول لتلك الشخصيات هو التماهي، كنا نعرفهم هم أكثر مما نعرف بعضنا، وهذا يعنى أننا كنا نقتسم معهم الأسرار، على سبيل المثال «الهويات السرية» الشهيرة، وحقيقة الحياة المزدوجة التي عاشها كثير من تلك الشخصيات، فالطبيب دونالد بليك الذي يعاني من إعاقة في المشي هو في الحقيقة إله الرعد النرويجي «تور»، والصحفى المنغلق كلارك كينت هو في الحقيقة سوبرمان الجبار، ولأننا كنا أطفالا نعرف يقينًا أن لا أحد يرى ما يعتمل

في نفوسنا، فقد أدركنا على الفور أن الجانب الملون المسيطر لهؤلاء الناس الذي لا يمكن لعين أن تخطئه، ليس هو الإهاب الإنساني المتفسخ الذي على الأغلب قضوا أغلب أوقاتهم فيه، يومًا بعد يوم، مثلما يقضى أي إنسان عقوبة بالسجن. إن الأمر الذي عني للأطفال حقيقة الأمل في ماهية ما يمكن أن يصبحوه يومًا ما، هو ذاته ما يعني لقراء الكوميكس من البالغين بشكل عام تشبيهًا بليغًا لما تستشعره ذات الإنسان الحديث، فحيث إن كينونتهم الظاهرة قانونية وسياسية، لم يعد ثمة شيء مميز «علي نحو خاص»، فالميلاد لا يضفي عليهم أهمية مثلما كان حال النبلاء في عصور ما قبل الحداثة (والتي لا تزال شعاراتهم حية في العلامات التي يستخدمها الأبطال الخارقون مثل حرف «S» الكبير المميز لسوبرمان، أو أيقونة الوطواط) ولهذا يتعين عليهم الاهتمام أكثر بحياتهم الداخلية الثرية، وبهذا المعنى يمكن أن نعتبر أن «بيتراركا» في القرن الرابع عشر هو البطل الخارق الأول لأن مؤلف ملحمة «Secretum Meum» قد طور في هذا العمل رؤية أن الشخص العادي الذي لا يقول شيئًا، يمكن أن يكون مجرد إهاب لشيء فظيع (لشاعر خارق، أو فيلسوف خارق مثلا)، ولقد ظلت بقايا النرجسية المتواترة على المستوى النفسي العميق عبر عصور الحداثة وما بعد الحداثة مؤثرة جدًا حتى يومنا هذا، وتضبع الإنسان عمومًا، لا الأطفال فقط، أمام محنة المساواة الشكلية بين الكيانات العادية الحديثة.

لقد كنا حقًّا أطفالًا ماهرين نستطيع أن نؤول شيئًا من مظهره،

و كان على الآخرين أن يخمنوا من نحن في الحقيقة أسفل أقنعتنا البشرية. كان الواحد منا يدس سكينًا للجيب، ودفترًا صغيرًا تحنيفه شركة «بيليكان» وتبيعه بمارك واحد، وعدسة مكبرة، واللميّ حبر في كنار البنطلون، وذلك لأن باتمان كان لديه حزام متعدد الاستخدامات، يضع فيه المواد المتفجرة وبودرة الكشف من بصمات الأصابح وطائرة هيليكوبتر قابلة للطي، وإن ادعى أحد الأطفال أن «تور» أقوى من «الرجل الأخضر»<sup>(2)</sup> كانت تنشب مشاجرة أكثر سخونة من أي مشاجرة ستنشب لاحقًا بسبب التباين فى الموقف السياسى.

وإذا ما أراد الكبار أن يعرفوا السبب أننا لا نسعد بصورة جماعية لفريق كرة القدم، وإنما نفضل صرف مصروفنا على سويرمان وباتمان، ثم سنفضل صرفه لاحقا على كل ما يحمل اسم «مارفيل» كان علينا أن نعلمهم كيف يتعين على المرء أن يقرأ الكوميكس على نحو صحيح، فنقول: عليك أن تبدأ هنا على هذه الرقعة الكبيرة من أعلى اليسار ثم تتحرك قَطريًّا نحو الجنوب الشرقي، لا، لا تتحرك نحو اليمين ببساطة، بل قد يتعين عليك أن تقلب الصفحة المقابلة فالمقصود أن تقرأها بشكل عرضى.

لقد زاد الرسام نيل آدامز من صعوبة قراءة الكوميكس على الهواة بسبب شغفه المتأصل بتغيير شكل الصفحة بدافع التجريب ليس إلا. ولقد سمعت اليوم، بأني أولى كثيرًا من

2- يعرف في الوطن العربي أيضًا باسم «العملاق الأخضر» أو «هولك». (المترجمة).

الاحترام للفنانات والفنانين الذين يرون قيمة كبرى في عملهم المرتكز على إعادة تركيب الصور لدرجة صرف الانتباه، وبأننى رغم ذلك أعرف دائمًا أين أقف من الحكاية وإلامَ ستصير الأمور بعد ذلك (مهما بدا الحكي نابعًا من الجنون وليس من شخبطات مجردة في عمل من أعمال ديف سيم على سبيل المثال الذي يعد تلميذا مخلصًا من تلاميذ مدرسة نيل آدامز) وذلك لأنني تدربت منذ السبعينيات حين كنت طفلا على رؤية أعمال نيل آدامز.

زرت الولايات المتحدة لأول مرة في صيف 1982. ومن حسن طالعي، وحسن حظ إنجليزية المبتدئين التي كنت أتحدث بها، فلقد وجدنا أنفسنا في الوقت المناسب والمكان المناسب؛ إذ كان كريس كليرمونت المؤلف الرائد لسلسلة «رجال إكس» الخارقين على رأس حملة دعائية لإعادة تقييم كل القيم التي تسود ذلك الكون الذي تعيش فيه مجموعة المتحولين الذين يحمون عالمًا يهابهم ويكرههم.

وكان كريس كليرمونت فى العام السابق قد صدم المعجبين بحقيقة أن واحدًا من الغرماء الخطيرين للبروفيسور النبيل شارل خافيير، سيد المغناطيسية ماجنيتو، العدو المتعصب ضد البشر، لم يقرر أن يخوض حربه ضد الإنسانية فقط ليرضي مزاجه وأهواءه، وإنما لأننا نحن، المنتمين لفصيلة البشر، كنا بحسب قصص كليرمونت، نعرّض المتحولين إلى التمييز العنصري ونضطهدهم، ولهذا السبب وحده تحول ماجنيتو إلى إرهابي؛ لأنه

This PDF document was edited with Icecream PDF Editor. **Upgrade to PRO** to remove watermark.

للمزيد من الزوايات والكتب الحصرية الضهوا لجروب ساخر الكتب "{to} proups/Samer.Elikatob sa7eraB(utnb.com او زیارهٔ موقعه

اضطر أن يشهد بنفسه كيف أن مجتمعًا ينتمي إليه يستبعده ويقهره ثم يهدد أخيرًا باقتلاعه. ماجنيتو إذن، إريك ماجنوس لينزهير، هو عند كليرمونت أحد الناجين من آلة القتل التي ايتدعها النازيون. e salved the complete of

لقد أتى هذا الكشف بمثابة ضربة قاصمة موجهة ضد القناعة الأخلاقية الضيقة بأن الأشرار هم أشرار من البداية وبالفطرة وأن الطيبين هم طيبون بالضرورة بنفس الطريقة، ثم إن هذه الضربة لم تكن الأخيرة من نوعها؛ فسرعان ما بدأت القصص تحكي للمعجبين الناشئين أن معاناة الشرير من الظلم الذي تعرض له تسير بالتوازى مع كونه بطلا قادرًا على الإخلال بمفاهيمه الخاصة حول العدالة، ولهذا رأينا أنه وعلى وجه الخصوص متعقب المجرمين المحترم باتمان قد تحول في قصة فرائك ميللر (الفارس الأسود يعود) عام 1986 إلى مريض نفسى مستبد، بينما ودعنا شخصية سوبرمان في سبتمبر من العام نفسه على يد آلان مور في قصة (ما الذي حدث لرجل الغد) وبها ختم تاريخه الطويل الذى حفل بالدفاع المستمر عن الحقيقة والعدل والطريقة الأمريكية، بعدما كسر التزامه بالامتناع عن القتل، الأمر الذي كان قد اتخذ منه قانونًا أساسيًّا ضمن مفهومه عن الشرف الذي اعتنقه لعقود سابقة.

أما قصة «رجال إكس» التي ابتكرها كليرمونت فكانت تحوي الكثير من عناصر التشويق التي لم تقتصر فقط على كسر

الحبكة السردية الأخلاقية، إذ لم يكن فقط المحتوى الذي قدمه هذا الرجل وإنما الكيفية التي صور بها الشخصيات التي ساهمت في الاصطدام بما هو معتاد. كانت قصصه تحوي حوارات أكثر من القصص الأخرى، بل إن بعض الأعداد في بعض الشهور لم تكن تتضمن في منتصفها الصراعات ما بين الطيبين والأشرار وإنما علاقاتهم الخاصة وهمومهم وصداقاتهم ومشاعر الحب لديهم.

وفي أثناء القراءة خطر لي في ميامي أن هذه القصص تمت بصلة لبومى المعتاد كتلميذ ألماني بأكثر مما هو معتاد في القصص الأخرى؛ التصرفات الصبيانية النابعة من الغيرة، التقلبات ما بين المزاج الرائق والإحساس بالانهزام، العصابات التي يتم تشكيلها من أفراد مختلفين، الإحساس بأن الكبار لا يفهموننا (الكفاح من أجل عالم يخشاهم ويكرههم)، التمرد ضد النظام... «رجال– إكس» لم يكونوا إلا نحن.

وبطبيعة الحال لم تفتني الاختلافات، لم يكن أحد منا يستطيع أن يطير، أو أن يخترق الجدران، أو أن يقرأ الأفكار، ولا أن يضرم النيران في الأشياء أو يجعلها تتجمد من الصقيع وفق إرادته، بيد أن التشابهات ما بين «كيتي برايد» التي اخترعها كليرمونت و»شتيفاني» الحقيقية، أو ما بين «أورورو مونرو» التي اخترعها كليرمونت وبين «كلاوديا» الحقيقية، أو ما بين «روج» التي اخترعها كليرمونت و»كاترين» الحقيقية لم يكن ممكنًا غض

This PDF document was edited with Icecream PDF Editor. **Upgrade to PRO** to remove watermark.

16

الطرف عنها بحال، هذه بالتأكيد استنتاجات مقتضبة، لكنها رغم ذلك تقدح شرارة النقاش.

لقد تعلمت إذن لدى كليرمونت كيف أدرس التفاصيل الإنسانية الصغيرة تحت العدسة المكبرة التى عرضتها قصص الأبطال، ولهذا نجحت في نصوصي السردية الأولى في محاولة الزج بالناس الذين وجدتهم في محيطي في مغامرات من كل الأشكال والأنواع، بحيث تظهر جوانبهم الأفضل والأسوأ، كما كنت أعرف –أيضًا- ما معنى أن ترسم شخصيات أصلا.

فالحكي عن البشر يقتضي أمرين: من ناحية الانتباه للملامح البسيطة التي يسهل إدراكها والتأثر بها، ومن ناحية أخرى لا بِدَّ من وجود خصيصة متميزة وفريدة، تعلمت أيضًا أن الجوهر الحقيقي للشخصية يظهر بأوضح ما يكون تحت وابل الرصاص، وعلى خط النار، وفي الأزمات. أما الدرس الثاني الذي أدين به لكريس كليرمونت فيتمثل في رؤية أن المبالغة ليست ضرورية بقدر مناقشة الحقائق (خصوصًا الاجتماعية والنفسية، أي الإنسانية)، وأن الأفضل هو العمل على تحسينها جذريًّا في مقابل النقل السطحى لما هو واقع فعلا.

فإذا ما أراد الإنسان أن يصور حقيقة نفسية أو اجتماعية، أي أنها من صنع الإنسان، وليست ببساطة مجرد حقيقة طبيعية، فإن ما يلعب الدور الرئيس ليس فقط ماهية هؤلاء الناس وما يفعلون، وإنما وبالقدر نفسه، ما يتصورونه حيال ذلك، فأحيانًا

ما يشعر الإنسان بأنه يستطيع أن يطير، أو أن يقرأ أفكار الآخرين (خصوصًا في الوقت الذي لا يريد فيه أن يفعل ذلك). أحيانًا يشعر الإنسان كأنه مسافر، أو أنه يقف وسط ألسنة اللهب، أو كأنه غير مرئي، أو ثقيل يزن أطنانًا.

إن العدسات المكبرة للفن السيار (بوب آرت) تضاعف تصوير الانفعالات والأحاسيس والخيالات، وتعيد تشكيلها إلى أن تبدو وكأنها حقائق، بيد أن النكتة هنا هي أنها حقائق بالفعل، غير أنها حقائق تقع فقط في الرآس، ولا تسمح بالقياس دون مكملات خارجية.

لكن هذا لا يعني بأي حال أنها لا تخضع للتقييم أو الحكم، فأنا على سبيل المثال ما زلت أتذكر بوضوح كيف جلستُ مع أحد الأصدقاء في بداية التسعينيات أمام بيت ريفي قديم في منطقة محيطة بفرايبورج، وبقينا طوال الليل نتسامر حول أفضل قصة الفها كليرمونت في سلسلة «رجال-إكس» التقليدية، وما السبب في ذلك: هل هي «أسطورة العنقاء السوداء» لأن نهايتها حزينة للغاية؟ أم «حروب «أزجارديان» بسبب خلفياتها العملاقة؟ أم «أيام مستقبل الماضي» لأن الأستاذ المتمرس قد أتقن صنع قصة خيال علمي؟ أو لعلها قصة «محاكمة ماجنيتو» بسبب السلاسة التي ضغر بها القصة المليئة بالحركة (الأكشن) مع قضايا العصر السياسية؟

وبالقرب من الساعة الثالثة فجرًا كان الاثنان المتحاوران قد

فقدا كل حجج النقاش الموضوعي حول الملامح التقنية، أي البراعة الكتابية والتصوير البصري للمادة المطروحة، وبدأنا في الحديث مثل المعجبين بكل بساطة، ولقد اكتشفنا أن كل واحد منا، وبشكل مستقل تمامًا عن الآخر، كان قبل عشر سنوات قد وقع في غرام «كيتي برايد» كشخصية كوميكس، وتساءلنا لمَ كان هذا ممكنًا؟ وفي الأخير قال الصديق متعجبًا: «لو أنها كانت شخصية في فيلم على الأقل لغدت المسألة مفهومة، ففي الفيلم أنت تقع في غرام الممثلة، لكن كيف نقع في غرام «كيتي برايد» بطلة الكوميكس التى لا تبدو حتى على صورة واحدة بحسب الفنان الذي يرسمها؟».

وبعد 20 سنة أخرى من هذه المحاورة كنت في عام 2014 اجلس في عرض خاص للصحفيين في فرانكفورت لأحد أفلام «رجال–إكس» هو فيلم (المستقبل هو الماضى) من إخراج براين سينجر، ورأيت كيتي برايد، بمعنى أنني رأيت إلين بيج في دور كيتي برايد، على شاشة العرض الفضية العملاقة وفكرت: نعم هذه هي.

بدا الأمر وكأنك تقابل شخصًا من جديد كنت تعرفه جيدًا في الماضي؛ إنه خليط فريد من التأثر والتوتر والغربة، يكاد يكون من المستحيل وصفه، لكن لعل مقالًا يخرج عنه على غرار المقال الذ*ي* كتبه سيجموند فرويد عام 1936 تحت عنوان «اضطراب الذاكرة فوق قمة الأكروبوليس».

لكني لن أكتبه، فهذا الكتيب الصغير المائل بين أيديكم يحاول بدلًا من ذلك أن يقدم ملامح خارجية لإجابة محتملة عن سؤال مرتبط بذلك: لماذا تمثل هذه الأشياء قدرًا عظيمًا لبعض الناس؟

ومن أجل الاقتراب من الإجابة فلا بدٍّ بالطبع من الإجابة عن سؤال آخر: ما هي هذه الأشياء أساسًا؟

فمن يريد أن يعرفها ويفهمها حقًّا قد يجد الإجابة يسيرة إن بدأ بقراءة الكوميكس التي أتحدث عنها، أما من قرأها فعلًا فآمل أن يجِد معلومة هنا أو هناك لم يكن يعرفها من قبل في هذا الكتيب.

وماذا يقول سوبرمان دائمًا قبل أن يسلط شعاعًا من عينيه على باب المدرعة؟

and the company of the

en als capitals de la

- «لنرى!».

This PDF document was edited with Icecream PDF Editor. **Upgrade to PRO** to remove watermark.

> المزيد من الرؤيات والكتب الحمرية انضموا لجروب ساخر الكتب الder Humous Starter Biltatols sa7eraBaumb.com او زیارهٔ موقعت

20

the company of the company of the company of

# الجزء الأول<br>كيف صاروا إلى ما هم عليه

[This PDF document was edited with](https://icecreamapps.com/PDF-Editor/upgrade.html?v=2.21&t=9) **Icecream PDF Editor**. **Upgrade to PRO** to remove watermark.

> اللمزيد من الزوايات والكتب الحصرية الضورا لمروب عامر الكتب | higrospoSarer.Elkntob<br>| المروبة المروبة المتابعة sa ZernHcutub.com

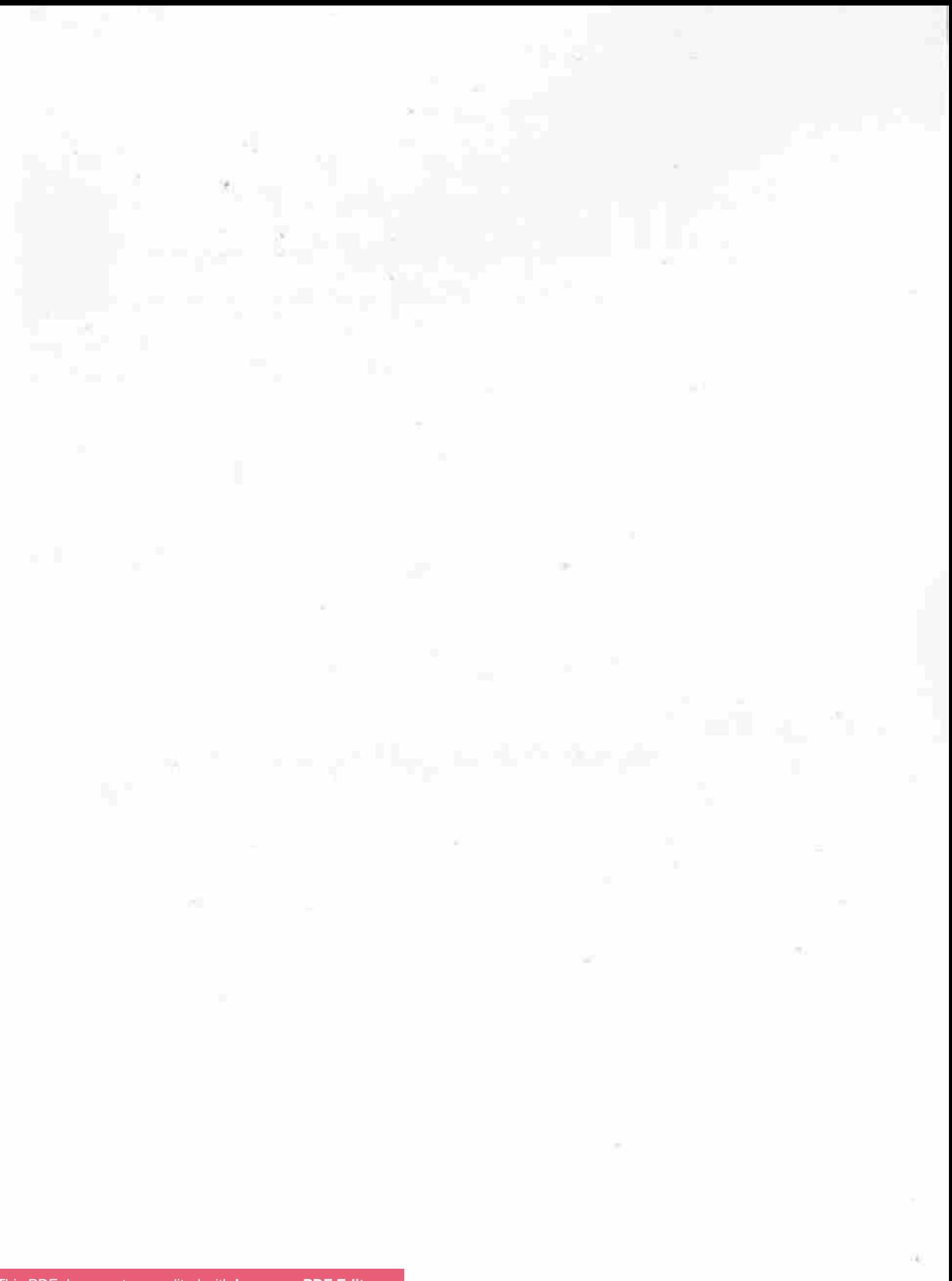

### الحب عند الأبطال الخارقين

يصور المؤلف البريطاني آلان مور في العدد 53 من سلسلة الكوميكس الأمريكية، الذي نشر في أكتوبر 1986 تحت عنوان ملحمة كائن المستنقع»<sup>(3)</sup>، مناقشة سياسية حول قابلية تطبيق القانون الجنائي المتعلق بالمسائل الجنسية المطبق قى شمال أسريكا على الكائنات الخارقة، والذي يعد صارمًا ومريكا بالنسبة لمقاييس مور الأوربية المتنورة. فمسائل الحب والشغف وما بنبغى مراعاته وما لا ينبغى تجاوزه حيالها تنظمها حتى يومنا هذا في الولايات المتحدة قوانين غير موحدة مما يصعّب من استيعابها كلها؛ ففي مدينة واحدة تحت سيادة ولاية يمكن أن تمنع ما هو مسموح به في مدينة أخرى تابعة لولاية أخرى، وقد شرعت كثير من القوانين ذات الصلة قبل أكثر من 100 عام، وبادرًا ما يتم تطبيقها، لكنها مناسبة دائمًا أن تلفت نظر وسائل الإعلام الحاشدة عن مدى تعقيد النظام القضائي الذي يشهد توترات وصراعات مريرة ما بين حقوق الأقاليم التابعة والأخرى الأعلى الفيدرالية، لقد تناول مور الفروقات ما بين الشعور الذاتي بالعدالة، والقانون الوضعى المثبت كتابيًّا، والممارسات التي تطبق فعلا أمام القضاء على مختلف المستويات، فمن يريد أن يحكى قصصًا عن الخير والشر، والعدل والظلم سيجد هنا ملعبًا

3- العنوان الأصلي: Saga of the Swamp Thing.

This PDF document was edited with Icecream PDF Editor. **Upgrade to PRO to remove watermark** 

> اللمزيد عزر الزوايات والكتب الحصرية الضهوا لجروب ساخر الكتب "{to} prout with more recent that of sa7eralkutab.com او ژغارهٔ: موقعت

خصبًا، غير أنه مليء بالشراك والمخاطر.

في ملحمة كائن المستنقع يناقش مور إذن من المسموح لك بتقبيله ومطارحته الغرام، أما المشاركون في الحوار فهم «الفارس الأسود» باتمان وعمدة مدينة جوثام، التي يحميها باتمان من المجرمين الخطرين والمجانين الكثيرين المنتشرين بها، وأشهرهم هو عدوه اللدود الجوكر، وفي القصة التي نتحدث عنها لا يريد باتمان أن يعتقل صديقًا آخر ولا حتى أن ينتصر عليه، بل إن الفارس الأسود يعتبر أن ما يريده الصديق له ما يبرره، فقط الطريقة التي سينفذ بها ما يسعى إليه هو كل ما يرفضه الرجل الوطواط الذي يرتدي الكاب، وحين تتصاعد حدة الأحداث وتصبح المدينة على شفا الفوضى العارمة بسبب الهجمات الإرهابية، يحاول باتمان أخيرًا أن يتوسط ما بين الإرهابيين وإدارة المدينة.

العدو هو «كائن المستنقع» الذي تحمل السلسلة اسمه عنوانًا لها، وهو نوع من الأشباح الأولية، يجمع روح الغابة والمستنقع والأرض، مخلوق على هيئة جوليم<sup>(4)</sup> من الخشب المتحرك والطحالب والنباتات المتسلقة والأوراق، هذا الكائن يحب في نسخة مور أنتي بشرية، هي الجميلة آبي كايبل، التي تبادله حبًّا بحب.

4- جوليم: لفظة من التراث الشعبي اليهودي تعني كاتن برماتي يغلب على تكوينه الفخار أو الحلين. بقـول الـتلمـود أن أدم قـد حَـلـق أولًا يوصـفـه جـوليـم. ثم مـيز عـن تلك الـكـاننـات بـفـدرتـه عـلـي الكلام. وردت اللغطة أيضًا في الإنجيل في مزمور 136:16 بمعنى المادة الخام أو الجنين. دخلت اللفظة إلى الآداب الأوربية الفروسطية معبرة عن شخصية في الأدب والتصوف البهودي هي مخلوق من الطمي يشبه الإنسان عظيم الحجم ويمتلك فوة مهولة. لا ينطق وينفذ الأوامر. االمترجمة)

ولأن كائن المستنقع ليس إنسانًا فإن العلاقة بينهما تخضع للعقاب في ولاية لويزيانا موطن الشخصيات، التقط مصور إحدى صحف المنوعات صورة لهما وهما متعانقين ثم نشرها، الأمر الذي حدا المدعى العام إلى رفع قضية ضد آبي بسبب «خدش حياء الطبيعة»، وحين ضحكت آبي غير مصدقة هذا الخطأ القضائي؛ إذ كيف يمكن أن يكون ضد الطبيعة أن يجتمع إنسان مع كائن من الطبيعة ذي روح؟ لكن اتضح أنه ليس في ذلك حماية كافية لها، وبالفعل القيت قليلة البصيرة في السجن، ئم أفرج عنها بكفالة لتهرب إلى جوثام (العاصمة المجهولة التي تسود فيها قيم أكثر انفتاحًا).

وهناك يتم إلقاء القبض عليها بسبب التسكح، ويتم سجنها عدة مرات، ويقال لها إنها سيتم ترحيلها إلى بلدتها القميئة وفقا لمعاهدات ولوائح تقضى بذلك، حيث في الغالب ستضطر إلى المثول للمحاكمة من جديد وسيصدر بحقها حكم رادع، وفي هذه اللحظة يعود كائن المستنقع من رحلة عمل طويلة (حيث كان بوصفه أحد أعضاء فريق جون كونستانتين، الساحر البريطاني المنتمي لطبقة العمال، في مهمة لمنع الشيطان، أكبر الخارقين على الإطلاق، من تدمير السماء).

وحينما يعرف شبح الأرض والغابة الأذى الذي تعرضت له حبيبته يبدأ في فعاليات عقابية ضد جوثام الآثمة؛ حيث يأمر النباتات المتوحشة فتتكاثر على الشوارع والميادين والمباني،

كما يؤدي ازدهار نباتات جديدة إلى جذب طاعون جديد من الحشرات، وحين لا يتحرك رغم ذلك أسياد المدينة لإطلاق سراح آبي، يهدد شبح المستنقع أن يتسبب في كارثة طبية، ولأن كل النباتات تآتمر بأمره، فقد هدد أنه سيأمر البكتيريا النباتية التي تعيش داخل الإنسان أن تهاجم الأعضاء الحاضنة لها.

يدرك باتمان على العكس من رغبته، وهو الذي لا يستسلم عادة لمحاولات الإخضاع، أن عليه أن يسلم بتفوق غريمه بتلك القوى البيئية الكبيرة التي يمتلكها، إن لم يكن بدافع عسكري، فعلى الأقل بدافع من المسؤولية الأخلاقية؛ إذ إن التدخل واسع النطاق فقط بالسم، وبالنيران، وبالتدمير الشامل الذي سيأتي على الأخضر واليابس، هو ما يمكن أن يقضي على كائن المستنقع في هذه المرحلة.

ولأن باتمان لم يقسم على السمع والطاعة للقوى السياسية القائمة، وإنما يتصرف كسيد قراره، فإنه يستفتى قلبه وقانونه اللذين يتعرضان للمحك في الحلقة كلها، ولهذا يقيم المسألة: أيهما له وزن أهم؛ قانون لويزيانا الجنائي المنظم للأمور الجنسية، أم مبدأ المساواة الذي ينص عليه دستور الولايات المتحدة الأمريكية؟ فهذا الدستور أمر مقدس لكنه يثير الجدل في عالم الأبطال الخارقين الذي خلقته دار نشر دي سي، مثلما هو مقدس ومثير للجدل في الواقح، بيد أن باتمان لا تعنيه السياسة، فهو مشغول بوضع مآزوم محدد يوضحه لعمدة جوثام: «إما أن

 $26$ 

تخطر ببالنا فكرة نحرر بها السيدة كابل تلك، أو نبدأ على الفور الى إخلاء المدينة، ليس ثمة خيارات أخرى، فهذا الشييء بالخارج بِتصرف وكأنه إله، وبِإمكانه أن يسحقنا».

غير أن رجل البيروقراطية يتهرب قائلًا: «لكن.. لكن أنت لا تفهم، هذه السيدة أقامت علاقة مع شيىء ليس إنسيًّا! لا نستطيع أن نسمح باستثناءات من القانون...» فيرد باتمان: «لا استثناءات. أفهم. في هذه الحالة أقترح أن تجمع كل الكائنات غير البشرية التي تقيم علاقة خارج إطار فصبلتها».

يقول العمدة: «ماذا؟ ماذا تعنى؟» فيوضح باتمان: «أعني الأتي: إن أردت أن تكون ثابتًا على مبدئك عليك أن تفكر أن كل ما هو ليس بشريًّا لا يقتصر على روح المستنقع. لنرى.. مثلًا ربما تعتقل هوكمان وميتامورفو، ثم ستارفاير من فريق التايتن، للصيلتهم تطورت من شبيهات القطط في ما أظن.. وعلاوة على ذلك أيضًا المريخي مانهانتر (صائد البشر)، كذلك كابتن اتو م....».

تظهر الصورة كيف يغرق السياسي في عرقه بعد تعداد هذه الفصائل التي أنقذت البشرية من صعوبات جسيمة مرات كثيرة فی عالم دي سي.

بعدها يطرح باتمان حجته الأقوى بشكل عرضي: «يجب ألا ننسى أيضًا ذلك الذي –ما اسمه– كان اسمه على طرف لساني،

ذلك الذي يعيش في ميتروبوليس»، وفي التو تسقط السيجارة من فم العمدة.

يعرف القراء الذين يمسكون العدد بأيديهم من هو المعنى بذلك؛ إنه الشخصية الأولى والأهم والأعظم من بين شخصيات الخارقين سواء في الكوميكس أو الفيلم والتلفزيون وألعاب الفيديو أو قصص الملاحم النثرية، واسمه الذي يسكت عنه باتمان لا يؤكد سوى مكانته الرفيعة: إنه سوبرمان.

ولقد فهم العمدة ما يعنيه، وعلى الفور يتصل بواشنطن ويسعى لكي يتم العفو عن آبي كابل، صحيح أن المشكلات التي تواجه هذين الحبيبين غير التقليديين لم تنته، لكن آلان مور قدم بهذه الالتفاتة الأنيقة الصغيرة حقيقة عميقة حول هذا الجنس الأدبي: هي أن الخارقين والخارقات ليسوا بشرًا نحبهم «خدشًا للطبيعة» وضد العقل وخبرة الحياة، وأنهم يبادلوننا هذه المحبة بلا قيد أو شرط، وأنهم تُرتكب باسمهم جرائم شنيعة، ويتعرض الناس لمعاناة الأهوال، وتدفع مجتمعات بكاملها دفعًا لاختبار مبادئها العليا الأخلاقية الأساسية.

على أي حال ذاك هو الوضع على الورق وعلى الشاشات المختلفة وقطع الملابس والأزرار والحلي والوشوم، وفي ملايين الرؤوس.

This PDF document was edited with Icecream PDF Editor. **Upgrade to PRO** to remove watermark.

28

## المستنضع الذى أتوا منه

باتمان وسوبرمان هما البطلان الأكثر شعبية ويمثلان عمودي الرواج التجاري لدار نشر «دي سي»، وتسعد الدار بضم كليهما الت تسمية «أرقى من في العالم»، غير أنهما أكثر من ذلك. إنهما القطبان الأقصيان، إنهما يمثلان طرفيّ الطيف لجموع الأبطال الخارقين على إطلاقهم، وأحدهما هو باتمان الذي ولد كإنسان، وأنه وصل إلى حدوده القصوى غير البشرية في الإنجاز والتحمل والمسؤولية الأخلاقية بفضل موهبته واجتهاده الذي بلغ حد الهوس.

أما الآخر سوبرمان فهو كائن غير أرضى يمتلك داخل إهابه البشري إمكانات نصف إله، ومنذ اللحظة التي يكتشف في ذاته الك الإمكانات يجد نفسه واقفًا أمام الاختيار إن كان سيستخدمها الى مساعدتنا أو إلحاق الضرر بنا، وهل سيعيرنا انتباهه من الأساس، وكيف سيتصرف حيال الخارقين الآخرين سواء كانوا ِ نَيْرِينَ أَمِ أَشْرارًا.

مصنوعة ذاتيًّا أم هابطة من السماء، مكتسبة أم مفروضة، بين هذين الطرفين تقع كل الكرامات والأعباء التي تميز الخارقات والخارقين عن «السلعة الخارجة من مصنع الطبيعة» (الوصف لشوينهاور) جنس «الهومو سابينز»، الإنسان، الذي يهابه عن

حق سائر الحيوانات، تمييزًا جليًّا.

لكن وبطبيعة الحال فإن الخارقين والخارقات لم يصلوا إلى ما وصلوا إليه على طريق تعزيز الذات من تلقاء أنفسهم، فلقد قتل والدا باتمان على يد مجرمين صغار، وهذا هو السبب الذي جعله لاحقا يطارد المجرمين الكبار، وكثير من زميلاته وزملائه يتصرفون في ركاب تربيتهم لذواتهم ليصبحوا شخصيات عظيمة قادرة على الاستمرار في الحياة تحت ضغط اضطرار مشابه يدقعهم إلى الانتقام أو إلى المعالجة الجيدة أو السيئة لجراح جسدية أو روحية صفعتهم بها يد القدر، مثل الشخصية التي ابِتکرتها دار نشر «دي سي»: رامي السهم الخارق جرين آرو ( الذي صار يسمى آرو في التلفزيون) فقد اضطرته الظروف إلى العيش على جزيرة معادية للبشر بعد نجاته من تحطم سفينة، وكان عليه أن يطور ملكاته إلى ما يتخطى حدوده الطبيعية، أيضًا الشخصية الكئيبة التي ابتكرتها كوميكس دار «مارفيل» تحت اسم المعاقب (The Punisher). إنه جندى متقاعد من صفوة الجنود، يفقد زوجته وأطفاله تحت وابل نيران حرب بين عصابات المخدرات، فيهب حياته منذ تلك اللحظة إلى الأخذ بالثأر، وفي رحلة تطوره يبدأ بوصفه خارجًا عن القانون (حتى آن ظهوره الأول في عالم «مارفيل» جاء على هيئة عدو للرجل العنكبوت) ثم يتحول إلى ما يشبه محارب ساموراي بلا سيّد، إنها حالة استثنائية لرجل بمفرده، لكن المنهجية التي يتبعها تبالغ في إظهار عبثية الإجراءات التقليدية التى تتخذها سلطات

مفظ الأمن، تمامًا وعلى نحو مشابه تظهر المبالغة في الرسم الشريحي للبطلات والأبطال الخارقين، من البنية العضلية لكلا البنسين، إلى النهود والمؤخرات وبعض الملامح المحددة في وروه السيدات، حيث يتم استغلال التشكيل البيولوجي للجسد (مثلما الحال في الفن والدعاية) ثم مضاعفة النسب البشرية في الجاذبية وردود الأفعال.

تتنوع التبريرات السردية لتلك المبالغات التصويرية فى الرسم، فهم ينهلون من معين الأخيلة الواردة في التاريخ الثقافي - ل ما يشتمل عليه من الميثولوجيا أو العلم أو الفانتازيا التي مذتها الجماليات؛ حامل المطرقة «تور» في كوميكس دار مارفيل» ما هو إلا أحد آلهة في بلاد الشمال<sup>(5)</sup>. وزميله في نفس الدار، وأقصد «سبايدرمان»، عضته عنكبوت ذات نشاط اشعاعی، «دکتور سترینج» هو طبیب سابق محیط بآفکار التصوف الخاصة ببلاد الشرق الأقصى، «الرجل الحديدى» هو - هندس وميكانيكي عبقري، «هولك» تحول إلى كتلة من القوى الحذَّبة في أثناء هطول أمطار محملة بأشعة جاما، أما «Wild C.A.T.။» (فرق الاشتباك الخفية المتوحشة) التي أصدرتها شركة «إيمدج كوميكس» المنافسة لمارفيل فما هم إلا لاجئون الفتهم حرب شاملة وقعت خارج كوكب الأرض، بينما «رجال

أأسرز الإله تور أو ثور في التاريخ المسجل للشعوب الجرمانية, يحمل مطرفة وبرتبط بالرعد والبرق والعواصف, واسع الذيوع في الأساطير الإسكندنافية, ومن الطريف أن اسم يوم السميس بالإنجليزية (Thursday) بعني يوم ثور (المترجمة).

إكس» في المقابل فإنهم متحولون يشكلون نسلًا لفصيلة جديدة هو «الإنسان الأعلى». ta masjid ng k

إن هذا النوع من الاشتقاقات المنبثقة عن فكرة الإنسان الخارق تعرف بحسب اللغة التخصصية لهذا الجنس الأدبي «بالحكايات الأصول»؛ أو «قصص الأصل». ولأن السلاسل التي تعيش فيها هذه الشخصيات قد تستمر لسنوات في حال نجاحها، بل قد تمتد لحقود مديدة، فكثيرًا ما تتعرض هذه الحكايات الأصول للكثير من التعديلات التي عادة ما تحدث على شكل استرجاع فني «فلاش باك»، وفي أحيان غير قليلة نجد أن هذه النسخ المعدلة قد صارت تشكل بذاتها نسخا جديدة، عادة ما يكون لذلك أسباب تجارية، لكذها ليست السبب الوحيد، فعبر ذلك الخط الزمني الطويل غالبًا ما يتغير استعداد الجمهور لتلقى أشكال معينة من الهراء، كان يمكن أن يتقبله في مرحلة ما لكنه يتجاوزه في ما بعد؛ لأنه لسبب أو لآخر صار يعتبره غير قابل للتصديق، ولهذا يكون من الأفضل إحلال هراء بديل أكثر قابلية للتصديق ومتماش أكثر مع العصر.

وبالطبع تحدث دائمًا تناقضات لا يمكن تجنبها ما بين النصوص التى تراكمت حتى وصلت إلى مرحلة يتوجب معها إجراء المراجعات وتعديل المسار (يطلق المعجبون على ذلك مصطلح الاستمرارية) من ناحية، وبين الأحداث اللاحقة التي ألفت حديثا بينما يتعين موضعتها في الزمن الماضي (يطلق على ذلك مصطلح الاستمرارية بآثر رجعي) من ناحية أخرى، ولا يحقق

سناع السلسلة دائمًا نجاحًا في التغلب على هذه التناقضات مثل اللجاح الذي حققه آلان مور حين خلخل التناقضات في سلسلة -اسطورة كائن المستنقع» بشكل ذكي:

أحين عُهد لآلان مور بنسلم هذه السلسلة لم تكن قد حققت ا احًا جماهيريًّا مميزًا، وكان بطل السلسلة قد ظهر في فيسبدين بالفعل بحسب السردية التى ألفها لين فاين ووضح رسومها الرسام بيرني راينسون، وفي كلا التجسيدين كان كائن المستنقع في الأصل إنسانًا اسمه «أليكس أولسن»، ثم وفي قصة أسل الأخرى صار اسمه «أليك هولاند»، وفي كليهما تعرض هذا الإنسان جراء انفجار إلى الذوبان في مادة من البكتيريا النباتية والمعاملات البيوكيميائية الغريبة فتحول إلى كائن مختلط، أسموه «مجين فيروسي-بشري»، وكان هدفه الأساسي عبر الكتير من أ داد السلسلة هو أن يعود إلى الرجل الذي كان عليه قبل ذلك، للن مور لم يكن على استعداد لحمل هذه القصة المجمعة من لساصات من أفلام الرعب القديمة ومبنية على نظرية التطور على محمل الـجد.

ولأن القصة تعتمد على الفانتازيا كان يزعجه قليلا أن من ستب كوميكس الأبطال الخارقين ويريد وهو جالس إلى مكتبه أن يذفث ما يشبه الحياة في مسخ أخضر متخلق من الأعشاب واللفت بينما لا يعرف بتاتًا عن مدارس مثل الواقعية والطبيعية الرل أن يترك نفسه تمامًا للفانتازيا.

كانت النسختان الخاصتان «بكائن المستنقع» الماثلتان أمام آلان مور تبدوان له مستهلکتين: «کيان منزوع الإنسانية يکافح ليكتسبها من جديد. إنها قصة تقليدية من صندوق الرعب، نفس المكان الذي خرج منه دكتور جيكل ومستر هايد، والمستذئبون وفرانكينشتاين».

وكان واضحًا لمور أن جودة القصة التي تدور حول البطل الرئيس تتعلق بكون الأحداث التي يتم سردها في العمل المعنيِّ والعقدة التي يتم تطويرها تؤدي إلى أن تصبح المعايشات والمعاناة للشخصية الرئيسة تخصها بذاتها ولا تماثل شخصية أخرى تشبهها (مثلما تتشابه أنماط الشخصيات المرعبة بعضها مم بعض)؛ فإن كان من الممكن حكاية قصة عن كائن المستنقع بنفس طريقة قصة تدور حول المستذئب فيرفولف فهذا دليل على أنها ليست ق<mark>صة كائن–مستنقع</mark> جيدة.

لقد فكر مور إذن ما هو نوع القصة التي تقتضيها حكاية مخلوق بشري من النباتات ذي حجم عملاق، كان الحل في الشارع حيث وقعت أول مظاهرة كبيرة تنظمها حركة حديثة النشأة تهتم بالوعي البيئي في منتصف الثمانينيات. بحماسة مشتعلة بحث مور عن المواقف والصراعات والأحوال الناجمة عن اضطراب عمليات التبادل ما بين الحضارة الإنسانية الصناعية مع البيئة المحيطة، التي تمثل الأساس الطبيعي لحياتهم، وكل الأشكال الحضارية والثقافية التي لا تندرج تحت المخططات

التلموية الصناعية الرأسمالية.

لقد أعاد مور كتابة الخلطة سريعة الذوبان التي استخدمتها الأسطورة الأصلية عن الإنسان الذي تحول إلى نبات ويريد أن يعود إلى إنسان، وقلبها رأسًا على عقب، للدقة فلنقل قلبها رأسًا الى جذر، لقد صار كائن المستنقع في نسخة مور ليس رجلا الدول إلى نبات، وإنما نبات تعرض لعمليات معقدة وسموم سناعية مولدة من التفاعلات البيوكيماوية فأدى إلى تشكيل نوع ان الجهاز العصبي وعند عبور عتبة كمية مركبة، يفضى ذلك إلى نقلة نوعية ويمنحه قدرات على معالجة المعلومات.

وبهذا فإن هذا المخلوق الذي تشكل بالصدفة أصبح واعيًا والله ويعتبر نفسه أولا على سبيل الخطأ إنسانًا هو أليك هولاند، وكان هذا هو الحل العبقري الذي أدمج فيه مور القصص التي كانت متداولة حتى ذلك الوقت، وجعل آليك هولاند يلقى مصرعه الى نفس الانفجار الذي حدث في المستنقع هو من يشعل في خابن المستنقع الوعى بذاته، باختصار: لقد جعله يلتقط الإشارات الأخيرة التي أرسلتها الروح الإنسانية قبل انطفائها التام وتماهى معها باعتبارها تشكل هويته هو ذاته.

ركما قبل: لم يكن قدر الفانتازيا (الخرافة) التي صنعها مور أألل من ذاك الذي خلفه له فاين ورايتسون، لكن من أجل أن نغهم للف أن مور استغل إمكانات الخرافة بمهارة أكبر من سلفيه علينا أولا أن نفهم معنى الخرافة، ولنتجنب بعضا من سوء الفهم

المنتشر والتحديدات المقتضبة التي تعيق الأبحاث في الجنس الأدبي الفرعي المسمى «حكايات الأبطال الخارقين» من الوصول إلى مادتها فضلا عن اختراقها.

الخرافة ليست بحال هي التعريف الذائح في هذا المجال الأدبي الذي يقول «الشيء الذي لم يوجد قط» أو «الشيء الذي لا يوجد» أو حتى «الشيء الذي لا يمكن أن يوجد»، لو كان الأمر كذلك لخرج الكثير من أنجح القصص الشهيرة سلفًا من تصنيف الخرافة الحديثة، خصوصًا «الفانتازيا»، و»الحَيال العلمي» و»رعب ما وراء الطبيعة» (في مقابل قصص الرعب الواقعية)، مثل قصص الفرسان، و<mark>الخيميائيين</mark>، أو الديناصورات التي كانت موجودة في وقت <mark>ما، أيضًا (عماليق</mark> من كواكب أخرى، على الأقل من مجموعتنا الشمسية) أو من الممكن أن توجد في يوم من الأيام المخلوقات الأنكى منا والتي تكرهنا.

أحيانًا يتم تعريف الخرافي على أنه «ما يتناقض مع قوانين الطبيعة التي تعرفها»، غير أن الحقيقة تبدو على نحو آخر: فالخرافي لا يتناقض بشكل أولى مع القوانين التي نستنتجها من الخبرة ثم نقوم بتجريدها، وإنما وبشكل أساسي يتناقض مع هذه الخبرة ذاتها، تحديدًا مع ما يمكن أن نسميه متوسط خبرة جماهير الخرافة في الزمن الذي صنعت فيه الأعمال المعنية.

ففي الأربعينيات من القرن العشرين كانت الكمبيوترات الإليكترونية قد ظهرت فعلا، وكان يطلق على معظم الأعمال
الأسنة التي ظهرت فيها «خيال علمي» أي تنتمي للخرافة، أما السبوص اللاحقة عن نفس الآلات فلم تكن كذلك ولم تعد تستطيع أن تكون كذلك، فما يبدو أنه ينتمي إلى الخرافة في وقت نشأته سس حين نريد أن نمدحه لاحقا، لا يظل فقط مسليًّا، أو أنه ناجح اللِّيا وجماليًّا، لكنه أيضًا «يمكن من التنبقَ بالمستقبل»، الأمر اللي يعد في فهم الهواة المعيار الفارق ما بين الخيال العلمي ، الأجناس الأخرى، لكنه حكم خاطئ، ونحن لا نملك هنا المساحة التافية لتصويبه، غير أنه من الممكن النظر في بطلان منطقه سن يتضح للمرء أن أعمال الخيال العلمي الأقدم تظل قابلة لللواءة حين يكون المستقبل الذي تتناوله في المقام الأول قد حمار ماضيًا بالفعل، وقد ت<mark>حقق بطريقة مشابه</mark>ة لما كان مذكورًا في النص أو بطريقة مغا<mark>ي</mark>رة تمامًا.

لا يتحدث الخيال العلم<mark>ي عن المستقبل، بل</mark> مثل معظم الفنون السردية، عما يمكن وقوعه، وما يمكن تصوره، غير أنه يفعل ذلك باستخدام تقنيات استيعاب ذلك الممكن والتى تختلف عن التقنيات السائدة في الأجناس الأخرى، وهي تقنيات سيأتي الحديث عنها لاحقًا.

لقد خلق آلان مور في «أسطورة كائن المستنقح» بالاشتقاقات التي استخلصها من صفات بطل السلسلة الرئيس منطقة تقاطع ما بين الرعب والفانتازيا، حيث انطلق من أسطورة المستذئب و ل ما على شاكلتها وانتقل بها نحو الخيال العلمى.

ولقد وردت هذه الخطوة كثيرًا في المصادر التي تؤرخ للنوع الأدبي الذي تندرج تحته قصص الأبطال الخارقين. هوكمان، البطل المعروف الذي أنتجته دار نشر «دي سي»، على سبيل المثال يسهل معرفه أنه الأب الأول لشخصية كوميكس خيالية وأيقونة بوب تسيطر على حياة ممثل، بحسب قصة فيلم «بيردمان» الذي آخرجه آليخاندرو جونزاليز إيناريتو عام 2014، ولقد كان في حياته الأولى فيما يسمى «العصر الذهبي لكوميكس الأبطال الخارقين» أميرًا مصريًا عائدًا إلى الحياة بعد موته، إنها قصة وليدة الفانتازيا البحتة، غير أن تعديلات أدخلت عليها في «العصر الفضي» جعلت منه شرطيًّا قادمًا من خارج الأرض. إن مثل هذا ِ التغييرِ في آثارِ الجنسِ الأدبيِ يشكلِ جِزءًا كبيرًا من الاختلافاتِ، ليس فقط الاختلافات المتعلقة بالأحداث، بل الاختلافات المتعلقة بالمسائل البصرية وبالجو العام وغيرها من الاختلافات التي تفرق ما بين منتجات العصر الذهبي عن منتجات العصر الفضي ثم تفريقها كذلك عن العصر الثالث للأبطال الخارقين الذي سطع نجمه في السبعينيات من القرن الماضي، ثم ظل لعقد كامل قابعًا تحت تأثير مؤلفين مثل مور، وزميله كريس كليرمونت، ونيل جايمان، وجرانت موريسون، وأيضًا الرسام والمؤلف فرانك ميللر الذين لا تزال بصماتهم حاضرة إلى اليوم.

غير أن التطور بكامله لم يسر في مسار خطي ذي وجهة واضحة مدعمة بالتنويعات على الموضوع الذي كثيرًا ما كان محلًا للنقاش، ألا وهو موضوع تقدم الحقائق الثقافية نحو

الشيء القابل للتصديق والمستنير<sup>(6)</sup>، وإنما سار مثلما يسير كل ما هو تاريخي، جامعًا ما بين التناقضات والقفزات: كون هوكمان مسر إلينا أولا عن طريق التجوال الروحي، ثم بعد ذلك عن طريق ارتياد الفضاء.. وكون أن كائن المستنقع كان أولا إنسانًا حملا باللعنات ثم تحول إلى نبات منبثق عن عملية علمية تقنية، لا يعني، أن لامعقوليات حكايات الأبطال الخارقين قد أصبحت 

ذلك أن الاتجاه العكسى كثيرًا ما ظهر –أيضًا– في عملية تطور عذا الجنس الأدبي؛ سوبرمان على سبيل المثال كان في البداية يستطيع أن يقفز أعلى قليلا من سائر البشر العاديين، لكنه لم بان يستطيع الطيران، ناهيك عن التحليق، كما أن سبايدر مان قلَّم في البداية بشكل طبيعي بوصفه شابًا له توجهات دنيوية واسحة (التصوير الصحفى، العلوم الطبيعية) وقد وقع في غرام حمراء الشعر، والتي كانت بدورها بشرية محبة للحياة وممتلئة بالشغف، وكان يمكن لسبايدرمان أن يتزوجها بطريقة برجوازية القليدية، وهي سعادة لم تدم طويلا؛ لأن مَن الذي سرق منه هذه الحياة العملية، البرجوازية، الدنيوية الواقعية في القصة التي امزق نياط القلوب التي كتبها «جيه مايكل شترازينسكي» بعنوان «يوم آخر» عام 2007 ووضع رسومها الفنان «جو كويسادا»؟ -إنه ميفيستو، أي أنه شيطان مختلف تمامًا عن الشيطان الأرضي

ii المفصود أنه يمت بصلة إلى عصر التنوير. (المترجمة)

والذي سبق وأغضب الدكتور فاوست.

نحن إذن بصدد مقاييس مختلفة لما هو معقول ولامعقول، للممكن وللمجنون تسود أكوان الأبطال الخارقين، وهذا ما يجعل تركيبتهم برمتها تشبه بناء معقدًا يحوى العديد من غرف الصدي يتناقل دويِّها ما بين الخيال العلمي والفانتازيا والرعب، والأساطير المسيحية وغير المسيحية، وتاريخ الفن والأدب.

إنها مخازن كنوز شاسعة ينتهبها المؤلفون ولا يزالون ينتهبونها ليخلقوا منها بطلات وأبطالا خارقين، وإلباسهم أزياءهم المميزة، وإصلاحهم أو تشويههم أو تثبيتهم ثم إعادة تحريكهم؛ إنها مسألة مربكة لا يمكن لنا أن نجد فيها نظامًا نضع لبناته الواحدة فوق الأخرى بمجرد الوصف المحض آو الإحصاء عن طريق المراقبة الجيدة.

ولهذا فإنه من المندوب فيما يختص بهذه النقطة أن نترك الرؤية الداخلية للنصوص والصور، أي نكف عن الحديث عما يمكن أن يحكيه «آلان مور»، و»كريس كليرمونت» وغيرهم بشكل منفرد، وأن نجازف بدلا من ذلك بالخوض في بعض المعلومات والتأملات التي تخص التاريخ الخارجي لتطور هذا الجنس الأدبي: متى وكيف حدث أصلا أن انفصل هذا الجنس الأدبي عن غيره من الأنواع الخرافية الأقدم، وبمَ يدين لها؟ وكيف قام هذا الجنس الأدبي بتطوير ما أخذه عن الأنواع الأسبق ثم حوله إلى شيء جديد وخاص؟

This PDF document was edited with Icecream PDF Editor. **Upgrade to PRO to remove watermark.** 

اللمزيد من الزوايات والكتب الحصرية الضهوا لجروب ساخر الكتب "{to} proups/Samer.Elikatob sa7eraBoutab.com او زیارهٔ موقعت

## من الرومانتيكية إلى الفانتازيا العلمية

ظهرت أول قصة حول سوبرمان في يونيو عام 1938 في سلسلة الكوميكس (Action Comics)، ونشرتها دار كوميكس المخبرين (Detective Comics Incorporated) والتي اشتهرت لاحقًا بالاسم المختصر (DC Comics) أي كوميكس دار «دي سي»؛ وهي في الحقيقة تسمية مغلوطة لأن «السي» المقصود أن تشير إلى «الكوميكس»، غير أن الصيغة اشتهرت وصارت الدار نفسها تستخدمها.

قام «جو شوستر» برسم العدد الأول من سوبرمان الذ*ي* كتبه «جيري سيجل»، وكان كلاهما قد انتقل سابقًا من دار كوميكس إلى دار أُخرى في محاولة لبيع بطلهم دون تحقيق أي نجاح يذكر، جدير بالذكر أن المدد الأول الذي سَمَحا له فيه باستعراض كل قدراته، وصل إلى القراء في نفس السنة التي عرضت فيها دور السينما فيلم «الجلاد» المأخوذ عن رواية نشرت قبل ذلك بعشر سنوات وكانت بمثابة مصدر الإلهام المباشر لسيجل.

غير أن كتاب «فيليب جوردون وايلي» الصادر سنة 1930 كان بحمل اسمًا آخر، فعنوانه ببساطة «جلاد» دون أداة التعريف، وهو أمر له أهميته في عالم الأبطال الخارقين (فإلى يومنا هذا لا يزال يتجادل المعجبون إن كان من يحمي «مدينة جوئام» هو

«رجل وطواط» أم «الرجل الوطواط»). تحكي رواية وايلي قصة أساس: رجل تقليدي، مرة سليم الطويّة، وأخرى شرير، لكنه أحد العلماء المجانين الذين عرفهم أدب التنبؤ في تلك الفترة، يختر ع سيروم إنسانًا خارقًا، ويحقنه في زوجته الحامل وبذلك يمنح ولى عهده القوة العضلية لنملة، وقوة القفز التي يملكها الجندب، لكنها مضاعفة أضعافا تناسب حجم البشر، مثلما حدث لاحقا مع سبايدرمان الذي يمتلك قوة عنكبوت لكنها مضاعفة لتلائم حجمه البشرى.

ورغم أن موضوع التناسب والتصاعد في الحجم يبدو دقيقًا علميًّا، إلا أنه هراء عظيم، وذلك استنادًا على حقيقة علمية غير مجروحة تتمثّل في «قانون التربيع والتكعيب» الذي يضع حدًّا صارمًا أمام كل الخيالات المشابهة حول تصاعد الحجم الذي تتصاعد معه القدرة لدى الكائنات؛ إذ حين يتم تكبير نملة، أو عنكبوت، أو أي جسيم آخر صغير، فإن الحجم والكتلة يزيدان بشرط الحفاظ على الكثافة، (تكعيب / أس 3)، بينما سطحه يزداد فقط تربيعًا (أس 2)، ولهذا السبب فإن النمل أو العناكب آو الجنادب لا بدّ ستنفجر تحت ثقل وزنها لو أن حجمها تزايد ليماثل حجم الإنسان أو أكبر.

إن القصص التي تبدو وكأنها علمية، مثل «جلاد» وايلي، لكنها على النقيض من تكهنات ما يسمى «الخيال العلمي الصلب» مكشوفة وواضحة لأي طفل ذي عشر سنوات له بعض الاهتمام

This PDF document was edited with Icecream PDF Editor. **Upgrade to PRO** to remove watermark.

للمزيد من الزوايات والكتب الحصرية الشهوا لجروب ساخر الكتب "tbigroups:Barer.Elitatob sa7eraBanab.com او زیارهٔ موقعت

بالفيزياء، ثمة اسم لهذا الجنس الأدبي الذي تندرج تحته مثل هذه السص؛ إذ يطلق عليها الفانتازيا العلمية.

ولقد انبثق هذا الجنس الأدبى المندرج تحت الخرافة من ثلاثة مسادر: الأول: الرومانسية الأوربية العلمية والتي عرفها الأدب في اللون التاسع عشر وأوائل القرن العشرين من خلال أدباء مثل پولز فيرن»، و «إنش جي ويلز»، و»تشارلز هوارد هينتون»، نانيا: الكتب «العلمية الخيالية» الأمريكية التي أطلق عليها لاحقا للب «الخيال العلمي» والتي حصلت على اسمها وشكلها في مشرينيات القرن العشرين، ثالثًا وأخيرًا: بعض اللبنات الخاصة سفانتازيا الأبطال» أو «فانتازيا الملاحم»، ومرة أخرى المقصود بالفانتازيا ليست الخرافة بشكل عام، وإنما نوع أدبى خاص ومحدد لكنه ملاصق لحدود الأنواع ويجاور كافة الأجناس الأخرى ويعكسها في كل اتجاهات الفن التي تسمى اليوم «رعب ما وراء الطبيعة» مثلما ينعكس الضوء على سطح المرأة فينتشر في كل الاتجاهات، لكنه ومن جديد لا يزال يمت بصلات للتنويعات المختلفة التي انبثقت عن رومانسية العصر الحديث.

ومما يعد منتميًا للفانتازيا العلمية نجد معظم أعمال رائد الرعب الحداثي «إتش بي لافكرافت»، والذي طور منها نوعًا جديدًا أطلق عليه بنفسه في أحد مقالاته «الرعب الخارق للطبيعة»، وكذلك بعض مما كتب «روبرت إي هوارد» مؤلف «كونان البربري» (لكن قصص كونان نفسها لا تنتمي إلى هذا النوع)،

وكذلك مؤلف قصص الزهرة والمريخ ومخترع طرزان المؤلف «إدجار رايس بورو».

«الفانتازيا»، و»الخيال العلمي»، و»الرعب الخارق للطبيعة»، و»الفانتازيا العلمية»، إنها مسميات كثيرة لأشياء متقاربة، كيف نجد طريقنا إذن عبرها؟ بدلا من أن نحصى قوائم طويلة للمؤلفات والمؤلفين والأعمال ينصح هنا باستخدام لوحة مرسوم عليها البوصلة.

كثيرًا ما يتم محاولة ذلك ويجلب عادة نتائج من عينة «الخيال التعبيري واقعى، الخرافة غير واقعية، الخيال العلمي غير واقعى، لكنه يمت بصلة للعلوم الطبيعية»، كل شيء كأنه حاضر سلفًا (وقد شككت في ذلك آنفا)، وعادة ما يتم تقديمه في صيغة مثل: «ما يحدث في الخيال العلمي يمكن أن يحدث في الواقع، أما ما يحدث في الخرافة فلا يمكن أن يحدث في الواقع، وما يحدث في الرعب الخارق للطبيعة والذي يسمى في بعض الأحيان «الفانتازيا السوداء»، لا يمكن أن يحدث، وسيكون من المؤسف جدًا لو أنه حدث».

وكل هذا يبدو غير مرض لأنه يجبر تعريف المصطلح على الارتباط غير الخلاق بالمادة المكتوبة، وبهذا يسجل عدم اهتمام بالشكل وبالمقاصد الجمالية الأخرى وتأثيرات الجنس الأدبي التي تسمح بجدال جمالي ونقدي لا يکاد يکون متاحًا في أي جنس أدبي آخر، فجمل من شاكلة «هذه الملهاة تتناول ارتباكات أو معارك

This PDF document was edited with Icecream PDF Editor. **Upgrade to PRO** to remove watermark.

44

للله التورتة» أو يقال «في الرواية التاريخية يظهر فرسان أو «ازيون» تمثل تصريحات مضحكة، أما المصادر العلمية المهمة ، المراجعات فتلجأ عادة إلى استخدام خواطر منقوصة من شاكلة النفاول الملهاة الهاوية المضحكة ما بين التوقعات والواقع»، أو ويتناول الرواية التاريخية العصور الماضية من خلال تجسيد الأفكار التي تدور حول مفهوم القدر».

كون أن الفن بشكل عام لا يدور حول ما هو حقيقي أو بما بَال حقيقيًّا، لهو أمر معروف منذ أرسطو، ولهذا فلن يتمكن المرء س تعيين الاختلاف التخصصي للخرافة مقارنة بباقي الأجناس اسمادًا على ابتعادها الكبير عن الحقائق، ولهذا فإنني أقترح الريقة أخرى؛ طريقة تهتم بالطريقة التي تتعامل بها الخرافة بِشْكَلِ أَقْوِي كَتْبِرًا مما تَمَتَّلِه الْخَرافَةَ تَفْصِيلِيًّا. إِنْ هَذَا المعروض، لأما هو واضح في مواضع عديدة وكما ذكرت آنفا بالفعل، يأتي على النقيض من تجربة معظم الجمهور في المتوسط، وفي هذا الصدد تقايض الخرافة بشكل مباشر على مشكلة العرض، التي لا تنطوي عليها مدارس مثل الواقعية أو الطبيعية؛ كيف أحكى الللس شيئًا لا يمكن لهم أن يصدقوه، الناس الذين يعرفون أن الشيء الذي يرونه الآن أمامهم هو «مجرد» نص، أو صورة، أو كرميكس، أو فيلم وبالتالي فهم يميلون سلفًا إلى عدم التصديق؟

إن المقاومة التي يتعين على الخرافة أو الفانتازيا أن تتغلب عليها من أجل أن تصل إلى أهدافها الجمالية ليست مثل مقاومة

الأجناس الأخرى التي تعبر عن ركود الحياة اليومية أو السدة عن التعاطف، وإنما تتمثّل في عدم التصديق الشامل في العالم الذي تقدمه الفانتازيا وما تقر فيه من معطيات.

ولقد أعطى الشاعر صامويل كولريدج هذه المقاومة تسمية مشتقة من دائرة التدين هي «عدم التصديق»، ولقد انبثق اهتمام كوليردج الخاص بهذه المسألة لأنه في بلده إنجلترا كان يعد أحد الممثلين البارزين لتيار فنى يعمل على تنقية وتصنيف الموروث الميثولوجي (الأسطوري)، والمقاييس الأنثروبولوجية للأمنيات والمخاوف الإنسانية، وآخر المستجدات العلمية في ذلك العصر، من أجل أن يخلق من ذلك خميرًا من الوسائل الطبية يمكن من خلاله إيقاظ الموتى، ويصنع حيوانات ميكانيكية، ومشروبات سحرية ويصبح ذلك من الآثار التي لها ذات القيمة التي تمثلها القصور المتهالكة، والأزياء التي عرفت في العصر الحديث<sup>(7)</sup>. كانت هذه المدرسة الفنية تسمى «الرومانتيكية»، وإليها تنتسب ماري شيلي التي ألفت عام 1818 رواية «فرانكنشتاين» التي يعتبرها الكثيرون النص الأول في مجال الخيال العلمي، وكذلك نالت اهتمامًا في العصور الأحدث باعتبارها أول ما ينتمي إلى جنس «رعب ما وراء الطبيعة». أيضًا نجد «إي تي هوفمان» وكذلك «كولريدج». إن كلمة «الرومانتيكية» مثلما يحدث عادة في حال كثير من المسميات التاريخية لمنجزات مجموعات عديدة من

7- المفصود بالعصر الحديث العصر الذي أعقب العصور الوسطي. (المترجمة).

البشر تشير إلى ظواهر مختلفة متنافرة، فهي لم تكن تمتلك ملامح سشير إلى المستقبل فحسب وإنما أيضًا ملامح أخرى غير مبهجة على الإطلاق؛ منها عدم الاكتراث للقيم الفنية وتدمير المعايير البنناغمة التي سعت المدرسة الكلاسيكية إلى ترسيخها، مرورًا بالمشاعر الوطنية المتأججة المستعدة لبذل الدماء فداء للوطن أو مرقلة التقدم عن طريق النزعة الظلامية الدينية.

ومن دون استئذان بدأت الحركة التى ندعوها اليوم عصرًا الحضر لتحرير نفسها من المقاصد الجمالية القديمة مثل التربية الأخلاقية أو التعليم التاريخي، إن الذي حدث في ذلك الوقت كانت الإرهاصات الأولى لعصر سيسمى «الحداثة»، فيه ستتحول هذه الوسائل الجمالية، أي الألحان أوالألوان أو الكلمات، على نحو جاد الى أشياء، معطيات خام، أي «مواد» للفن.

لقد وجدت المظاهر الأولى من ذلك العصر، أي الرومانتيكية، تفسها محاطة بمزاج جمالي مرتبط بالجو العام آنذاك، تتمثل ملامحه من خلال المعطيات الفنية القديمة (تقسيم طبقى واضح للمجتمع بدءًا من طبقة المانحين وصولا إلى وظيفة الفنان، الإيمان المسيحي المشترك بالصنعة الفنية والجمهور)، غير أنها نجحت في زلزلتها بعنف مثلما يبدل الأمر الجديد المعطيات البالية بأخرى جديدة تمامًا (سوق مختلف، تقدم تقني).

ولأن المقاصد الفنية القديمة (متمثلة في تكريس التقسيم الطبقي المذكور، تأكيد العقيدة الملزمة للجميع) انقرضت

والقيم الجديدة (الديمقراطية، والتقدم المجتمعي) لم تكن قد اختبرت فنيًّا بعد (ولأن قادة الرأي اليمينيين خصوصًا المنتمين للرومانتيكية الألمانية كان يصعب التعاطف معهم فعلا) تحولت الرومانتيكية إلى استخدام الوسائل التي كان يتوسل بها لتحقيق تلك المقاصد حتى ذلك الحين، والتي من الممكن أن تتحقق بها مقاصد أخرى مختلفة تمامًا، في محاولات لبناء جسور للتوفيق ما بين القديم من جهة والمجهول من جهة أخرى.

وبهذا بدأ صناع الفن الرومانتيكيون في إنتاج ترتيبات جديدة من الوسائل، وتحليل كل وسيلة على حدة بوصفها أداة تأثير، ثم إدماجها في كليات ذات تأثير ضخم في عوالم جديدة، على سبيل المثال «الشعر الكوني التقدمي» (فريدرش شليجل) وصولا إلى «العمل الفني الشامل» (ريشارد فاجنر).

ولأنه صار يطلب الآن من الوسائل الفنية ليس مجرد إلقاء الضوء أو سبر غور العالم الماثل أمامنا من خلال التشبيهات والاستعارات والحكايات عن ما هو غير ماثل (فهذا أمر قد قال به أرسطو في نظريته المبكرة التي حدد فيها واجبات الفن)، وإنما عليه أن يشيد عالمًا لا يزال غير موجود إلى الآن، وبهذا صارت إرادة الفن مضطرة إلى أن تناقض خبرة غالبية الجمهور.

وبمقتضى هذا الشرط، كان الأهم من بين كل المؤثرات التي كان عليه تحقيقها هو رفع حاجز عدم التصديق في هذا العالم المفترض غير الموجود، أي الوصول إلى الحالة التي تدرسها كل

المناقشات المتعلقة بموضوع الفانتازيا أو الخرافة وهى الحالة التي تسمى «تعليق عدم التصديق» التي تحدث عنها صامويل تايلر كولريدج في عمله الأساسى التنظيري الشعرى البلاغى سسيرة الأدب» أو «بيوجرافيا ليتراريا» (Biographia Literaria) الصادر عام 1817 وفيه أعطاها اسمها المناسب إلى اليوم.

وأهم ما يخص هذا التعليق ليس هو التفريق بين الفن الخيالي في مقابل الحقيقة، وإنما مقابل الحالات الأخرى المتعلقة بالتعامل مع غير الواقعي، والشيء الذي لم توجده الخبرة، وأهم ما يتمثَّل في تلك الأحوال هو الإيمان الديني، فتعليق عدم التصديق ليس هو ذاته هذا الاعتقاد: أن الخيال العلمي أمر مختلف عن الساينتولوجيا (العلملوجيا).

تحن نعلم أن الناس لا تستطيع أن تطير من دون طائرة، غير أن سوبرمان يستطيع، اعتمادًا على قوته الذاتية، كذلك فإن طائرة المرأة الخارقة دائمًا طائرة غير مرئية، نحن لا نعتقد في أن سوبرمان والمرأة الخارقة موجودون في الحقيقة، ولا ننتظر منهم ما ينتظره المؤمنون من أربابهم، مثل إنهاء الحروب، أو تخفيف الآلام الشخصية.

بيد أننا قد ربينا أنفسنا أن ننسى بإرادتنا عبر كل تجليات الأبطال الخارقين المختلفة فى الكوميكس والروايات والأفلام وألعاب الكمبيوتر (وفق تعبير كولريدج تعليق أو مصادرة أو تجاهل) ما نعلمه يقينًا من أن الناس لا تستطيع أن تطير دون

أجهزة يمكن رؤيتها بالعين.

ولقد أبدى الممثل الكوميدي باتون أوزوالت أفكاره القيمة عن الفرق ما بين «الإيمان» و»تعليق عدم التصديق» تمثيلا على الاختلاف ما بين الإنجيل من جهة، والكوميكس التي تتحدث عن البطل الخارق الفانوس الأخضر من جهة أخرى، قال أوزوالت معرّفا المسيحيين المتحمسين الذين وقفوا ضد حق الشواذ في الزواج وحقهم في التبني في الولايات المتحدة الأمريكية: حجتكم ضد القانون الجديد واضحة، وهي أن الله لا يحب الشاذين جنسيًا، وهو الأمر الذي قرآتموه فى الإنجيل بحسب ما أوضحتم لنا، ورغم آن هذا آمر قد يكون في غاية الجمال أنكم ما زلتم تحبون كثابًا، وأقوالكم عنه ليست قطعية في عصرنا الحاضر الذي تكاد تنتهي فيه الأمية، لكن سياسيًّا لا يمكن أن تصلوا إلى شيء اعتمادًا فقط على هذه الحجة، فأنا لا أستطيع أن أذهب في نزهة إلى البيت الأبيض ثم أطالب الرئيس «أريد خاتمًا يحول رغباتي إلى حقائق واقعية؛ لأن الفانوس الأخضر لديه خاتمه، ولقد قرأت هذا في محلة كوميكس».

ولو احتفظتم في بالكم بطريقة تعليق عدم التصديق واختلافها عن الإيمان فستتمكنون من متابعة أفكاري بسلاسة، حين أقول: في ما يأتي تحت مفهوم الفانتازيا أو الخرافة أفهم شيئًا يمكن استيعابه على نطاق ضيق وعلى نطاق واسع أيضا، لكنه مختلف عما يعتقده الناس في هذه الكلمة ويوظفونها فيه

This PDF document was edited with Icecream PDF Editor. **Upgrade to PRO** to remove watermark.

50

سواء في المراجع الأكاديمية الأساسية مثل «تسفيتان تودوروف» و«فريدرك جايمسون»، مرورًا بالممارسات والممارسين مثل . سينا ميافيل» أو «أورزولا ك. لو جين» وصولا إلى الناقدات والنقاد مثل «جان کلوت» أو «جوانا روس»، ففي مفهومي وكما أوضحت هنا في هذا النص فإن الفانتازيا هي مجموع كل التقنيات الفنية التى تندرج تحتها كل وسائل العرض الصادمة والمنتابعة والتى يكون هدفها الرئيس هو تعليق عدم التصديق.

ثمة ثلاث عائلات كبرى تحفظ المادة الأساس لهذه التقنيات: الخيال العلمى، الفائتازيا، ورعب ما وراء الطبيعة:

1. يحقق الخيال العلمي «تعليق عدم التصديق» بشكل جوهري من خلال تشتيت الوعي النقدي ولفته إلى مشكلات المعرفة والعلم والقدرة التقنية والاستنتاج المنطقي. فبدلا مثلا من طرح السؤال «هل ثمة ذكاء غير بشرى؟» وبالتالى إيقاظ عدم التصديق في مثل ذلك، يفضل الخيال العلمي أن يطرح السؤال «كيف تتواصل الأشياء ذات الذكاء غير البشري؟» أو «كيف تنشأ التراتبية ما بين الذكاء البشرى وغير البشرى في الأماكن التي يلتقيان فيها؟». وبينما يتعايش الإنسان مع العمل الفنى، يشاهد الفيلم أو يقرأ الكتاب، يتتبع هذه الأسئلة وبالتالي لا تتبقى له طاقة أن يطرح السؤال الخطير: «هل أصدق أصلا في ما يقال أو ما يعرض عليّ؟».

- 2. تحقق الفائتازيا «تعليق عدم التصديق» من خلال التشابهات مع نماذج من الأشياء التي صدقها البشر سابقًا أو في مكان آخر من العالم، أو لا يزالون يصدقونها ويحكونها للأطفال الصغار، أو التي يخترعونها بأنفسهم قبل أن يتعلموا التجريد العقلاني لما يلاحظونه بأنفسهم، إنها تداعيات من مجال العجائب الساذجة، مثل عالم الأساطير والحكايات الخرافية التي رشخت في الذاكرات الثقافية: الأشباح، والشياطين، والملائكة. إنه «التفكير السحري» (بحسب توصيف سيجموند فرويد).
- 3. وأخيرًا يحقق رعب مأخراء الطبيعة «تعليق عدم التصديق» من خلال استهداف وصلات الأوعية الدموية في المخ في النظام الحوفى<sup>(8)</sup> المسؤول عن إدراك الصورة أو الرمز التي تتصل بالجهاز العصبي الجمعي، أي يتسبب في القشعريرة، الأفعال اللاإرادية الناتجة عن الخوف، والتوتر، والضيق العصبى، وغيرها، مثل استثارات الجسد الجنسية، لقد أصبحت حقيقة معروفة في هذا النوع الفني –أي أدب الرعب– أن الجنس، والألم والموت تقوي بعضها بعضا بشكل تبادلي حتى الوصول إلى عتبات عدم التحمل.

إذن من يتم سحبه في هذا النوع من المعايشة الفنية بفضل

8- النطام المسؤول عن الوطائف الانفعالية في جسم الإنسان كالشهوة والغضب والحب والإحباط والغبرة. كما أنه مسؤول عن السلوك والذاكرة والتعلم. (المترجمة)

This PDF document was edited with Icecream PDF Editor. **Upgrade to PRO** to remove watermark.

> اللمزيد من الزوايات والكتب الحصرية الضهوا ليفرونها ساخر الكتب المنافذ Tolynoups/Samer Elitetoty sa7eralkutnb.com لو ژغاز ۵ موقعه

52

القيق الحيل الناجحة التى أشرنا إليها، خصوصًا حين يتم الللاعب بالأنواع الثلاثة، لن يطرح أسئلة صغيرة عن مدى إمكانية ومقلانية ما يعرض عليه أو ما يتم الإيحاء إليه به.

وبطبيعة الحال يمكن المزج بين تلك الوسائل الإجرائية ودمج بعضها ببعض، من أجل الوصول إلى تأثيرات أعقد أو أقوى، وفي الحقيقة فإن الأعمال التي ظهرت مؤخرًا اعتمادًا على واحدة فقط من الوسائل ال<mark>إجرائي</mark>ة مع التجاهل التام للوسيلتين الأخريين هي اسال جد قليلة. إن «كوزمولوجي» التي كتبها «لافكرافت» هي خيال علمي محض، أما الوحوش التي انبئقت عنها فهي من ناحية اللتازيا ومن ناحية أخرى رعب حسدي. أيضًا سلسلة أفلام «حرب النجوم» تعد فانتازيا علمية كذلك وفيها يتمثل ما هو «علم» في تغيير عباءة عالم ينتمي إلى البلاط القروسطي بكل ما يشمله من ارسان، وأنظمتهم، وسحرة، وأسياد أشرار وطيبين وكل ما تمثله الارستقراطية مما يخطر على البال، وبينما تنتمي «سيد الخواتم» التي كتبها «جي. آر. آر. توكين» شكليًّا إلى «الفانتاريا الرفيعة» إلا أن (لغة الأعراق) التي تظهر فيها، لكون «توكين» أصلا عالم لغويات أولاها عناية خاصة لذا أصبحت من أفضل لغات الخيال العلمي التي صممت لتوحي بأنها غير أرضية، مثلها مثل (كلينجونيش) التي وضعتها «جين رودينبيري» مرورًا بــ(لآدن) التي وضعتها «سوزيت هادن إلجين» وصولا إلى (لهجات الران) الٿي ظهرت في کوميکس «دي سي» حول آدم سترينج أو (اللغة الكريبتونية) الخاصة بسوبرمان الآتي من كوكب كريبتون.

تجدر الإشارة إلى أن اثنين من تلك العائلات الكبرى التي تفعل الإجراءات التقنية التي ذكرتها، يصعب اليوم إيجادها غير ممتزجة بغيرها، إلا في هامش ضئيل يموله المعجبون بهذا القطاع من الأنواع الموجودة، ألا وهو «الخيال العلمي الصلب» أو «رعب الأندرجراوند» والذي سمى –أيضًا- مؤخرًا «خيال بيزارو» (بل حتى هذا أيضًا يستعير تقنيات من الخيال العلمي). الفانتازيا فقط (لنقل مثلا ما بين «روبيرت جوردان» و «جي. آر. آر. مارتن») لا قزال تتمسك بنقاء رسالتها، رغم أن هذا المجال يضم –أيضا- من يفسرون نقاءه مثل «ماري جينتل» أو «جيف فاندرمير».

يمكن القول بأن انفصال الأنواع الثلاثة عن بعضها في دوائر مستقلة أمر يمت بدرجة قليلة إلى عمليات التفريق في إطار تاريخ الثقافة والفن والأدب، ويمت باررجة أكبر إلى التسويق، وأن ازدهارها الحالى بوصفها أنواعًا ثقافية واضحة ومنفصلة عن بعضها ومميزة أمر يتعلق تجاريًا بالمزاج السائد في العصر الذي تلا الحرب العالمية الثانية مباشرة، حيث ساد التفاؤل التقنى الأمريكي في الخيال العلمي وأعطاه الدفعة الكبرى، وفي بداية السبعينيات ترسخت الفانتازيا بوصفها مادة القراءة التي صنعها «البيتنيكس» و»الهيبيز» كثقافة مضادة للثقافة السائدة، وفي بداية الثمانينيات شهد آدب الرعب ازدهارًا تأثرًا بالقلق على الطاقة والبيئة الحيوية، والخوف من المفاعلات النووية، والتصعيدات الاجتماعية في ظل الوضح الاقتصادي في عهد الرئيس ريجان،

This PDF document was edited with Icecream PDF Editor. **Upgrade to PRO to remove watermark.** 

54

» التحول «الفكري- الأخلاقي» في عهد هيلموت كول، وسياسات بانشر، كل ذلك أفضى إلى ازدهار في أدب الرعب والذي استمر الى القرن الحادي والعشرين من خلال الثلاثة الكبار «ستيفن تىلىچ»، و»كلايف باركر»، و»دين كونتس».

و إننا لنجد إثباتات على أن المادة الأولى لكل الأحوال المختلطة التي تسم أياها هذه في أدب الخرافة الحديث. إنها هناك، كما أرضحنا سابقًا بِالتّغضيل، في النطاق الذي تتداخل فيه العوامل المشتركة الحاسمة للإجراءات الفنية المختلفة، والتي أسميناها لاحقا «الرومانتيكية»، حيث النظر وإعادة التصنيف للمواد القديمة والجديدة، والموتيفات، والشخصيات، والقصص، والاستعارات والتقنيات في مقارنة مع الميثولوجيا، التي لم يعد الناس يؤمنون بها، مع العلم والتكنولوجيا، التي لم يكن لديها بعد ارتباط ظاهر بالحقائق العملية للواقع الاجتماعي في ما هو أخلاقي ومعنوي وتقافي، وتتمازج مع إعادة تناول الإيمان أو (علم الإيمان) لدى الأسلاف وكذلك مع النبوءات المتعلقة بوجود الإنسان المتنور الذي لا يتق إلا في عقله.

وفي مرحلة متأخرة من عصر السرد الرومانتيكي الفعلى، حيث كانت أنواع جديدة (تنتمى إليها -أيضًا- قصص البوليسية والتحري غير الفانتازية) قد انبثقت عن الظاهرة الكبيرة المسماة الرومانتيكية، نجد أعمالا مثيرة للاهتمام مثل أعمال آرثر كونان دويل، المخترع للرجل العقلاني الأول شارلوك هولمز (والذي

قدم له –أيضًا– العبقري الشرير الخارق الأول متمثلا في العتيد البروفيسور موريارتي). لقد استطاع في الوقت نفسه أن يخترع بطل التفكير المنطقى من ناحية، بينما يعترف من ناحية أُخْرِي بِالروحانيات (بل إنه كان يحاول حتى أن يصور الأشباح بالكاميرا، لن نجد بسهولة استعارة أكثر تعبيرًا عن التداخل ما بين التقدم والأسطورة).

إن مناطق التقاطع ما بين القديم والجديد تنتج هنا أولا في الحالات التي يطلق فيها الموتيف (المجازي أو الاستعاري) بمرشحات الفنون الباحثة نوعًا من التواطؤ المباشر أو إمكانية المصالحة والتضافر ما بين مستويات الزمن المختلفة الماضي والحاضر والمستقبل، أي الأساطير والتنوير واليوتوبيا.

وفي هذه الحالة يمكن أن يكون الإنسان الصقر، أو رسول الغرقي، مصريًا قديمًا مندثرًا، أو زائرًا من النجوم يبشرنا بعصور نتمكن فيها من الطيران بأنفسنا. إن هذا التشابك في مستويات الزمن لا ينجح في تحقيقه «هوكمان» فقط وإنما كل بطل من الأبطال الخارقين الذين حققوا نجاحًا، أولهم الأب الأصلي سوبرمان؛ لقد قال سيجل وشوستر إن سوبرمان هو حرفيًا رجل خارق «فهو أسرع من رصاصة متسارعة» و»أقوى من قاطرة» وهو «قادر على أن يتسلق المباني الشاهقة بخطوة واحدة من قدمه»، إنه إذن في هذه التعبيرات المجازية يتجاوز الرصاص والقاطرة والرافعة وهي ثلاثتها من منجزات الحداثة ويشير في

56

ذلك إلى اتجاهين من مستويات الوقت؛ الماضى الميثولوجي الذي وجدت فيه الشخصية الإنجيلية شمشون الذي هدم أعمدة المعبد، وحامل الكرة الأرضية الإغريقي أطلس، وخانق الأفاعي الإغريقي الروماني هيركيوليس أو هرقل، لكنه يشير –أيضًا– إلى تسارع العصر الحديث وطفراته المستقبلية، نماذج غير مسبوقة من الرفاهية، قبائل أبطال مستقبلية يأتون بالعجائب ويظهرون الحدود الني يقف عندها المهندسون في العصر الحاضر.

وقبل أن يطلق «سيجل وشوستر» نموذجهم المنتمي إلى الثقافة السيارة في العالم كان «ألكسندر دوما» قد قام بالفعل ا، (الكونت دي مونت كريستو) بتصوير رجل دفعته الرغبة في الثَّار إلى وضع نظام صارم لنفسه، كان ضروريًّا من أجل أن يكتسب قدرات تفوق قدرات البشر، ولقد حرر «شيرلوك هولمز» صورة الرجل الخارق التقليدية من دافع الثأر الذي يعد دافعًا صغيرًا، وبعدها بوقت قصير أعلن «فريدريش نيتشه»، أكثر الفلاسفة رومانسية، بمنتهى البساطة فكرة السويرمان، الرجل الخارق، ثم تلاه مباشرة «جورج برنارد شو» الذ*ي* كتب في عام 1903 (الإنسان والإنسان الخارق)، وفي عام 1921 كتب (العودة إلى متوشالخ) التي وثق فيها جهله الكامل بالفرق المهم ما بين تعاليم «تشارلز دارون» من ناحية، و»جان بابتيست دولامارك» من ناحية ثانية، قبل أن يقوم «أولاف ستابليدون» عام 1930 في (آخر الرجال وأول الرجال) بإعادة معالجة لتناول «إدوارد بولفير–ليتون» الخاص بنبوءة ظهور الفصيلة الخارقة في عمله

(الفصيلة القادمة) الذي صدر عام 1871، حيث عرض فيه 17 درجة مختلفة من مراحل التطور لما لن يعوذ بشري بعد في مستقبل سيستمر لعدة مليارات من السنوات.

وفي المستقبل سيستطيع الإنسان، كما تعرض نسخة ستيبالدون، أن يطلق العنان لخياله أكثر كثيرًا من النبوءات التي أتاحتها لنا القصص الواقعية والأسطورية المتوارثة، فالتماثل ما بين الأمس والغد محطم منذ البداية، غير أن سوبرمان الذي تعتبره الكوميكس في ما يختص بفكرة التشابك ما بين الأزمنة ليس مجرد «رجل من فولاذ» وإنما –أيضًا– «رجل الغد» بوسعه أيضًا أن ينضم إلى رجال الأمس الخارقين دون مخاوف من الاحتكاك، ففي 2006 في السلسلة القصبرة كتيرة الإيحاء (سوبرمان نجم النجوم) لمؤلفها «جرانت موريسون» ورسامه «فرانك كوايتلي» يلتقي سوبرمان بالعبراني «شمشون» والإغريقي «أطلس» حيث يخبرنا «موريسون» و»كوايتلى» عرضا عن مغامرات سابقة خاضوها معًا بنجاح ومنها عرفوا بعضهم معرفة جيدة.

ثم إن هذا الخبر ليس مجرد ادعاء فارغ، فمثل هذه المقابلات كثيرًا ما حدثت بين الفينة والأخرى في السلاسل المبكرة لكوميكس سوبرمان، بل وساهمت في إيجاد فكرة «رجل الفولاذ» حين كان مجرد «صبي الفولاذ»؛ ففي العدد 257 من سلسلة (كوميكس المغامرات) من فبراير 1959 يلتقى على سبيل المثال «كال– إل» (هذا هو الاسم المشفر الذي ولد به الصبي الخارق) ثم

أسبح كشاب «كلارك كينت» (اسمه بالتبنى كابن لعائلة المزارع وناثان ومارثا كينت) في السوق السنوية «هرقل وشمشون» اللذان كما يكتشف الفولاذى سريعًا، يعرضان نفسيهما بهذه الطريقة المشينة؛ لأنهما يعرفان بوجوده فعلا ويريدان اجتذابه إليهما، إذ إنهم يخمنان أن قدراته الخارقة ترجع إلى نوع ما من السحر، إكسير معين أو أي أثر مبارك من الآثار الأسطورية، وبريدان منه أن يدلهما عليه، لكنه يوضح لهم الخلفيات الحقيقية؛ القراء يعرفون آن صفاته الخارقة ترجع بحسب القصة الأساسية المعتمدة على الفانتازيا العلمية إلى الاختلافات ما بين موطنه لا يبتون وسول 3-، الأرض، («يستطيع الطيران عندنا كل من يأتي من كوكب جاذبيته أعلى من كوكبنا»، ومثيلاتها من أنصاف المعلومات البلهاء).

لقد قام عراف وساحر بإرسال شمشون وهرقل، حسبما تخبرنا القصة، إلى الفتى الخارق من الماضى لأنهما لا يستطيعان بمفردهما التخلص من ملك شرير يذكرنا بخارق شرير آخر يصعب الحياة على الفتى الخارق والرجل الخارق (سويرمان).

وحين يأخذ البطلان المراهق الفولاني معهما إلى الماضى يتم الكشف عن موتيفة جديدة عابرة للأزمان؛ فكلا البطلان الخارقان لديه هوية سرية، أي أقنعة وأسماء مستعارة، تمامًا مثل أبنائهما من سلالة أبطال الكوميكس، وبيئما يندمج الفتى الخارق «كال– إل» بين مواطني الأرض بوصفه «كلارك كينت» في عصرنا، يتنكر

هرقل في صورة فتى يعمل بالحظيرة ويدعى «تاركوس»، بينما يدعي «شمشون» أنه «ميرريو» مهرج البلاط الملكي.

ثم تأتي فقاعة من فقاعات التفكير لتكشف لنا رأي الفتى الخارق في كل ذلك: «كتب التاريخ لم تخبرنا بذلك قط!»، لا يمكن تلخيص هذه السخرية الرومانسية الناجمة عن التبادلات ما بين الأمس واليوم والغد بأجمل من هذه العبارة.

the control of the control of the

the contract of the contract of the

and the state

 $60$ 

[This PDF document was edited with](https://icecreamapps.com/PDF-Editor/upgrade.html?v=2.21&t=9) **Icecream PDF Editor**. **Upgrade to PRO** to remove watermark.

the company of the State

and the control

اللمزيد من الروايات والكتب الحصرية - انضوا لجروب ساخر الكتب "tbigroups/SarenElitatob sa7eraBoutab.com او ژغارهٔ موقعد

## حجر الزاوية والقاعدة:

العصر الذهبي والعصر الفضى

من يعرف كوميكس الأبطال الخارقين لن يجد صعوبة في تصنيف اللقاء ما بين شمشون وهرقل والفتى الخارق بوصفه مثالا نمطيًّا لأسلوب دار «دي سي» في العصر الفضى المبكر.

وقد كان الأسطوري «مورت وازينجر» رئيس تحرير كل عناوين سلاسل سوبرمان هو الذي وضع الرؤية الأصلية التي سار عليها الثنائي «جيري سيجل» و»جو شوستر» في تك الفترة الحافلة بالتجارب، والتي قدما فيها برهانًا دامغًا على أن تلك الشخصية التي تبدو أكبر من الحياة ليست مجرد شخصية غير قابلة للجرح وإنما –أيضًا– شخصية تنطوي على مرونة هائلة؛ فلقد ثبتت بجدارة ودون أن تضار عبر أنماط مختلفة من الأجناس الأدبية من الخيال العلمي إلى الرعب ما فوق الطبيعة، مواجهات مع أزمات تختلف نوعيًّا بعضها عن بعض (معاناة من الحب، أشرار خارقون، جريمة معتادة، كوارث طبيعية)، مصائر فردية مختلفة أشد الاختلاف (عادة ما يتم بيعها على أنها قصة متخيلة: ماذا يحدث لو أن سوبرمان تزوج؟ وكأن كل قصص سوبرمان ليست خيالية، وإنما حبكة بعضها أكثر إحكامًا من البعض الآخر).

ما الذي يفصل إذن ذلك العصر الفضى الذي كثيرًا ما يشار

إليه عن العصر الذهبي الذي ظهر قبله ولكنه –أيضًا– يشار إليه بنفس القدر من التواتر؟ وكيف يختلف العصران عن كل ما جاء بعدهما من ذات الجنس الأدبي، خصوصًا بعد البداية الجديدة الٽي ناقشتها سلفا والٽي خطها «آلان مور» و»ديف جيبوئز» من خلال قصص (الحراس، 1986 إلى 1987)؟

يناقش المعجبون والمتخصصون هذه المسائل المتعلقة بتصنيف العصور منذ عقود، فالمجلات مثل «Comic Buyer's Guide» (دليل المشتري إلى مجلات الكوميكس) وAmazing« Heroes، (أبطال مذهلون) أو Wizard» (الساحر)، كذا الكتب أو مواقع الإنترنت والمدونات تناولت ولا تزال تتناول هذا الموضوع دائمًا دون غيره، لست أحب ولن آستطيع هنا بحكم المساحة المتاحة لي أن أتوسع في هذه المسألة أكثر، ولهذا فإنني سأقدم فقط رؤوس أقلام مختصرة عن العصرَيْن الأوّليْن في عالم الأبطال الخارقين، وفي هذا فأنا لا أقوم بفصلهما عن بعضهما من حيث القيمة، وإنما أولا بناء على الظروف الخارجية للنشر، وثانيًا بناء على اتجاهات شكلية- جمالية، وفي هذا فأنا أقصد آن أضع معايير عامة وموسعة لا يمكن أن نجعل منها معايير مطلقة مثلما حدث في التقسيم الذي أشرت إليه آنفًا الخاص بالذوع هل هو خيال علمي، أم فانتازيا، أم رعب؛ لأنه قد وجدت في العصر الذهبي بعض قصص الأبطال الخارقين التى بها ملامح للتفضيلات اللاحقة للعصر الفضى التي تحمل قدرًا من المجازفة، والعكس صحيح أيضًا، ففي بعض القصص المتأخرة

This PDF document was edited with Icecream PDF Editor. **Upgrade to PRO** to remove watermark.

للمزيد من الزوايات والكتب الحصرية الضهوا لجروب ساخر الكتب "{to} proups/a/rec.Elikutob sa7eraBanab.com او زیارهٔ موقعت

من العصر الفضى نجد بعض العلامات اللافتة للنظر (يسميها البعض: الملامح الكبرى٬ ويسميها آخرون: أسوأ نقاط الضعف) والتي تذكرنا بأهم معالم العصر الذهبي.

وفي ذلك نجد أن تقسيم العصرين المؤسسين شكليًّا وفق تاريخ النشر والتصنيع سهل فى تفريقه عما سبقهما؛ يبدأ المتخصصون في التأريخ للعصر الذهبي غالبًا بمغامرة سوبرمان الأولى التي ظهرت في مجلة « Action Comics» عام 1938. رمن الناحية الجمالية فقد نحا المختصون في الولايات المتحدة نحو التضخم في الشكل في تلك المرحلة وما تلاها والتي شكلت ملامحها الرئيسة أزمة اقتصادية عالمية، وحربان عالميتان، ما بين معمار جديد وتكنولوجيا متسارعة الانتشار، والسينما التى كانت اختراعًا طازجًا، وغيرها من الصناعات الثقافية.

وهكذا قدمت بشكل أساسى، طالما استمرت الحرب ما بين «Detective Comics» شركات مثل «Detective Comics» « Timely Comics» أو «All American Publications» في نهاية الثلاثينيات وبداية الأربعينيات في كوميكس الأبطال الخارقين الأصلية أشكالا متضخمة، فقيرة الجمال، بدت وكأنها قوالب مصبوبة متصلبة؛ رجال مثل الغواصات، رجال مثل الصواريخ، أو المدافع، وطنيون متحمسون، جنود مهولون، ورجال شرطة فائقون، ولقد خفتت شعبية هذه النوعية من الشخصيات من بداية وحتى منتصف الخمسينيات وتحنبت

توسعًا جديدًا للجنس الأدبي، وحلت محلها قصص الرعب ومغامرات الغرب الأمريكي والخيال العلمي، ويمكن فهم ذلك في إطار علم النفس الجمعي؛ الملامح التي توحي بالبقاء بحجمها الكبير ومهمتها في إنتاج (الكتلة الفنية) (فرويد)، وربط التابعين بالدولة كانت بنهاية الحرب العالمية الثانية قد اختفت من المجال العام الأمريكي.

إن هذا التوضيح الذي يمكن أن ننعته بالثقافي-الإثني يمكن فقط أن يمثل الإطار العام لدراسة أكثر تفصيلًا ليس مكانها هذا الكتاب الصغير، لكن على الأقل من الواجب الإشارة إلى عامل متصل باقتصاد الوسائط وقد كان عاملا إضافيًّا يتحكم في المسألة؛ في الوسائط السردية الثقافية الناجحة المتعلقة بالجماهير من الروايات التي تنشر بالقسم الأدبى للصحف والمجلات، وصولا إلى الحلقات المسلسلة التي تنشر على الإنترنت كثيرًا ما نجد إذا ما دققنا النظر تشابكا وثيقًا في مراحل الانطلاق يفرض التنوع (فالناس لا يريدون أن يشاهدوا قصصًا بوليسية طوال الوقت، ولا أن يقرؤوا دائمًا قصص الأبطال الخارقين) والتمازج مع ما أسميته في الصفحة السابقة «المقاصد الفنية».

ولقد تعرضت صناعة الكوميكس برمتها قرب نهاية العصر الذهبي بناء على ذعر دعمته أنباء آتية من المجال التربوي وكذا من الصحافة المعتمدة على الإثارة حول التأثير المزعوم للعنف والجنس الذي تمارسه صناعة الترفيه الجديدة على شباب الولايات

اللمزيد من الزوايات والكتب الحصرية انضهوا لجروب ساخر الكتب "{to} prouting States Elliminate sa7eralkutub.com أوازيار فرموقعتا

الطعدة، وصارت هدفًا للاتهامات الجادة في كتاب «إغواء البراءة» الساس عام 1954 لعالم النفس «فريدريك فيرتام» والذي تحول أأل هجوم عام على الكوميكس الأكثر تطرفا (وعلى رأسها فرع السب)، ووصلت المسألة إلى انشغال البرلمان، الكونجرس السيكى، بها.

ولقد أنقذ هذا الفرع الأدبى نفسه من خلال إنشاء هيئة جديدة الرقابة الذاتية تسمى «Comics Code Authority» [الطة كود الكوميكس) وكذلك من خلال إخفات المحتوى السادم والباعث على الهيستيريا في كل المنتجات، هذا كله أصاب السال بشكل عام وليس الأبطال الخارقين على وجه الخصوص، ست كانت أزياؤهم الملونة المستوحاة من الخلفيات الثقافية الناريخية سالفة الذكر قد بهتت نوعًا ما.

وبدءًا من عام 1956 حدث شيء يقع كثيرًا في الثقافة السيارة أر تقافة البوب في مجال الموسيقى والفيلم بدوائرهم المتعلقة واحياء الماضى وهو أمر يكاد يتكرر كل عقد تقريبًا بشكل دورى، ، يتمثل ذلك في أن الشيء الذي يستهلك تمامًا يعود من جديد في ساءة جديدة ذات بريق مختلف، يحدث ذلك بمحاذاة الاستراتيجية المزدوجة التى تم اعتمادها منذ ذلك الحين، وتقضى بمعالجة القديم بوصفه ماضيًا من ناحية، ومن ناحية أخرى إضافة الجديد إلى جانبه بحيث تتمدد أشكال القديم أو تنضغط، تزداد حجمًا أو اختصر، ولكنها أبدًا لا تتحطم؛ فالوسائط تخلق أجناسًا جديدة،

وتكرس بذلك لكون جديد مبني على إحالات داخلية أولا في ذات الجنس الأدبي، وثانيًا على أصداء الأجناس الأخرى، وبهذا فإن مرحلة تأسيس الطراز أو الأسلوب تتبعها مرحلة يتم فيها ادعاء عالم بأكمله جديد تمامًا تكون فيه الفنون قد تبنت هذا الطراز الجديد وسبرت أغواره.

وفي مرحلة التحول من العصر الذهبي إلى الفضى الخاص بأس الأبطال الخارقين يمكن رؤية ذلك يتكرر بشكل نموذجي؛ كان الأبطال الخارقون هم الجنس الأدبي الجديد، وُجد أولا وحصريًا في الكوميكس، مختلف عن الرعب، والقصص البوليسية، والروايات الغرامية وشاكلاتهم. ولقد حدث في العصر الذهبي أن اختلاف هذا الجنس الأدبي عن الأجناس الأخرى وتمايزه كحركة جديدة مثل تخليقا ما بين موتيفات فانتازيا العلم مع الذاكرة الأسطورية العميقة، أما العصر الفضى الذي أتى بعده فقد التقط سيطرة نماذج هذا الجنس الجديد، سوبرمان وباتمان الذي قيل إنهما آرقي ما في العالم، ليس فقط من خلال تغيير النسب أو اللعب في القصص الخيالية من داخلها (أو غيرها من خواطر مورت-وايزنجر)، وإنما عايشت –أيضًا- الصعود المحاط بمحاولات المعالجة المختلفة لبلورة الخصائص المميزة للأبطال الخارقين الأنقياء عبر نماذج مختلفة، جعل الكثير من البطلات والأبطال الخارقين يدخلون مع بعضهم في علاقات متنوعة، أحيانًا ما تكون مألوفة، وأحيانًا تهيمن عليها المنافسة المهنية، وأحيانًا ما تكون موجهة سياسيًّا، كما أنهم تعرضوا لمشاكل يمكننا من

This PDF document was edited with Icecream PDF Editor. **Upgrade to PRO** to remove watermark.

66

طلوا أن نتعرف على «عالم بكامله»، لأن هذه المشكلات تمت مسلة إلى عالمنا الحقيقي وما نعايشه فيه بصفة يومية: القلق ساء المستقبل، معاناة فترة المراهقة، الوهن المصاحب للتقدم الى العمر، الأزمات المالية، إدمان الكحوليات أو إدمان المخدرات الأخرى، الخلافات الأسرية، انقسام الأحزاب.

ويشكل جوهري قام ثلاثة رجال بتصميم هذه التجديدات الكريسها داخل هذا الجنس الأدبي: المؤلف «ستان لي»، الرسامان «جاك كيربي» و»ستيف ديتكو» الذين عملوا في دار المسارقيل كوميكس» وصنعوا فضاءً نصيًا رحبًا لنصوص هذا المنس وعملوا على إثرائه عبر ملاحق واقعية وطبيعية أصبحت السمة المميزة للعصر الفضى، وتمثل كل ذلك في أعمال من ساكلة «الرائعون الأربعة» التي كتبها لي ورسمها كيربي بدءًا س نوفمبر 1961. وكذلك «الرجل العنكبوت المذهل» التي كتبها ال ورسمها دينكو بعد آول ظهور للشخصية في العدد الخامس عشر والأخير من سلسلة الفانتازيا المذهلة في أغسطس 1962، ام ظهر في سلسلة مستقلة بداية من مارس 1963.

وليس من الظلم ادعاء أن العصر الفضى ما هو في جوهره إلا منصر شركة مارفيل» الذي قاد نجاحها «لي»، وهو العبقري في سون العلاقات العامة، التي أمدّها بطاقة لا تنضب وبمعين لا ينفد ان الأفكار المذهلة.

كان النجاح ولا يزال كبيرًا لدرجة أنك ستجد فرعًا لشركة «زاتورن» (Saturn) في مدينة فرانكفورت على نهر الماين تعرض في قسم الـ»دي في دي» جميع أفلام كوميكس الأبطال الخارقين، أي حتى المغامرات السينمائية لأبطال «دي سي» مثل سوبرمان وباتمان، مندرجة تحت عنوان «مارفيل»، صحيح أنها جريمة بحق معجبي «دي سي»، لکنه نجاح جميل لـ»لي»، والذي استطاع عن طريق استراتيجياته الجمالية والإدماج القوى للقراء في تصميم المنتجات وشروط الإنتاج (من يكتب، من يرسم، من تحبون؟) حين كوّن «بِيتًا للأفكار» أن يجعل كلمة «مارفيل» لدى الكثيرين هي المرادف لكوميكس الأبطال الخارقين على إطلاقهم، أما «تايملي كوميكس» (Timely Comics) والتي كانت إحدى أكبر المؤسسات في العصر الذهبي فلا يتذكرها إلا أقل القليل من المتخصصين، بعد أن حملت لاحقًا اسم «مارفيل» تحت قيادة «لى».

[This PDF document was edited with](https://icecreamapps.com/PDF-Editor/upgrade.html?v=2.21&t=9) **Icecream PDF Editor**. **Upgrade to PRO** to remove watermark.

> اللمزيد من الزوايات والكتب الحصرية الضهوا لجروب ساخر الكتب "{to} proups/Samer.Elikatob sa7eraB(uthb.com) او زیارهٔ موقعنا

68

اقد انشغل «لي» حتى بتوفير موطئ قدم لكيان الأبطال المارقين في الإطار الأشمل للفن، ولذلك فقد توقف عن تسمية الحاته «كوميكس» وظل يطلق منذ منتصف الستينيات على أساد مجلته اسم «منتجات مارفيل من فن البوب» لمدة معقولة، سينا أثبت صواب رأيه حين ارتفع بسقف توقعاته ليشمل السائط المتعددة في تلك الأثناء؛ فقد شب أقوى الأطفال الذين أسهم «لي»، والذي نتعامل معه أحيانًا بوصفه حفيده الثري، والذي تطلق عليه صناعة السينما «مارفيل سينماتيك يونيفرس أر (إم سي يو)»، شب عن الطوق، وخرجت الشركة من موطنها أا حصور بين دفتي مجلة، وبدأت في توليد أرباح طائلة في رسعها تشييد مدن حقيقية مستعينة بكواليس عملاقة كانت في وات ما تهدد بنسف صور جاك كيربى البانورامية.

وبهذا التحول إلى هذا الفرع الفني لينتقل الأبطال الخارقون ان کونھم مجرد ھوس شبابی إلی مجال آعمال ضخم، ينتھی استعراضي السريع للبدايات الأصلية لهذا الجنس الأدبي، أما في ما يلى فسأتناول أمثلة مختارة لتوضيح الشخصيات والتشكيلات التي كانت وما زالت تهيمن على هذا الجنس الأدبي.

[This PDF document was edited with](https://icecreamapps.com/PDF-Editor/upgrade.html?v=2.21&t=9) **Icecream PDF Editor**. **Upgrade to PRO** to remove watermark.

> اللمزيد من الزوايات والكتب الحصرية الضهوا لجروب ساخر الكتب "{bigroup@Sarer.Elitatols sa7eraB(utab.com) = uša bjj j

 $\mathcal{R}$ 

 $\bar{\rho}_i$ 

 $\eta_{\rm q}$ 

 $\sim$ 

construction and construction of the

a.

A. Berge

 $\sim$ 

 $\sim$ 

production of the state of the product of the control

## الجزء الثاني<br>من هم وما هي قدراتهم؟

[This PDF document was edited with](https://icecreamapps.com/PDF-Editor/upgrade.html?v=2.21&t=9) **Icecream PDF Editor**. **Upgrade to PRO** to remove watermark.

> اللمزيد من الزوايات والكتب النعصرية الضوا لمروب عام الكب | higroupsSarer.Elknob<br>| sa ZernHcutab.com نو زیارهٔ موقعت

[This PDF document was edited with](https://icecreamapps.com/PDF-Editor/upgrade.html?v=2.21&t=9) **Icecream PDF Editor**. **Upgrade to PRO** to remove watermark.

i e c

- el

nge in

 $\omega_{\rm{eff}}=0.01$  and  $\omega_{\rm{eff}}=0.01$ 

المزيد من الرؤات والكتب العمرية الضورا لمروب عامر الكتب | higrospoSarenBikntob<br>| المروبة المروس sa ZernHcutub.com

 $\sim$ 

 $\chi^{\pm}$ l

 $\mathcal{P}_1$ 

 $\mathcal{C}_{\mathcal{A}}$ 

R
الرجل الحديدي: درع يمكنك لمسه

لا يعرف «توني ستارك» شيئًا عن المشاعر المتولدة من عقدة النقص سوى مما سمعه من أقاويل الناس حوله. فالميلياردير، اللعوب، المهندس، صانع الأسلحة والناشط الحقوقي (فعلا كل ها ه الخلطة مجتمعة؛ فنحن هنا في عالم مارفيل) يرتدي لمعجبيه و په الممثل الجذاب «روبرت داونی جونیور»، الذ*ی* لخص شرف شخصية المحارب في نهاية فيلم الرجل الحديدي الجزء الثالث ا 2011 في مشهد رمزيّ؛ إذ يقف ستارك ما بين أطلال فيللته التي دمرها الأشرار الخارقون على حافة صخرة في المحيط، يلقي بجزء طبي من درعه ذي التقنية العالية الذي حماه قبل قليل من موت محقق، وبقوة يلوح بذراعيه تجاه البحر ليجد في الأنقاض بعدها جزءًا جديدًا، يتناوله تم يصعد في سيارته الفارهة الحمراء معلنًا بصوت باطني وكأنه قادم من خارج المشهد: «مدرعتي لم تكن أبدًا عاملًا مشتتًا أو هواية، بل كانت شرنقة، والآن صرت رجلا قد تغير. فلتأخذوا بيتي، وكل حيلي وألعابي، لكن شيئًا واحدًا لن تستطيعوا سلبه مني. أنا رجل حديدي»، فكل هذه الثقة المعلنة فى القوة الذاتية والقيم الجوانية الشهيرة اضطر رجل الفولاذ أن يكافح كفاحًا مريرًا قبل أن يصل إليها.

[This PDF document was edited with](https://icecreamapps.com/PDF-Editor/upgrade.html?v=2.21&t=9) **Icecream PDF Editor**. **Upgrade to PRO** to remove watermark.

> اللمزيد من الزوايات والكتب الحصرية انضموا لجروب ساخر الكتب "{to} prostuctor acceptance at the sa7eralkutab.com او ژغارهٔ موقعت

في الفصل الأول من رواية التشكيل<sup>(9)</sup> السينمائية (الرجل الحديدي) التي أطلقت عام 2008، يذهب البطل إلى أفغانستان بعد عرض نظام أسلحة تريد شركته بها أن تساند جيش الولايات المتحدة تحت قيادة جورج بوش في حربه على الإرهاب، غير أنه يقع في أسر واحد من أساطين الحرب يريد أن يستعبده بوصفه خبيرًا فنيًّا بالأسلحة، في الوقت الذي تهدد الشظايا التي أصابت جسد ستارك حياته؛ لأنها باستمرار تنغرس عميقا في لحمه وتتحرك باتجاه قلبه، ولهذا يبنى بمساعدة أحد الأسرى المحليين ومهندس زميل جهازًا يحمى عضلة قلبه من الشظايا؛ هذا الجهاز يخدم في الوقت نفسه كمصدر طاقة لشحن الدرع الحديدي، والذي سيسمح له أخيرًا بالهروب، وبعد العودة إلى أمريكا يتعين عليه أن يتفادى مؤامرة أحد المديرين كان يسعى إلى الاستيلاء على شركة العائلة «ستارك إنداستريز»، وعند انتصار الخير على الشر ينجح ستارك في الوصول إلى حقيقة مفادها أنه كي تستمر الحال على نفس المنوال فسيتعين عليه أن يتخلى عن حياته السابقة التي عاشها كشخص غير مسؤول لا يسعى إلا وراء ملذاته، ومن الطفل الكبير الذي يلعب بأسلحة الدمار الشامل التي يملكها، خرج حامي الأبرياء في درعه الأحمر الذهبي، ومنذ تلك اللحظة سيسعى دائمًا إلى تحديث درعه على فترات زمنية منتظمة.

<sup>9-</sup> رواية التشكيل (Bildungsroman) نوع أدبي يركز على النضوج النفسي والأخلاقي لبطل الفصة. (المترجمة)

أما في فيلم (الرجل الحديدي)– الجزء الثاني الذي عرض عام (2010 فيواجه البطل الذي هرب لتوه من العصابة رغبة في تحقيق الددالة الذاتية على خلفية سرقة لحقوق الملكية الفكرية: روسي بشعر أن شركة ستارك قد اختلست منه براءات اختراع وملكيات الكرية أخرى تخص والده، ولهذا فهو يشن هجمات تجبر الشركة ر نيسها على التصرف من موقع الدفاع عن النفس، إلا أن الرجل الحديدي ينجح في تحرير نفسه من ذلك، أما المبارزة التالية والاختبار فيتلقاه بعد عامين في قصة مارفيل (المنتقمون) أي أي عام 2012، وهذه المرة عليه أن يتعلم الخضوع لسلطة الدستور البشري الوطني الني تأتي منمثلة في شخصية اسمها خابثن أمريكا. إنه من سيعلم الرجل الحديدي العمل الجماعي، إضافة إلى الجسارة في مواجهة خطر الموت. إن تجربة الاقتراب من الموت الذي كان على ستارك أن ينجو منها تهز كيان بطل العمل الأناني المشغول بذاته حد الهوس هزًا عنيفًا، وبهذا تعده للفيلم الثالث عن (الرجل الحديدي) الذي يتحدث عن أقسى اختبار يتعرض له؛ فالرجل الذي يبدو شريرًا من مظهره الخارجي والذي كان يعتبره ستارك في مرحلة سذاجته مساعدًا فعالًا لأمريكا في حفظ النظام العالمي لمسارات الأسلحة، ويراه محاربًا في سبيل تحقيق نوع من العدالة العالمية سواء حارب في فريق أو بذل نفسه مستقلًا، غير أنه يتكشف عن كائن خرافي، وأنه مجرد تنكر لشر تم تصنيعه محليًّا وأن ستارك نفسه يتحمل مسؤولية ذلك.

نلاحظ هنا أن التراجيديا التي يتم سردها هي تراجيديا

كلاسيكية وفق النموذج الإغريقي القديم حيث يكون الشرط الأعلى لهذا الجنس الأدبي هو «البراءة في التورط في الذنب» بالنسبة للشخصية الرئيسة، فتوني ستارك لا ذنب له في ما ورثه عن أبيه من غرور والذي يعرضه هذا الفيلم بوصفه أصل الكارثة، كون ستارك الكبير كان كلبًا متعجرفًا يعرف ذلك جمهور السينما منذ فيلم (كابتن أمريكا: المنتقم الأول) الذي عرض في 2011، حيث لا يحرص الفيلم، الذي أعد كتذكار للعصر الذهبي، على إظهاره من جانبه المشرق.

يتعلم ابنه الآن كما ذكرت في الصفحة السابقة في (الرجل الحديدي – الجزء الثالث) أن يتقبل هذا الإرث النرجسي وأن يحولها إلى نقطة قوة في شخصيته؛ المسؤولون في استوديوهات مارفيل، والتي تحوي مجلسًا للشورى يجلس فيه محترفو كوميكس، يعرفون بالضبط ماذا يفعلون، قبول الشخصية كما هي ثم العمل على تعديلها لتصبح أكثر نبلا وسموًّا، فقد كانت تلك خطوة طالما قاموا ببحثها ليس فقط في أثناء العمل المستمر على درع توني وإنما –أيضا– على ما يحمل هذا الدرع في داخله.

وفي الميدان المتوتر ما بين القطبين باتمان وسوبرمان، أي البطل العصامى في مقابل ابن الآلهة، ينتمي الرجل الحديدي بجلاء إلى المنطقة القريبة من الفارس الأسود، لا تلك القريبة من المُختار. يحدّث المهندس خبير التكنولوجيا الروح الصميمة للرواد الأمريكيين الأوائل (روح الرجل الأبيض الأنجلوساكسوني

This PDF document was edited with Icecream PDF Editor. **Upgrade to PRO** to remove watermark.

76

البروتستانتي– المنتمى إلى الطبقة العليا البيضاء) بطريقة تزاوج ما بين المرونة والقدرة الداروينية على البقاء، ولذلك ستسمى «لبيرالية جديدة» وسيمكن النظر إليها باعتبارها التنويعة الأحدث على ما سبق وأسماه فيلهيلم رايش «جسم مدرع» ذاتي التحكم.

من ناحية أخرى نجد أن اعتبار هذه الشخصية (أو مثيلها ياتمان) منتمية إلى يمين تفسير يجانبه الصواب. إن قوة هذه الأنماط من الشخصيات لا تنبع من مثالها الأول «زيجفريد» قاتل التنانين، حيث إنها تقترب أكثر من البطل الشعبي الأسود المسيطر على الآلات «جون هنري»، الذي لا هو من النبلاء ولا صاحب شركة، وإنما بطل من «أبطال العمل».

وبشكل عام تعطي البطلات الخارقات والأبطال الخارقين صورة دقيقة عن الطيف السياسي للمجتمع الأمريكي المعاصر، أي أنه ببساطة لا يميل إلى اليمين كلية، فتمة «ليبراليون» في الكوميكس (الذين نسميهم في ألمانيا «اليسار»)، و»المحتدلون» (الذين نضعهم في المنتصف ونسميهم «الوسطيين»)، ثم «المحافظون»، (أي محافظون إلى يمينيين)، ومن آن لآخر تسرب كل شخصية بوضوح كبير الاتجاه الذي تدرج نفسها معه (وربما ستظل ميول سوبرمان مجهولة إلى الأبد؛ لأنه لا بدَّ أن يظل فوق كل تلك المسائل).

وفي شهور سبنمبر وأكتوبر من عام 2008 ظهرت لدى شركة «دي سي» سلسلة مصغرة من أربعة أعداد حول ما يسمى في

أمريكا؛ العملية السياسية مثل أعمال البرلمان، والانتخابات، وتشريع القوانين، ومن هنا عرف القراء من ضمن ما عرفوا أن «لوا لين» حبيبة سوبرمان تنتمي للمحافظين، بينما يدعم «جرين آرو» (السهم الأخضر) مرشحًا رئاسيًّا يساريًّا متطرفًا، وهذا الأمر مرده إلى حقيقة أن هذا البطل في ذروة العصر الفضي كان يلقي خطبًا حماسية على «الفانوس الأخضر» –زميله في الفريق– حول حماية المستأجرين ومشاكل الأقليات. إنها نتيجة طبيعية، ففي ذلك الوقت لم يكن معظم البطلات الخارقات والأبطال الخارقين يملكون سوى تصور غامض عن الحق والقانون، وإلا كانوا يظهرون في صورة متمردات ومتمردين، حين لا تسيء الخطة البرامجية التي تحركهم للإجماع على جسارة الغرب البري الأمريكي بكل ما يتسم به من فردية وفوضوية.

وقد سرى ذلك –أيضًا– على الرجل الحديدي، وفيه تمثل شخصية رئيس شركة التكنولوجيا بتوجهه الفوضوي ودرعه المتطور نمطا خاصًّا ومثيرًا.

والذي يعرف حياة توني ستارك فى مجال الكوميكس ستدهشه الصور المختلفة التي قدمناها آنفًا عما عرضته شركة «إم سي يو»، وستدهشه التغييرات العديدة والموتيفات والتكوينات التي تمت على النصوص الأصلية بدعوى التحديث والتكييف بما يوافق خصوصية الفيلم، ولكن ومن ناحية أخرى سيندهش كذلك أن هذه التغييرات حملت الكثير من الروح الأصلية وأن هذه التغييرات هي

ا سمحت للنص بالانتقال إلى الوسيط الجديد.

تبِداً قصة الرجل الحديدي في العدد التاسع والتلاثين من مجلة مكايات التشويق» (Tales of Suspense) في مارس 1963، مناك أيضًا نقرأ عن البطل بوصفه من أسرى الحرب، لكن الأحداث لا تقع في أفغانستان، وإنما في فيتنام بما يتناسب أكثر مع طبيعة ذلك العصر، والعدو الذي يقوم بأسر توني ستارك ليس من أساطين الحرب الإسلامويين وإنما مجرم حرب آسيوى شيوعى التوجه يسمى «وونج– تشو»، أما الأسبر الآخر فهو من أهل البلاد يدعى بروفيسور «هو ينسن»، والدرع الثقيل «الرجل الحديدي1» بخلاف السينما، لا يتم تكهينه بمجرد استعماله للمرة الأولى من أجل صنع مكان أكثر لطفا، وإنما في المغامرة الثانية في إبريل 1963 يتم تحريره من صورته الرمادية الباعثة على الاكتئاب، إذ يدهن توني مدرعته باللون الذهبي لأن: «لا بدَّ من إعادة تصميم أزيائي! من المفترض أن تخيف الأعداء لا الأصدقاء».

يمثل التغيير المستمر في تصميم الدرع الحديدي منذ ذلك الحين المحتوى الرئيس لحياته، بغض النظر عن صراعه ضد الشَّر، إذ إنه في شهر سبتمبر من سنة إطلاقه ظهر بوصفه مؤسسًا مشاركا في مجموعة «المنتقمين» وقدم إسهامه الأول المنسم بالفردانية خارجًا عن الهياكل المؤسسية. إن هذا الفريق هو الأشهر رغم أنه ليس الأكثر أهمية في تجميع بطلات وأبطال عالم «مارفيل» ويماثل في هذا «كتيبة العدالة» التي أصدرتها

This PDF document was edited with Icecream PDF Editor. **Upgrade to PRO to remove watermark.** 

a tale and

شركة «دي سي»، وغيرها الكثير من المجموعات المشابهة التي سأتطرق للحديث عنها لاحقًا.

غير أن الدرع ليس وحده ما يتطلب التجديد الدائم، بل كذلك الروح المعنوية في «جيش الرجل الواحد» الذي يتحول له توني ستارك بالتدريج، وقدرته على الحسم، وإرادته في أن يكون اليوم رجلًا أفضل من الأمس، وأن يصبح في الغد أفضل من اليوم، وأن تثبت الدرع نفسه في المغامرات المستوحاة من القصص الأساس ضد الصدأ والتآكل والانفجار، والأخطار الكونية. إن هذه الأخطار تتمثَّل في الكوميكس مجازيًّا في صورة كل أشكال أمراض القلب والأعصاب، وأكثر من ذلك سنجد الأجزاء الثلاثة لفيلم الرجل الحديدي تلمح إلى صراع مع إدمان الكحول، حتى أن غلاف العدد 128 الصادر في نوفمبر 1979 جاء صارخًا «شيطان في زجاجة!».

وقبل علامة التعجب هذه كان توني ستارك قد فوت بالفعل معارك مهمة لأنه كان مخمورًا، كما أنه كاد أن يفقد حياته في جولة لتناول المسكرات أفردت لها عدة أعداد، بعدها يعاهد نفسه على الإقلاع عن الخمر ويظل معافي لمدة 39 عددًا وهو وقت يستغله في تغيير درعه تغييرًا شاملا (ويبنى خلالها نسخة تناسب ريادة الفضاء).

ومن السهل أن نفهم الأمر الذي يراد إيصاله للجمهور بهذا كله: إن العطايا التي بلا حساب التي يتعين على ذلك الرجل الفائق

80

أن يديرها في حياته تتطابق في الوقت نفسه مع احتياجاته اللامتناهية إلى الحب لذا يبحث عنه لدى كثير من النساء، كما بسعى إلى التخفف من أعبائه بالنسيان الذي يأمله من خلال معاقرته للخمر، من يتعرض لضغط كهذا تتمزق ذاته (وهذا سبب جديد لوجود الدرع). إن التكوين النفسي الأساسي يجعل من توني ستارك معادلًا مضادًا لبطل آخر من أبطال مارفيل، وأقصد به «كابتن أميريكا: ستيف روجرز» الذي يعاني بالضبط من المشكلة العكسية، فهو ليس مضطرًّا أن يصارع نفسه من أجل أن يقف مم قضية عادلة، لكنه كإنسان يصعب عليه النفاذ خارج حدوده ذاته، فهو يتمسك بتصوراته الأخلاقية (الأخلاق الحميدة وغيرها من السذاجات وفق تعبير كارل كراوز) بجمود يخلو من أيِّ مرونة، والتي ترجع أصولها إلى الحرب العالمية الثانية (اقرأ في أخلاقيات العصر الذهبي لأبطال الكوميكس الخارقين).

إن الصراع الجوهري طويل الأمد ما بين «كاب» و»الحديدي» والذي ظهر بجلاء ناصح في السينما –أيضًا– في فيلم «المنتقمون: عصر ألترون» الصادر عام 2015 يشير إلى ثنائية أساسية أخرى تجاه الطرف الذي يقف عنده باتمان (نهاية طيف الأبطال الخارقين). شخصيات أكبر من كونها مجرد بشر، يضطرون –حين يجدون أنفسهم في إهاب بشري– إلى إعادة تعريف علاقاتهم بمجتمعهم البشري باستمرار؛ لأنهم يتأرجحون دائمًا في فضاء مليء بالمخاطر، إما أن يفقدوا كل معيار، أو يحدث العكس أي يعتبرون أن معيارهم الخاص عن العدل والشرف إلى

آخره هو المعول الحقيقي الوحيد الذي لا ينحرفون عنه حين يقتضي الموقف التفاوض والوصول إلى حلول وسط وما شابه.

مما سبق نستنتج أن البطلات الخارقات والأبطال الخارقين يقضون حيواتهم في موقف تعرفه جيدًا جماهير القراء الذين يمرون بمرحلة المراهقة؛ أحيانًا تقودهم رغباتهم وعنادهم، وأحيانا يعانون من معوقات داخلية، ليسوا أبدًا مندمجين في أي مجتمع بالقدر الكافي، حتى لا يسقطوا فريسة الخوف المستمر من النبذ مجددًا، إنها أزمة تسفر في يناير من عام 2007 عن حرب أهلية بين الرجل الحديدي وكابتن أميريكا أي بين معسكرين مختلفين من مجتمع أيطال مارفيل الخارقين؛ من ناحية الموالين للحكومة الذين يبحثون عن إدارة أمريكية تنتهج نموذج حكومة جورج دبليو بوش التي ترى من واجباتها الأمنية السعي إلى تقليص حقوق المواطنة (يقود هذا الجناح وعلى نحو مفاجئ توني ستارك الذي لا يمكن التكهن بأفعاله، والذي يؤمن بعظمته ويتحدث باسم كل البطلات والأبطال)، ومن ناحية ثانية المناوئون والذين ينتهجون منهج الشباب حين يستخدمون وصايا الآباء كحجج ضد هؤلاء الآباء، وبدلا من استدعاء النظام الحالي فإنهم يستلهمون مبادئ الدستور (وقائدهم طبعًا هو ستيف روجرز). يظهر درع توني ستارك في هذه القصة مثل نقطة الانهيار شديدة الرهافة ويلفت النظر إلى حقيقة تبعد كل البعد عن التفاهة وتتعلق بطبيعة الكبر البشرى؛ من يبقى بلا سيد يسهل عليه إدمان السيادة، غير أن القصة لا تخفى بأي حال

82

معاناة الإنسان الخارق نفسه من تلك الحقيقة، وتوقظ بدورها، مثلها مثل قصة زيادة استهلاك الكحوليات من قبل وما سببته ابن معاناة القلب والأعصاب للرجل الحديدي، عند جمهوره شيئا حظره نيتشه بنفسه على إنسانه الخارق: الشفقة.

ففكرة أنه يمكن أصلًا أن يكون لديك تعاطف مع آخر ليس صغيرًا ولا قليل الحيلة ولا ضعيفًا ولا فقيرًا، وإنما كبير وقوى وغني، لكنه جريح تندمج بسلاسة في نسيج مفهوم البطل الخارق بشكل عام. فالبطلة الخارقة والبطل الخارق مكتوب عليهم «مصير أكبر» من مصائر البشر أو الأبطال العاديين. إنهم أفراد مثلى ومثلك لكن على نطاق أكبر بكثير، ويظهر ذلك أول ما يظهر في أزيائهم الملفتة، التي تدل على انتصار إرادتهم من ناحية، كما تدل في الوقت نفسه على الرغبة في التخفي؛ إنها عرض من أعراض التناقض ما بين الخاص الذي زاد عياره، والعام بشكل رمزي من ناحية أخرى (الأمر الذي سأفصله في الصورة التالية).

من الضروري استدعاء صورة مناقضة: بعد نموذج باتمان القائم على تعزيز الذات نتحدث الآن عن نموذج يدور حول سوبرمان، فكرة الاختيار والاصطفاء، ننتقل من الرجل القوى إلى المرأة القوية، ومن عالم مارفيل ننتقل الآن إلى عالم دي سي.

be the condition of the proof of the condition of the condition of

 $\sim$  1%  $^{-1}$ Ă

This PDF document was edited with Icecream PDF Editor. Upgrade to PRO to remove watermark.

×

المزيد من الرؤات والكتب الحمرية الضموا لجروب ساخر الكتب "tbigroups/Sa/renEllintob sa7eraBanab.com او ژنارهٔ میشند

## محاربة في الكفاح من أجل السلام: المرأة العجيبة

إن «الحرب الأهلية» التي حمى وطيسها لدى «مارفيل» في 2006 وكذلك وجدت طريقها إلى السينما في 2016 هي مجرد واحدة من الحروب العديدة الأهلية وغيرها من الحروب التي يشنها الأبطال الخارقون والتي تندلع منذ عقود في دور نشر الكوميكس سواء الكبيرة أو الصغيرة.

أشهرها حربان: «الحروب السرية» التي صدرت عام 1984 (تم أعيدت بنجاح ساحق في عام 2015 ) لدى دار «مارفيل»، أما الثانية فظهرت لدى دار نشر «دي سي» بين عامي 1985 و 1986 مباشرة كرد عليها تحت عنوان «أزمة على الأراضي المتوازية». ولقد كانتا أولا وقبل أي شيء معارك تسويقية. فمنذ أن خطر ببال «ستان لي» في أن ينتظم كل أبطال دار نشره الخارقين في عالم مشترك كان لزامًا على المحررين أن يجدوا باستمرار تقنيات للجذب يمكن بواسطتها إغراء المعجبين بشراء أكبر عدد من سلاسل المجلات، ولأن الحرب، وخصوصًا فكرة التعبئة العامة التي تقتضي إرسال كل العناصر التي تستطيع القتال إلى الجبهة، تعد هي الآلية المثالية لجمع شخصيات وفرق متباينة في نفس القصة، يمكن فقط النظر إلى مسارها العام لمن

هو خبير في مسارات الصراع على الجبهة.

أما الفكرة التي خطرت ببال المبدعين في هذا السياق فلن نتمكن من بسطها هنا على نحو مفصل في المكان الضيق المتاح، لكن ما ينبغي قوله هو أن تناول الحرب وعناصرها بوصفها اختبارًا للبطلات والأبطال الخارقين قد تغير تغييرًا شاملا بعد أحداث 11 سبتمبر 2001 مثلما تركت تلك الأحداث أثرها العميق على الأدب السيار الأمريكي السردي كله.

أن تكون الحرب شيئًا يمكن أن يندلج قوق أرضنا، «فوق ترابنا»، و»في مدننا»، في «موطننا» لهو أمر لم يحدث للأمة التي أنجبت ظاهرة الأبطال الخارقين إلا وقت حرب التحرير من سيطرة التاج البريطاني، وبغض النظر عن بعض المناوشات الحدودية والحرب الأهلية ما بين الشمال والجنوب، فإن الحرب قد ظلت مجرد سيناريو افتراضي، بدأت «الحرب الأهلية» لدى مارفيل في صيف 2006 وانتهت بعد عام إلى نتائج كارثية.

وفي مارس 2007 ظهر لدى «دي سي» العدد الأول من «هجوم الأمازون!»، وهي سلسلة مصغرة محدودة في سنة أعداد، حدثها الرئيس يعالج كما هو معتاد في مثل هذه الأجوال سلسلة من عناوين أخرى ظهرت لدى نفس الدار ثم أثارت أمواجًا اكتسحت كل شيء في عالم «دي سي»، وظلت توابعها الوخيمة ماثلة لفترة من الزمن، خصوصًا للبطلة الخارقة الأكثر شهرة على الإطلاق (وهي حبيبة سوبرمان وباتمان)، الأميرة ديانا من تيميسيرا، التي

احمل الاسم المستعار «ديانا برينس»، في وقت هجوم الأمازون سيلة السلطات الأمريكية «للشؤون البشرية العليا» المعروفة باسم «المرأة العجيبة».

إن الجيش الذي ينقض على الولايات المتحدة في «هجوم الأبازون!» ويقطع رأس النصب التذكاري لإبراهام لينكولن لى واشنطن، ويسوى العديد من الآثار بالأرض، وفوق كل ذلك مسؤول عن الجرائم التى تفتعلها حروب العصابات وحلفاء الداخل، والتي كان من بينها إشعال الحرائق في محاصيل الغلة اس كانساس، يمثّل القوة الضاربة التي خرجت منها المرأة الدجيبة. فالأمازون هو شعب مكون فقط من النساء وقائدتهم التسكرية، وإلتي تتجح بحسب هذه السلسلة في ما لم ينجح نيه لا هتلر، ولا الكتلة الشرقية، ولا أي قوى معادية في تاريخ الولايات المتحدة، ألا هو احتلال مراكز الحكم، وإجبار الرئيس على الهروب، ودهس جميع رموزها المقدسة تحت الأقدام. إنها أم المرأة الحجيبة الملكة هيبوليتا من تيميسيرا، لقد ظهرت هذه السيدة أولا عند «دي سي»، كما ظهر شعبها كله، لكن فقط في صورة صانعة سلام، أحيانًا بحسم وسلاح إن اقتضت الضرورة. إن السؤال الذي كان ينبغي أن يطرحه المعجبون حين يقرؤون «هجوم الأمازون!» هو: كيف آلت الأمور إلى ما آلت إليه؟

إن الطريق الذي تعين على المرأة العجيبة أن تقطعه حتى راجهت التحدي بين أن تنخرط في حرب ضد أمها، أو أن تخون

البك الذي عدته موطنها الثاني، كان أعمق غورًا من التمزق الذي خاضته شخصية توني ستارك بدءًا من حرب فيتنام وصولا إلى الحرب الأهلية التي اندلعت في عالم «مارفيل».

ترجع شخصية المرأة العجيبة إلى العصر الذهبي، تحديدًا بداية الأربعينيات، ولم يلعب الدور الأهم في صنعها، حال غيرها من الشخصيات الشهيرة فى هذا النوع الفنى، أهداف تجارية فحسب و إنما —أيضًا— ما أسميته آنفًا «المقاصد الفنية»؛ إذ لفت انتباه عالم النفس ويليام مولتون مارستون مخترع المرأة العجيبة أن الأدوار التقليدية للمرأة والرجل آخذة في التحلل، وذلك ليس فقط وقت الحرب، وإنما يشمل –أيضًا– الواقع التنافسي الاقتصادي للبيوت المعتمدة على دخلين، التي تحيا في ظل شروط الحياة الرأسمالية الصناعية الحديثة القائمة على التقسيم الدقيق للعمل، وتطبيق التقنيات المتقدمة، خصوصًا في الأسر التي تبتعد عن خط الفقر، وفيها لم تعد تقتصر مسؤولية توفير الدخل على الرجال وحدهم، كما لم يعد دور المرأة ينحصر في الإنجاب، وفكر مارستون آنه لا بدَّ من إعطاء الفتيات صورة تسهل عليهن تصور أنفسهن على آنهن قادرات على الكسب واقتحام مجال العمل والمجال العام، وهو ذات الهدف الذي يحققه الأبطال عمومًا، والأبطال الخارقون لدى الفتيان.

لقد كان السيد مارستون تكنوقراطيًّا متنورًا، وقد صار من النادر اليوم أن يفهم أي معنى إيجابي تحت هذا التعريف، أو

حتى أي معنى تحرري، ولكن ورغم ذلك فإنه في وقته كانت ثمة رؤوس عديدة ما بين المثقفين التقدميين تعمل على الوصول إلى مندسة علم اجتماع يكون أساسه الاعتقاد في أن حياة الناس يمكن أن تتحسن عن طريق تحسين التبصر بالأمور وبهذه الطريقة يمكن إيقاف سلسلة من مصادر المعاناة غير الضرورية، وجدير بالذكر –أيضًا– أن هذا الرجل الصارم المحب للحقيقة قد أسهم في تطوير جهاز كشاف الكذب حيث قدم فكرته المهمة لجمهور الكوميكس في العدد الثامن من مجلة «كوميكس كل النجوم» في ديسيمبر من عام 1941.

وبعد شهر نجحت المرأة العجيبة في الوصول إلى غلاف العدد الأول من «الكوميكس المثيرة»، أما سيرة حياتها التي تطورت بعد ذلك مع كل عدد جديد فهي سيرة معقدة مثلها مثل سيرة زملائها ومعاصريها كما أنها مهللة بالعديد من التصويبات التي أدخلت لاحقا على الحبكة الرئيسة، فالقصة الأساس التي سارت على منوالها في مرحلة العصر الذهبي يمكن أن تُحكى بطريقة أخرى تجعل من كل الموتيفات تتجمع وتظهر في أعداد لاحقة تعتمد حكاياتها على وقائع سابقة (فلاش باك) وحكايات أولية أخرى ظلت محفوظة، فأم المرأة العجيبة تدعى «هيبوليتا»، وهي حاكمة مكان اسمه «بارادايز آيلاند» (جزيرة الفردوس) والتي تسمى أيضًا «تيميسيرا» (وفقًا لتسمية هيرودوت)، وهناك تعيش الأمازونيات وهو شعب محارب مكون من النساء، تمامًا مثل الأساطير الإغريقية، والتي نهل منها مارستون المثقف ثقافة

إنسانية كلاسيكية ثم تصرف فيها تصرفات موسحة.

وتقف «هيبوليتا» في الكوميكس أمام معبد أفروديت المحلي بوصفها «حارسة القانون» لربة الحب تلك، التي أهدتها حزامًا سـحريًا جعل من المستحيل هزيمتها طالما ظلت «هيبوليتا» تضعه حول خصرها، وبخلاف إيمانها بأفروديت فإن ملكة الأمازونيات –والتي تظهر بنية الشعر في الأعداد المبكرة، ثم شقراء في أعداد تالية، ثم تظهر لاحقًا بشعر أسود فاحم– تدين بالولاء لأثينا، ربة الحكمة والحرب، وهكذا فإن أمازونيات مارستون ينتهجن المثل السائد في العالم الأنجلو-أمريكي «كل شيء عادل في الحب وفي الحرب» وهي مقولة تعود للشاعر جون ليلي، فهن خادمات للحب مثلما أنهن في الوقت نفسه محاربات كاملات.

وبخلاف الحال فى أمازونيات هاينريش فون كلايست فإن المحور الرئيس لا يتمثل في إظهار مهارة القتال والوحشية غير القابلة للترويض، وإنما يتمثل في الرفض المدني الصارم «للعالم الأبوي»، والقانون الذكوري، الذي تقدم الأمازونيات يوتوبيا مقابله له؛ فهن داخليًّا مسالمات، وفي الوقت نفسه مرهوبات الجانب ممن سواهن، كما أنهن مستعدات دائمًا للدفاع عن قيمهن ضد أي عدوان خارجي، ويخبرنا مارستون أن أفروديت نفسها صنعت هذه النساء، من مادة غير حية ثم شكلتها ونفخت فيها الروح، غير أن أثينا كانت مي التي أعلمت قائدة الأمازونيات «هيبوليتا» كيف أنجزتها زميلتها الربة أفروديت، وهذا المخلوق الذي تعلم

This PDF document was edited with Icecream PDF Editor. **Upgrade to PRO** to remove watermark.

اللمزيد من الروايات والكتب الحصرية انضموا لجوش ساخر الكتب الthigroups/Salver.Elikatob sa7eralkutab.com او زیارهٔ میشت

أعاد قصة الخلق وصمم تمثالًا صغيرًا، ثم أسمته ديانا على اسم ربة القمر (وسيدة الصيد) ثم نفخت فيها الحياة.

وقد كان هذا المخلوق هو المرأة العجيبة، التي بمجرد أن شبت عن الطوق اختيرت رسولة ومبعوثة إلى عالم الرجال. ثم بدا أنها أرسلت في الوقت الصحيح من أجل أن تقف إلى جوار الأمريكان الذين يتعرضون لهجوم قوى المحور المهددة للسلام رقت الحرب العالمية الثانية. صحيح أن هؤلاء الأمريكان هم أيضًا رجال، لكنهم على الأقل ورثة التقاليد الهيلينية الديمقراطية، وهذا ما يظهر جليًا بمجرد مشاهدة عاصمتهم واشنطن وما فيها من آثار، وسيعرف المرء فورًا أين ومتى بعثت في عصرنا الحديث أثينا التي بناها بيريكليس.

إن مدينة واشنطن هذه تحديدًا اضطرت لتلقى أقسى الضربات في أثناء هجوم الأمازونيات في 2007، حيث هاجمن المدينة التي اتخذتها المرأة العجيبة مقرًّا لها، أما سبب الحرب –وهو سبب لا يستخف به على الإطلاق– فقد كان أسر البطلة وإساءة معاملتها علي يد موظفي آمن متحمسين في عهد جورج دبليو بوش.

إن الملكة «هيبوليتا» التي بعثت من الموت (بعد أن كانت قد ضحت بِنفسها من أجل شعبها) ستشن حربًا بِناءً على مشورة من الساحرة «كيركي» ضد «عالم البشر» وهذا يعني: «عالم الرجال» وهي كلمة تُحمَل على المعنيين بالإنجليزية، إذ تجمع الساحرة الأكاذيب وأنصاف الحقائق وتصنع منها تهمًا تحمل «هيبوليتا»

على شن هجمات من جانب واحد باسم حقوق المواطنة والسلام العالمي، وهنا يتم تحفيز القراء على التفكير في أن مثل تلك الهجمات التى شنت تحت مظلة مبررات مشابهة قادتها الولايات المتحدة ضد عدد من البلدان في بداية القرن الحادي والعشرين.

جدير بالذكر أن ذلك لا يمثل الصدى الوحيد للأحداث الراهنة في سلسلة «هجوم الأمازون!»، فمثلما دكت طالبان وداعش الإرث الحضاري غير الإسلامي والآثار العتيقة، فقد قامت أيضا أمازونيات «هيبوليتا» بتدمير النصب التذكارية التى تمثل الحضارة الأنجلو– أمريكية الشمالية وهى مصدر الفخر الوطنى والإمبريالى، وهكذا تقف واحدة من الجنديات آمام نصب إبراهام لينكولن التذكاري المنكل به لتسأل: «من ذلك الرجل الذي صار تمثاله بلا رأس؟» فتجيب رفيقتها محقرة من شأنه: «رجل، مجرد رجل آخر. المدينة مليئة بهم. لكنها لن تبقى كذلك لوقت طويل».

إن انتهاكات حقوق الإنسان التى اقترفتها الأمازونيات وقت الغزو أدى بالأمريكيين الغاضبين إلى خرق قوانينهم وانتهاك الدستور، إذ سرعان ما أشعلوا النيران في بيوت النساء وذلك لأن المتطرفين قد رأوا فيها نقاطا مساندة للعدو، كذلك قد أعلن الرئيس حق الحرب، ولم يكتفٍ به، وإنما شرع في اعتقال الناشطات النسويات على غرار ما حدث في الحرب العالمية الثانية حين تم اعتقال المواطنين اليابانيين أو غيرهم من ذوي الأصول اليابانية المتواجدين على الأراضي الخاضعة للنفوذ الأمريكي.

This PDF document was edited with Icecream PDF Editor. **Upgrade to PRO to remove watermark.** 

اللمزيد من الزوايات والكتب الحصرية الضهوا لجروب ساخر الكتب "roups/safer.EDimon sa7eralkutab.com او ژناره موقعند

تقدم «هجوم الأمازون!» من تأليف ويل فايفر ورسوم بيت وودز بطريقة مدهشة تحليلا متعدد الطبقات للتأثير المتداخل المعقد ما بين الهموم العالمية والسياسة الداخلية لقوة عظمى كما أنها غنية بالتعليقات الساخرة التي تلقى الضوء على واقع الحال في العصر الذي نشأت فيه هذه السلسة (من ذلك مثلا مإن القناة الإخبارية الكبرى للبلد المتعرضة للهجوم والتي يتم أيها مزج الكوميكس مع مناقشات الأخبار الواردة من المعارك الدائرة، ومن البداية فإنها تخلط ما بين الشق الإخباري والشق التعبوى، هذه القناة تدعى «ليكس نيوز» لأنها مملوكة لرجل الأعمال ليكس لوثر، العالم المجنون وعبقري عالم المال، والعدو اللدود لسوبرمان، الذي يعد إضافة إلى كل ما سبق واحدًا من أساطين الإعلام، وبالطبع الاسم هو تلميح على رائدة سوق الإعلام «فوكس نيوز» ذات التوجهات المحافظة القديمة البيضاء والتي أسسها روبرت ميردوخ صاحب المؤسسة الإعلامية، وشكلها مساعده اليميني المنغلق روجر آيل).

هل يعد جنس الكوميكس مناسبًا لنقد الأحداث الجارية؟ هذا يمثل أحد الجوانب، آما الجانب الآخر فهو يتعلق بالتطور الداخلي لهذا النوع الأدبي والذي يصل ما بين الرجل الحديدي وتجاربه الدائمة كفرد على الطريق من الجيد إلى الأفضل نحو المستوى الأعلى من النزال حول ما هو الجيد وما هو الأفضل، باختصار: كيف يمكن للإنسان أن يختار ما بين المثل التي يسهل أن

تتصارع بعضها مع بعض؟ مثل الرجل الحديدي الذي لا يعد أبدًا رجلًا مثاليًّا لكنه يتصارع مع المثل بشكل عام.

أفروديت أم أثينا؟ إرث الأمازون أم الدستور الأمريكي؟ حماية المصالح الجزئية لأنصاف الآلهة أم البطرية الكونية الشاملة؟ هنا يتم وزن بضائع لا يستطيع الجسم البشرى الطبيعي آن يزنها، بل نحسب أنه لا يقوى على رفعها من الأساس، فهي تقيلة الحمل فعلًا، أما المزحة فتكمن في أن البطل الخارق والبطلة الخارقة لا يتعين عليهم رفع هذه البضائع والتمسك بها فحسب، وإنما عادة ما يضطرون إلى التلاعب والتبديل في ما بينها (سوبرمان على سبيل المثال عليه أن يساعد الضعفاء، في الوقت نفسه ممنوع عليه أن يقتل أيًّا كان السبب، فماذا لو أن مساعدة الضعيف لن تتم إلا عن طريق القتل والإبادة؟).

إن الحوار المركزي لهذه الإشكالية التي تطرحها «هجوم الأمازون!» يدور ما بين المرأة العجيبة والرجل الوطواط، فالفارس الأسود يريد أن يعرف إن كانت الأمازونية ستتمسك بأمها أم أنها ستدافع عن موطنها الثاني: «ثمة شيء يعرفه كلانا نحن في حاجة إلى مناقشته». ترد ديانا بسخرية: «من اللطيف آن آراك ثانية يا بروس، هل هذا هوالجزء الذي ستشكك فيه في ولائی لأمريكا وتدعي أنها مجرد محاولة كى تظهر كشخص براجماتي؟» لكن باتمان الذي لا يقدر السخرية التي هي اختراع

94

This PDF document was edited with Icecream PDF Editor. Upgrade to PRO to remove watermark.

> اللمزيد من الزوايات والكثب الحصرية الضهوا لجروب ساخر الكتب الdigroups/Sarter.Elikatob sa7eralkutab.com أو زيارة: موقعته

بوناني كلاسيكي يقول: «نعم». فتزفر ديانا قائلة: «تعرف أنت لست مضطرًّا للذهاب إلى ذلك المدى»، لكن باتمان لا يتراجع: «هذا لا يجيب عن سؤالى يا ديانا. مع من تقفين؟» فتجيبه: «حيثما وقفت دائمًا. مع جانب العدالة».

إجابة كهذه تليق ببطلة خارقة.

and the state of the

[This PDF document was edited with](https://icecreamapps.com/PDF-Editor/upgrade.html?v=2.21&t=9) **Icecream PDF Editor**. **Upgrade to PRO** to remove watermark.

> اللمزيد من الزوايات والكتب الحصرية الضهوا لجروب ساخر الكتب "{to} proups/Samer.Ellition sa7eraB(utab.com او زیارهٔ موقعت

 $\mathcal{L}$ 

le no

 $\sim$ 

×

This PDF document was edited with Icecream PDF Editor. Upgrade to PRO to remove watermark.

19 M

اللمزيد من الزوايات والكتب الحصرية الضهوا لجروب ساخر الكتب المنتقلة tbl/groups/Sarer.Elltitots 

## المساند الفانى: من يُصادق البطل الخارق؟

في نقده الذكي لفيلم زاك سنايدر «باتمان ضد سوبرمان.. فجر العدالة» سجل الناقد فريتس جوتلر في مارس 2016 الفكرة التالية: إننا عبر الشاشات قد عرفنا الكثير عن البطلات والأبطال الذين يفوقوننا بمراحل، لدرجة أن الوقت قد حان كي نصور علاقتهم بنا وعلاقتنا بهم، كصورة للأعمال العظيمة والتي فيها لا يتصرف الأبرياء على نفس مستوى الأقوياء وبطبيعة الحال بعانون الكثير: «فيلم عن الأبطال الخارقين من وجهة نظر الآثار الجانبية سيكون قطعة سينمائية مثيرة وغير معقولة». لقد تمت مثل تلك المحاولة في النسخ المطبوعة لأفلام كهذه في السلسلة المصغرة «لمارفيل» للمؤلف «كورت بوزيك» والفنان (نقول فنان لأنه لا يرسم وإنما يلون) أليكس روس في عام 1994.

لو أن الأبطال الخارقين والبطلات الخارقات وجدوا في الكوميكس والأفلام مع من هم على شاكلتهم فقط لما عنانا أمرهم في شيء، فالأرباب وأنصاف الأرباب –حتى في الأديان التي تكرس الرهبة منهم بأكثر مما تفعل الصناعة الثقافية بأبطالها الذين اخترعتهم– لا يكونون مثيرين للاهتمام إلا بقدر ما يتدخلون في حياة الإنسان أو يهتمون به، يراقبون درجة

إيمانه وزلاته وانصياعه، حتى سوبرمان نفسه، الذي هو الأقرب للأرباب من بين الأبطال التقليديين الخارقين، لا يعرف نساء فقط مثل «لوا لين» أو «لانا لانج» التي يحبها (ويمكن أن ندرج ذلك أسفل بند الدوافع) إذ أن أي أحد لا بدَّ أن يقاتل من أجل شخص ما، حين لا تكون حاله تستدعى قتالا من أجل نفسه، كما أنه لا يعرف رئيسًا فقط مثل «بيري وايت» ويتعين عليه أن يلبي طلباته بوصفه الصحفي «كلارك كينت»، ففي الوقت الذي ظهر فيه سوبرمان في فضائنا الثقافي كان الإنسان الحقيقى هو فقط من يذهب إلى العمل بانتظام؛ الرؤساء والمحبوبات ليسوا كفاية، ففوق ذلك ثمة رفيق بشري لسوبرمان، «صاحب» لو أردنا أن نعبر عن دوره بصدق، وقد لعب هذا الدور في القصة التقليلدية الصحفي «جيمي أولسن»، الزميل الأصغر سنّا لكلارك كنت، بل إن بعض الحلقات حملت اسم «صاحب سوبرمان جيمي أولسن» واستمرت لعشرين سنة من سنة 1954 إلى سنة 1974. إن هذا الصبي أحمر الشعر ذو الوجه المشرق والمنقط بالكلف يقوّم البطل حين يشك في نفسه، ويسعد لسعادته حين يقضى يومًا طيبًا (لأنه على سبيل المثال يحتفل بزفافه على لوا لين) ويعطيه الفرصة أن يثبت ولاءه الخارق.

ولأن «جيمي أولسن» فضولي جدًا، وجسور، وغير حذر في مطاردته للقصص المثيرة لجريدة ديلي بلانت، وهي الصحيفة التي يعمل فيها كلارك كنت أيضًا، فكثيرًا ما يوقع نفسه في المآزق التي تهدد حياته، والتي ينقذه منها أخوه المختار، ولأن هذا ليس

الاستثناء، وإنما القاعدة فى حياة أولسن الذي يعيش على الدوام دور المغامر المراهق، فإنه يرتدى ساعة ترسل إشارات استغاثة يتردد لا تلتقطه سوى أذن سويرمان. إن الإخلاص الذي يثبته سوبرمان المنيع المرة بعد الأخرى حيال صديقه البشرى يرد عليه الأخير بوسائل ضعيفة ماديًا لكن لا يمكن التقليل من قيمتها الرمزية، فولاء أولِسن ليس مجرد ولاء للقوى ومواطن قوته، وإلا لصارت علاقتهم علاقة تابع بمتبوع، وإنما هي علاقة خدمة للخيِّر ولأعماله الحُيِّرة، ولهذا فإنها تظهر بأحسن ما تظهر حين يتعثر سوبرمان أو يضعف أو يعانى عجزًا جسديًّا أو أخلاقيًّا لا يستطيع أن يوازنه بنفسه. إن الحالة المتطرفة لهذا الولاء تظهر في موقف يفقد فيه سوبرمان إيمانه بنفسه ويكاد يبوح بشخصيته الحقيقية، غير أن البشري لا يرتكب هذه الخيانة، وفي الوقت نفسه يقاتل مح سوبرمان الأفضل، المجرد، المثالي ضد سوبرمان الأسوأ، الملموس، الواقعي، وقد حدث ذلك في قصة «الأسياد» تأليف جرانت موريسون.

لقد كان أولئك «الأسياد» نتاج سلسلة مصغرة اسمها «عوالم متوازية» استكشف فيها موريسون ما بين أغسطس 2014 وإبريل 2015 عوالم موازية مختلفة تتفاوت مساراتها تاريخيًّا بعضها عن بعض وبحث صيغ التعايش المشترك ما بين البطلات والأبطال الخارقين. في «الأسياد» لم يكن سوبرمان رضيعًا ينشأ

في كانساس وإنما يسقط على الأرض في إقليم السوديت<sup>(10)</sup> ولأن هذه البقعة كانت في ذلك الوقت محتلة من النازيين يجده تابعو هتلر ويرسلونه إلى برلين، يقوم «الفوهرر» على تربيته بوصفه سلاحًا حيًّا عجيبًا، يفوز الرايخ بالحرب ثم تدور الأحداث الحقيقية لهذا العدد بعد احتلال جيش هتلر لأمريكا، ثم يموت الديكتاتور في وقت ما بعد الحرب التي نجم عنها القضاء الكامل على كل المجموعات البشرية غير المرغوب فيها في كل البقاع التابعة للرايخ، وعاش كل التابعين عليها في رخاء وفي جو مثالي. فقط سوبرمان يعانى من عذاب الضمير، ويظهر في التلفزيون حيث يقوم باستجوابه «يورجن أولسن» الذي يبدو عليه –خارجيًّا فقط – التوافق مح الوضح، لكنه في الحقيقة يعمل مع خلية مقاومة ٱخْيِرة، أي أنه يدافع عن المثَّل التي لم يدافع عنها سوبرمان في هذا العالم المليء بأهوال الحرب، وهنا يتعين على «أولسن» أن يكون الصديق الذي عليه أن يتحول إلى عدو صديقه في الوقت الذي يسقط فيه صديقه من مستواه الأخلاقي. إن مثل هذا الرفيق موجود كذلك في حياة القطب الآخر الكائن على الطرف المقابل لسوبرمان في طيف الأبطال الخارقين، فالفارس الأسود باتمان يصاحبه باتلر ألفريد، وغيرهما الكثير، بل إن للمرأة العجيبة العديد من الأصحاب الذين يقفون إلى جانبها، ومن بينهم عشيقها البشرى الفاني.

10- إقليم يقع في غرب التشبك على الحدود مع ألمانيا. وقد شكلت منطفة السوءيت محورًا للنزاع ما بين ألمانيا النازية وتشيكوسلوفاكيا فبيل الحرب العالمية الثانية. (المترجمة).

**TOO** 

أما التجلي الكامل للمجاز الموحى بأن «الإنسان يمكن أن يمثل الشمير الفاني للإنسان الخارق» فلن نقرأه في سلاسل «دي سي» التي تتأرجح فيها الأمثلة المذكورة آنفًا، ولكننا سنجدها لدى «مارفيل»، إذ سنجد النمط الذي نتحدث عنه هنا قد اتخذ اسم «ريك جونز»، إن من يقول بأن هذا الشاب اللافت للنظر قد الهر عدة مرات في هيئة كائن عاجز في حكايات «مارفيل» عن الأبطال الخارقين سيكون محقًا ومخطئا بالقدر نفسه، تمامًا مثل من يدعي أن «ريك جونز» هو على العكس من ذلك شخص فائق النشاط، بل إنه يتدخل في المسائل التي تبتعد عن أفقه الذاتي برشاقة ملهمة. إن التناقض المفترض في شخص «جونز» ما هو إلا النسخة التي تطرحها الكوميكس لرؤية «ماركس». إن هذه الرؤية مفادها أن البشر يصنعون تاريخهم بأنفسهم من ناحية، لكنهم –أيضًا– ومن ناحية أخرى لا يتصرفون داثمًا من منطلق اختياراتهم الحرة، أو ينطلقون بلا قيد أو شرط، وليس صحيحًا أنهم لا يتعرضون للإجبار، إن «التاريخ» لا يعني طبعًا في هذه الصياغة الماركسية السيرة الذاتية أو تنويعة أخرى على «الخاص السيئ» (بتعبير هيجل)، وإنما وبشكل قاطع المقصود به هو تاريخ العالم، بكل ما فيه من تحركات نحو الأمام أو تراجعات إلى الوراء. إن تاريخ العالم هذا عند «ريك جونز» وتفاعلاته كفرد مع عالم «مارفيل» ثم استقراء المعايير الكونية، في خضم تورطاته في مغامرات مع العديد من البطلات والأبطال، كل هذا يؤدي به إلى معايشة رحلات عبر الزمن، أو الذوبان الكامل في شخصية

غير أرضية، ثم الانفصال المؤلم عنها، أحيانًا يتحول إلى مسم أو إلى معلم للحكمة، يسقط أحيانًا في الدرك الأسفل من الجحيم ليعود فيعرج محلقًا إلى أعلى السماوات.

لقد كانت نقطة البداية لكل ذلك لقاؤه بالفيزيائي الدكتور روبرت بروس بائر في مايو 1962 والتي تم تصويرها في العدد الأول من سلسلة «الهالك العجيب». كان «ريك جونز» يمثل في تلك الفترة ما أطلق عليه في ألمانيا «المشاكس». إنها تعني الشاب الذي يرفض أن ينصاع لأصحاب السلطات، وفوق ذلك كان يتيمًا وهاربًا، لقد كان إنسانًا تعرض لأسوأ التجارب التي تخص النظام السائد في التربية والقمع والاستغلال والشذوذ والإقصاء والسجن، ولهذا فهو يشعر بالسعادة حين يأتي بكل الأفعال التي لا ينبغي أن يفعلها، ولهذا فهو يتسلل إلى أرض مخصصة لاختبار القنابل في ذات اللحظة التي تنفجر فيها قنبلة تعد سلاحًا فتاكًا جديدًا وهي قنبلة جاما وتكاد تودي بحياته، غير أن الفيزيائي الدكتور بائر يدفعه إلى خندق ليحميه، فيتلقى هو ذاته جزءًا كبيرًا من الإشعاع المُطفر الذي تطلقه العبوة الناسفة، وهكذا يتحول بطريقة تراجيدية إلى مسخ ذي قوى هائلة يتعين عليه أن يتوافق مع عالم لا يفهمه ولا يفهمونه فيه، وهكذا يتحول «بائر» إلى «هالك» (الرجل الأخضر) وتتغير حياته إلى الأبد إلى الأسواً.

ورغم عدم رغبة ريك جونز في الانصياع للتعليمات السلوكية التي يمليها الكبار، لكنه لا ينقصه من ناحية أخرى مفهومه

102

الشخصي والخاص (الذاتي جدًّا) عن المسؤولية، فهو يعرف أنه بتحمل ذنب ما حدث «لبانر» والذي جعل منه أتعس مخلوقات عالم «مارفيل» حيث يعاني باستمرار من حالة الخوف الدائم من أوته غير المفهومة والتي تتسبب في أن تجعله مطاردًا، ولأن - ونز في جوهره هو شخص يعيش وفقا لمعاييره الخاصة، ويتبعها بصرامة أكثر مما يتبع المتكيفون المعايير التى تفرض عليهم، فإنه يحاول أن يتحمل مسؤوليته، فهو مثلًا يحاول اجتذاب بعض الشباب الذين بوسعهم أن يساعدوا «هالك» في الخروج من مأزقه: واحدة من مهمات المراهقين تلك والتي يشكل فيها جونز أريقًا مصغرًا من المتحمسين «لراديو هام»، أي أنهم من هواة الإذاعة، (لو أعيدت السلسلة اليوم لجعلوهم متحمسين للإنترنت، أو مدونين، أو مهووسين بالكمبيوتر أو طلابًا يذاكرون كثيرًا) ويسخرهم لدافع عمل خيرى، ويصبحون بشكل غير مباشر مسؤولين عن جمع شمل فريق «أبطال مارفيل». (يمكن قراءة القصة في العدد الأول من «المنتقمين»، الصادر في سبتمبر  $(1963)$ 

ويسهل القول دون الحاجة إلى دراسة الهرمينوطيقا لعشرة فصول دراسية، ودون إشارات عرضية إلى «بيرانديللو» أو حتى دون دراسة ما يسمى «أدب ما بعد الحداثة» أن نفهم الدور الذي تؤديه شخصيات مثل «جي*مي* أولسن» و»ريك جوذز» حين دمجها في نسيج عوالم الأبطال الخارقين. إنهم ينفذون خدعة خطيرة خارج النص، إذ يؤدون وظيفة نائب عن جموع القراء الذين هم

في الأغلب الأعم رجال، شبان، ومسؤولون عن وجود الأبطال من الأساس (لأنه من دون الجمهور المستهدف لم يكن ليخطروا ببال أحد). ولهذا فهم مسؤولون كذلك ألا يمسهم ضرر، وأن يظلوا على إيمانهم بأنفسهم ومتسقين مع صورتهم، وهذا ما يفعله أولسن وجونز مع سوبرمان وهالك، وهو ذاته ما يقدمه القراء من خلال الخطابات وإقبالهم على شراء سلاسل الكوميكس. إن هؤلاء الناس هم من يضمنون أن تظل الكائنات العجيبة على نفس مسارها؛ لأنهم أكثر من مجرد جمهور؛ لأنهم متعلقون بالقصص التي يحبونها، مقيدون في إسارها في إطار صداقة تدعو للإعجاب لكنها –أيضًا– صداقة متطلبة، صداقة تقتضى الإخلاص من ناحية، والتماهي الانتقائي المتدبر من ناحية أخرى، الأمر الذي تمثله كلمة «معجب» (fan) بكل دلالاتها في الثقافة السيارة.

104

[This PDF document was edited with](https://icecreamapps.com/PDF-Editor/upgrade.html?v=2.21&t=9) **Icecream PDF Editor**. **Upgrade to PRO** to remove watermark.

> اللمزيد من الزوايات والكتب الحصرية الضهوا لجروب ساخر الكتب "{bigroups/Samer.Elikinols sa7eralkutub.com او زیارهٔ میکند

## أفضل الأشرار: الأوغاد الخارقون

قد لا يعد فيلم «الأربعة الرائعون» من إخراج «جوش ترانك» والذي عرض في سينمات العالم في صيف عام 2015 أسواً فيلم عن الأبطال الخارقين على الإطلاق (فلربما يستحق ذلك اللقب فيلم «روجر كورمانز» الذي لم يَعرض بشكل رسمي انتهاكه الكامل لنفس الموضوع عام 1994، ولعلنا نذكر كذلك الخسارة الفادحة التي حققها فيلم «الفتاة الخارقة» للمخرجة جانو سوارك عام  $(1984$ 

إن الخطأ الذي ارتكبه ترانك في «الرائعون الأربعة»، رغم أن الموضوع يمثل درة تاج العصر الفضي وقمة ازدهار «ستان لي» و»جاك كيربي» يتمثل تقريبًا في كل شيء؛ من التركيب منبت الصلة بالفانتازيا، والخيال العلمي وعناصر الرعب (الأخير فقط هو ما يضفى على عمله بعض السحر، لكنه سحر مسروق من دافيد كرونينبيرج)، مرورًا بإدارة الممثلين، إذ لا بدَّ أنه قد ترك المجموعة تتصرف من تلقاء نفسها (حيث بدا أن «كيت مارا» كانت تكره الحوار الذي يتعين عليها قوله في دور «سو ستورم» كرمًا شديدًا). ثم وصولا إلى نهاية الفيلم التي تم قصها ولصقها من المؤثرات الكابوسية القياسية المتوافرة على أجهزة

الكومبيوتر، ولقد نأى المخرج سيئ الحظ بنفسه عما ادعى أنه تصرفات المبرمجين في الاستوديو منذ الأسبوع الأول من عرض الفيلم، غير أن هذا الفيلم يمثل مادة بصرية عن الطريقة التي لا ينبغي بها تناول مثل هذا المحتوى الفاشل وأشباهه، وفي هذا الصدد فهو يسدينا صنيعًا طيبًا.

غير أن أفدح أخطاء «ترانك» يتمثل في عجزه عن تصوير الأوغاد الخارقين، فمثل هؤلاء موجودون بوفرة وفق قواعد هذا الجنس الأدبي: النازي غير النادم على أفعاله (ريد سكال)؛ الخليط ما بين الماوي و»فو مانشو» الذي صنعه زاكس رومر بملامحه الشرقية (ماندرين ألد أعداء الرجل الحديدي)؛ المهرج الذي ينشر الخوف والذعر (جوكر باتمان)؛ الجني الأعور الذي يتسلل في الظلام (الرجل الخُلد)؛ القطة الصغيرة التي تموء (شيتا في المرأة العجيبة)؛ سيد الأحاجي الذي يلعب سودوكو مع ضحاياه على الحياة أو الموت (ريدلر)؛ أو ذلك الذي يدخل ويخرج من البعد الخامس بحسب مزاجه (مستر ماكسسببتلك في قصة سوبرمان).

لكن أمرًا واحدًا لا ينبغي أن يسمح به أبدًا لمن يريد أن يحكي عما تفعله وتعايشه تك الشخصيات: إعطاؤهم دوافع تجعلهم أصغر مما ينبغي أن يكونوا عليه من أجل أن يؤدوا دورًا يظهرهم كصور مشوهه من البطلات والأبطال الخارقين، وهذا تحديدًا ما يحاول جوش ترانك فرضه في «الرائعين الأربعة» على واحد من أهم الخارقين الأشرار في عالم مارفيل، إنه الدكتور

106

This PDF document was edited with Icecream PDF Editor. **Upgrade to PRO** to remove watermark.

> اللمزيد من الزوايات والكتب: الحصرية: الضهوا لجروب ساخر الكتب "roups/Sairer.Elitotols sa7eralkutab.com او ژيار شموقه

«فيكتور فون دوم». إنه يظهر في الكوميكس في صورة وحش بلا أخلاق مهووس بذاته يخفي وجهه بقناع معدني مثل ساحر كبير، وفي الوقت نفسه هو عالم من الطراز الرفيح، أي أنه يمثل مُرْكَبًا سلبيًّا ما بين الرعب والفانتازيا والخيال العلمي. سياسيًّا يعد دكتور دوم بطبيعة الحال عدوًّا صارخ العداء لأمريكا؛ إذ إنه ديكتاتور من أوربا الشرقية يحكم دولته لاتفيريا البلقانية بالقبضة الحديدية حرفيًّا، لكن هذه الشخصية تتحول في الفيلم الكارثي الذي صنعه «ترانك» إلى «توين» الغيور، الذي يشتهي «سو ستورم» التي بدورها تضع عبنيها على عاشق الفيزياء «ريد ريتشاردز». في الكوميكس يظهر «ريد» و»سو» كعروسين ثم أم وأب للأسرة الأولى في «مارفيل» تماشيًا مع استراتيجية «لي» في أنسنة الشخصيات الخارقة (التي تؤدي نوعًا ما أيضًا إلى تحويلهم إلى مواطنين). يهدد الدكتور دوم هذين الزوجين اللذين صنعهما «لي» و»کيربي» لمجرد کونهما النقيض لما هو خارق، وهو الأمر الذي لا يسمح للممثل القدير «توبي كيبيل» بأدائه في فيلم «ترانك». تتحول رحلة الكراهية إلى حب خاسر، لتأتى نهاية الفيلم مسطحة تمامًا رغم المواجهة بين أسرة مارفيل الأولى ودكتور دوم؛ لأن نهاية العالم المنشودة فقدت سحرها حيث إن الشخصيات التي تنهار معه غير متسقة مع ذاتها.

ورغم كل شيء ثمة تفصيلة في الفيلم تخبر حتى ولو بطريقة سخيفة عن الشفرة الثقافية لبنية الشرير الخارق؛ يسمي «مايكل بي جوردان» الذي يلعب دور «جوني ستورم» شخصية «فيكتور

قون دوم» بأسماء من شأنها وصمه بأنه الأوربي المتجهم مثل «بورات» و»أدولف». أدولف؟ لم تكن شخصيات مثل «ليكس لوتر» أو «دكتور هيبنو» هي أكثر أنماط الأشرار الخارقين الذين يخافهم الناس في العصر الذهبي، وإنما خاف الناس من هتلر، وتينُّو<sup>(11)</sup>، وموسوليني، بل سرعان ما تم تشكيل أنماط أخرى معاصرة على شاكلة مدمر العالم. إن الشيء الذي أضافوه لنمط الشرير الخارق هو أنهم حين تحولوا إلى شخصيات في الكوميكس لم يكن لهم أهداف محددة يقف في طريقها البطلات والأبطال، وإنما هي عداوة عالمية سلبية ضد الجنس البشرى برمته، لقد كان كل واحد فيهم، وكل واحد من مماثليهم حرفيًّا عدوًّا للبشرية لأنهم تجرأوا مثلما وصفت حنا آرندت في كتاب «آيشمان في القدس» النازيين بأنهم نمط تاريخي أخلاقي اغتصب حق تقرير من يُسمح له بسكني الكرة الأرضية ومن ينبغي أن يُباد.

إن الشيء الذي تملكه البطلة الخارقة والبطل الخارق بمزيد وفرة ومبالغة، لا يتوافر لدى الشرير الخارق بأي حال: الإنسانية، التعاطف، الشعور بالعدالة؛ فالأشرار الخارقون معادون للمجتمع بلا رجعة. إنهم يمثلون تجسيدًا للإنكار الذي لا يمكن هزيمته أو القضاء عليه طالما ظل موجودًا ما ينكرونه، صحيح أنهم دائمًا في حالة هروب، لكنهم أبدًا لم يتم الإمساك بهم أو نفيهم، أو مثلما قال الدكتور دوم بعد مواجهاته الأولى مع الرائعين الأربعة:

11- المقصود إمبراطور اليابان. وتينو كلمة يابانية تعني حرفيًّا سيادة السماء. (المترجمة).
«بالنسبة لي فإن أعظم عقل علمي عبر كل العصور لديه أيضًا آليات الهروب الخاصة به... مثل حزامي الطائر المزود بمحرك صاروخي»، ثم انفلت هاربًا بالفعل.

لكن كيف يتحولون إلى أعداء لكل البشر؟ أيضًا للأشرار الخارقين قصص أساس تلعب فيها الإصابات النفسية والجسدية، والانهزامات، والإحباطات الثقيلة دورها، وبعض الذين يقفون خارج المجتمع الإنساني قد تم طردهم منه بكل بساطه، فالدكتور هوريبل على سبيل المثال وهو شرير خارق ذو وجه إنسان في الفيلم الموسيقي «دكتور هوريبل– مدونة الغناء» الذي أخرجه «جوس ويدون» عام 2008 يريد أن يصبح عضوًا في اتحاد الأشرار؛ لأن لا أحد يقدم له موطنًا، لكنه بعدها يقع في الحب، ثم يأتي البطل الخارق كابتن هامر ويسرق منه الفتاة التي يهواها قلبه، ولهذا السبب أراد دكتور هوريبل أن يهزم الرجل وأن يذله. إنه ينجح أيضًا في ذلك، لكن في المقابل تموت حبيبته الشابة كذلك، فيغني دكتور هوريبل لها أغنية وداع حزينة:

هنا يرقد كل شيء، العالم الذي كنت أريده

هنا عند أقدامي! انتصاري اكتمل!

فليحيا الملك! (الكورال: كل ما أردته يومًا ما...)

انهض و غنٍّ!

إذن عالمك فاضل، وتظن أن للعدالة صوتًا يُسمَع

وأننا كلنا لدينا خيارات

حسنًا، الآن عالمك أصبح لي (الكورال: كل ما أردته يومًا ما...) وأنا يخبر!

الآن أصبح الكابوس حقيقة! الآن دكتور هوريبل هنا!

ليجعلك جسدك يرتعد من الخوف،

وليجعل العالم كله يركع (الكورال: كل ما أردته يومًا ما...) وأنا لن أشعر

بأي شيء.

إن هذا الدكتور الشرير هو شخصية تراجيدية إذن؛ انهيار حبه يمثل صورة مصغرة لكن تامة عن انهيار العالم الذي كان دائمًا ما يستهدفه لوتور وألترون وكل أشباههم.

على أنه ثمة شرير خارق، وأعنى ماجنيتو، لديه سبب قوي يجعله يفضل أن يرى العالم ينهار بدلًا من أن يتركه على حاله؛ إريك آرثر (يسمى أيضًا: الساحر / ماجنوس) لينزهير الذي نجا في طفولته من المحرقة.

ولقد تناولت إعادة أنسنة هذا الشرير الخارق بطريقة متناقضة للغاية على يد المؤلف كريستوفر إس كليرمونت في صفحة 6، وأشير في نهاية هذه الجولة القصيرة عبر الاستعارات الرئيسة

في هذا النوع الأدبي إلى فكرة كليرمونت التي لا تقل تناقضًا؛ فكرة فريق الأبطال الخارقين بوصفهم جماعة من الناس لا تجد مدخلًا لها في أي مجتمع آخر، لكنهم رغم ذلك لا يتحولون إلى أعداء للجنس البشري.

[This PDF document was edited with](https://icecreamapps.com/PDF-Editor/upgrade.html?v=2.21&t=9) **Icecream PDF Editor**. **Upgrade to PRO** to remove watermark.

> اللمزيد من الزوايات والكتب الحصرية الضموا لجروب ساخر الكتب "thigroups/Sulter.Elimini sa7eralkutab.com Sinkan A JET al

path party of present company to the conthe service product is a firm of the service 62 H C

Aug. 17

This PDF document was edited with Icecream PDF Editor. Upgrade to PRO to remove watermark.

 $\alpha$ 

MO TT

اللمزيد من الزوايات والكتب الحصرية الضهوا لجروب ساحر الكتب " [tbigroups/Saiter.Elitatob 

 $\geq$ 

 $\sim 10$ 

÷

# فريق مع (وضد) الكل: رجال إكس

كثيرًا ما اتهم كريس كليرمونت أنه ينتج كمًّا كبيرًا من النصوص المكتوبة، ففقاعات الكلام كانت مملوءة عن آخرها لدرجة أنها كانت تضغط على بعض الموتيفات فى الصور المتعلقة بها، خصوصًا في وقت ازدهار إنتاجه في واحدة من السلاسل الريادية لمارفيل، مثل سلسلة «رجال إكس الغرباء»، صحيح أن ذلك لم يكن القاعدة، لكن الصحيح –أيضًا– أن هذه الطريقة لم تكن نادرة الظهور كما ينبغي لها آن تكون في عالم الكوميكس، لكنها كانت الطريقة التي اتبعتها الدار وفريقها من الرسامين.

إن هذه الطريقة التي اشتهرت في عالم الكوميكس تحت اسم «طريقة مارفيل» في الستينيات أي قبل عشرين إلى ثلاثين سنة من عهد كليرمونت الزاهي المجيد، قد عني بتطويرها ستان لي ورئيس الرسامين جاك كيربى، وستيف ديتكو، ولاحقًا جون روميتا، والأخوان بوسيما وغيرهم، وكان عليهم أولا أن تقديم مصدر الجذب الأساسي في كوميكس الأبطال الخارقين، عن طريق أن تظهر صورهم لافتة جدًا فارضة حضورها.

وتعتمد طريقة مارفيل على تنويعة خاصة فى تقسيم العمل، يسمح أولًا لعقل من عقول التأليف بترجيحات مرتجلة، أي يختر ع حبكة ما، تحوي أغرب التحولات وأكثر الكواليس ضخامة، وأجرأ

مشاهد الأكشن، يتم تدوين هذه الحبكة كتابيًّا، عادة بطريقة لا تشتمل على أكثر من إعادة الحكي شفاهية دون تفاصيل، وأيضًا بلا أي جمل حوارية، ثم يبدأ صناع الفن في العمل، إذ يتم تقسيم العمل ما بين مجموعة القلم الرصاص، ومجموعة التحبير، ثم التلوين، وفي النهاية تضاف الفقاعات التي تملأ بالحوار وفقا لما يسمى «البانيل» أو تسلسل الصور المرسومة، وبالتالي يتم توجيه الحوار وفق حركات الوجه أوالجسد المعروضة دون مجهود.

غير أن كريس كليرمونت قد قام باستنفاد هذه الخطوات في كوميكس «رجال إكس»، إن لم نقل إنه ألقى بها في سلة المهملات. إن كوميكس «رجال إكس» لا نقصد به هنا فقط السلسلة الأم، وإنما مجموعة كاملة من السلاسل ما بين «المتحولون الجدد»، و»قوة إكس» ثم حلقات المستذئب «فولفرين» والتي عمل فيها كليرمونت ليس كمؤلف وإنما كصاحب للفكرة ومخرج للخلفيات، وهي تعد إلى يومنا هذا من أكثر الحوارات خلودًا التي ظهرت في هذا النوع على الإطلاق، بين كل نماذج حكايات الفرق مثل «الرائعون الأربعة»، و»المنتقمون» لدى مارفيل، أو حتى «عصبة العدالة» لدى دي سي، وهذا مرده إلى أن كليرمونت قد حمل فريق كتابة القصة على محمل الجد بأكثر مما فعل كل المبدعين من قبله، لقد كان شعاره: مزيد من الشخصيات، ومزيد من الكلام.

لقد ألهمته العروض الجماعية التي كانت موجودة من قبل آن ينتج قصة عائلية ضخمة ومتشعبة يكون قوامها كل ما يستطيع

II4

كليرمونت ومشاركوه في الإبداع تقديمه من قصص الحب، وسير الصداقة، والاستثمار في ما يشبه ذلك من موضوعات المسلسلات التلفز يونية.

فحوار ودي ما بين سيدات يجلسن في بيت زجاجي، أو مباراة في الكرة الطائرة ما بين أعضاء الفريق، أو زفاف، أو انفصال كانت كلها موضوعات مهمة لدى كليرمونت بنفس آهمية الموضوعات المميزة لهذا النوع الأدبي مثل أسر الأعداء للأبطال، أو اجتياح وباء بسبب انتشار فيروسات، أو سن قوانين جديدة من شأنها ظلم الأبطال ذوى المواهب الخارقة.

ولأن كل النوع الأدبي الخاص بالأبطال الخارقين هو مجرد عدسة مكبرة للفردانية <mark>تجمع ما بين الأسطورة والشاعرية،</mark> علي نحو يمكن مقارنته <mark>مثلا بجوهر نجوم البوب</mark> (قنجم البوب الحديث قد يجمعه بالموسي<mark>قى التقليدي أو الممث</mark>ل ما قد يجمع ما بين سوبرمان وزيجفريد لكنها تقدم «المزيد من كل ذلك»، حيث تمة اختلاف كمى يؤدي إلى قائمة كاملة من الفروق النوعية)، إذ نجد أن المجتمعات الصغيرة مثل الأسرة أو الشلة تقوم بتكبير نقاط الضعف المصيرية للفرد فى هذا النوع الأدبى وتراها على نحو ما أكثر حدة وبؤسًا.

ومثلما أن جون لينون وغيره من نجوم البوب الكبار من بوب ديلان إلى نيل يانج وصولا إلى بيورج لا يستطيعون الغناء وفق التصورات الأكاديمية الصارمة في النطق والصوت، لكنهم من

ناحية أخرى ولهذا السبب تحديدًا، مثلما يؤكد محلل موسيقى البوب ديتريتش ديدريشسن يمثلون نماذج للتماهى وأوعية كبيرة الأبعاد لأشواق الأفراد المعجبين الذين يهتمون أكثر بتفردهم من اهتمامهم بالوفاء بالمعايير الجمالية والتقنية، وهكذا يمكن للأبطال الخارقين والبطلات الخارقات أن يكونوا على شاكلة (بيتر باركر المعروف باسم سبايدر مان)، أو مدمنون متعجرفون (تونى ستارك)، أو يعانون من انفصام الشخصية (كريزي جين)، أو رهاب الاحتجاز (ستورم)، أو لعلهم مدمنو صراخ (هالك)، ولهذا أيضًا منهم مصابون بالشلل النصفي مثل (بروفيسور إكس)، المعلم والمفكر التحرري الرائد للمتحولين في عالم مارفيل، الذي يبدو وكأنه مارتن لو<u>ثر كينج لكن في كر</u>سي متحرك (وليكن نظيره المسلح مالكوم إكس هو ماجنيتو)، لقد تسببت إعاقة هذا الرجل الجسدية في تمايزه عن كل قادة الفرق منذ النسخة الأولى من رجال إكس التي <mark>صنعها لي وكيربي، و</mark>لقد استخدمت الإعاقة الجسدية منذ البداية كنقيض لتمتع هذا العالم الفذ بتفوق عقلى جبار (ما بين التخاطر والتحريك عن بعد) قادر على جمع شمل مجموعته الصغيرة ذات المواهب الرفيعة.

لقد تولى كليرمونت مهمة الإخراج بعد صدور العدد الأول من رجال إكس العمالقة عام 1975، ومنذ أغسطس في ذلك العام شكل مع الرسام ديف كوكرام ولاحقا زميله جون بايرن واحدة من مسلسلات الفرق ذات الأهمية الأسلوبية في هذا النوع الأدبي، وفيها ظهر التمازج ما بين نقاط القوة والضعف في الشخصيات

π6

كما لم يظهر من قبل، لقد نجح في ذلك على وجه الخصوص قي شخصية فولفرين المستذئب، والذي كان من قبله مجرد آلة قتل معدومة الشخصية، لكنه تحول بفضل كليرمونت إلى واحدة من أحب الشخصيات التي أنتجتها مارفيل في الثمانينيات والتسعينيات.

إن هذا الرجل الذي ظل طويلا يدعى لوجان فحسب (تأتى أسماء أخرى لاحقا، وكذلك لقطات استرجاعية من «ويبون إكس» إلى «باتش») قد وصل إلى العالم من خلال عملية تحول أثرت على جسده بوصفها «معامل شفاء»، أي جعلته يستطيع أن يظل بلا إصابات لأن عمليات تجديد الأنسجة عنده متسارعة، وبهذا لا يمكن التمثيل به ولا <mark>حرقه (نظريًا ي</mark>مكن فقط إغراقه)، كما أنه يتقدم في العمر بمع<mark>دل أبطأ كثيرًا</mark> من سائر الأحياء من ذوي التركيب المعقد.

والآن ثمة بحث عسكري عدواني يسعى إلى استغلال هذه القوى الأساسية، من خلال اختبار برامج تحسين البشر وحماية الجنود عليه، وتجريب عظامه، ومنها –أيضًا– مخالبه التي تم إطالتها من مفاصله وسبكها بمعدن آدامينتيوم الذى لا يمكن تدميره، كما أنه خضع لعملية غسيل مخ من المزمع آن تجعله أكثر خطرًا مما هو عليه أصلا.

وفي أثناء ذلك يتم تدمير ذكرياته عن حياته الطويلة غير الهادئة التي عاشها من قبل، وهكذا يصبح هذا الكائن المعصوم

من الإصابات مجروحًا بعمق، مشتتًا، سبئ الظن ومعاديًا للبشر، وحين يجده البروفيسور تشارلز خافيير في الشارع ويضمه إلى فريقه الذي هو متنكر في صورة مدرسة لأصحاب المواهب البارزة، مجمع لكل الشخصيات الموهوبة من ناحية لكنها متضررة من ناحية أخرى. إنها شخصيات يأتي كليرمونت ببعضها من الشخصيات الموجودة فعلا في عالم مارفيل، كما أنه يبتكر بعضها الآخر بنفسه.

وفي ذلك يثبت كليرمونت ولسنوات طويلة أن له أيادي بيضاء على ما سمى في الدوائر الجامعية الأمريكية ذات التوجه اليساري والذي انبثق عن سياسة الأقليات وأطلق عليه مصطلح «التنوع». أي أنه قدم نوعًا من التعددية التي لا يتم فيها حديث مجموعة عن مجموعة أخرى فقط من خلال الاستبعاد أو الاحتواء أو القمع أو الاستغلال، وإنما من خلال التقاطم المتبادل؛ لأنه ثمة أنواع مختلفة من الظلم حتى في المجتمعات التي تعيش في أغني بلاد العالم ويتم فيها تصنيف البشر على أساس الجنس، والعرق، والدين، وغيرها من التصنيفات التي يتم تثبيتها أو إتاحتها أو أحيانا عرقلتها.

وسنجد معظم هذه النماذج في رجال إكس التي ابتكرها كليرمونت: ثمة ألماني (كورت فاجنر، زاحف ليلي)، يبدو مثل الشيطان وهو طفل يتيم مشرد عمل في السيرك «من الشعب المتجول» الذي عانى الاضطهاد في موطنه؛ ثمة روسي من

118

أسرة فلاح تمت تربيته على مبادئ الاشتراكية (بيوتر راسبوتين، العملاق)، سيدة من إفريقيا السوداء (أورورو مونرو، العاصفة)، ومواطن أمريكي من أصل هندي أحمر (فورج)، يهودية شابة (كيتي برايد، سبرايت، وأيضًا آريل؛ لاحقًا: شادو كات) وآخرين عديدين من الذين لا يندمجون بسهولة في المجتمع الأمريكي أو يعدون خارجين عنه.

وكما بدأ كليرمونت عام 1975 سار آخرون غيره على نفس النهج، مستخدمين صياغات أخرى لموضوع الهوية والفردية المهددة والمهمشة والإشكالية، وهكذا ظهر –أيضًا– بشكل صريح المثلي الأول من الأبطال الخارقين لدى مارفيل وهو الكندي الفرانكفوني جان بول بوبييه (نجم الشمال) من فريق رجال إكس «ألفا فلايت»، وقد ابتكر هذه الشخصية الرسام الدائم لدي كليرمونت جون بيرن التي ظهرت لأول مرة في سلسلة رجال إكس، تحديدًا في العدد 120 عام 1979.

إن كل التجارب المؤلمة التي تخوضها الشخصيات الخيالية التي جمعها كليرمونت مع بعضها بمحاذاة محور للتطور يدعم ما يشبه التضامن المنظم المتبادل ما بين أفراد الأسرة أو القبيلة ربما تجد سراجًا هاديًا تسير على ضوئه للخروج من متاهاتها المعتمة إذا استدعينا إلى أذهاننا ما يحاول اليسار السياسي لليمين الأمريكي أن يعلنه منذ عهد توماس جيفرسون دون أن ينال التوفيق؛ ألا وهو التناقض الحاد ما بين الفرد والجماعة. إنه

الأساس الذي ترتكز عليه الفردانية الفوضوية في بعدها الأمريكي الرومانسي، وهو عنصر يمكن تتبع تطوره في شتى الأنواع الفنية المخصصة لترفيه الجماهير من حكايات الغرب الأمريكي حتى الجريمة السوداء، بيد أن هذه الفكرة ليست إلا مجرد خداع بصرى، فالإنسان الفرد والعالم الذي تعيش غالبيته العظمى في هيئة مجتمعات لا يعوق أحدهما الآخر بشكل أساسي، ولا يقف آحدهما في طريق الآخر ولا يعرقله، وإنما على الأرجح فإن أحدهما يكمل الآخر، وذلك لأن كلمة «الفرد» بالمعنى المتداول اليوم لا تظهر لدى اليمينيين في النقاشات الدائرة إلا عن طريق الصدفة٬ وفي غالبية الأحوال لا يعيرون المقومات الطبيعية التفاتا بقدر ما يركزون على الضغط الناجم عن التوافق الاجتماعي، لكن ماذا يحدث لو أننا وضعنا عشرة رجال من عينة روبنسون على عشر جزر منعزلة منفصلة؟ غالبًا لن يختلف مسار يومهم كثيرًا بعضهم عن بعض، حيث ستعمل الطبيعة على تحقيق المساواة بينهم بشكل مخيف: الصيد البرى، صيد الأسماك، بناء البيت، هرب من الحيوانات الضارية، وكل أشكال المآزق الأخرى ستحدد شكل الحياة، أما لو جمعنا العشرة في مكان واحد تكون الموارد المتاحة فيه كافية للتنافس، وكافية –أيضًا– للتعاون فسيتحولون إلى أفراد لبعضهم؛ أحدهم يصطاد بشكل أفضل، الآخر يشيد البيوت، الثالث يعالج الإصابات أو الأمراض، وآخر يدرس أحوال الطقس أو ينظم الزراعة.

يمكن للعمل الجماعي أن يظهر الفردية حين ينظم على ذلك

120

النحو، وفي الولايات المتحدة حاولت هيلاري كلينتون مؤخرًا أن تروج لهذه الحقيقة الدقيقة حين أشاعت اقتباسًا إفريقيًّا مفاده أن الرجل، من أجل أن يربى طفلًا، سيكون في حاجة إلى قرية بأكملها، وعلى نفس النسق سنجد أن فريق الأبطال الخارقين وسيط مناسب لنقل هذه الفكرة، ثم إن هذه الفكرة اتضحت لمعظم الناس الآن حتى خارج مجال صناعة الكوميكس؛ فمثلا ظهر عدد من مجلة ناتشر العلمية في 17 سبتمبر 2015 وعلى غلافه محاولة لإظهار التقاطع ما بين فروع العلوم المختلفة، ومبرزًا الأهمية المتزايدة للأبحاث البينية من خلال قبيلة من الأبطال الخارقين إلى جوارهم بطاقات صغيرة لها أسماء رنانه وموحية: «كابتن ميديكا»، «دكتور كوانتوم»، وكان من الجميل على نحو خاص تجسيد الطرف الثالث المسؤول عن التبرع برأس المال في صورة «اليد الخفية».

إن إرث كلبرمونت الجمالي السياسي ما زال حاضرًا إلى البوم؛ جوس ويدون على سبيل المثال صانع الأفلام والمسلسلات التلفزيونية الذي وقف وراء سلسلة «بافي»، و»سفاح مصاصى الدماء» أو «فايرفلاي» وفيلمين آخرين من سلسلة «المنتقمين» ميزانية كل منهما تتجاوز الملايين من الدولارات، يرجع الفضل إلى كليرمونت في ما لا يعد ولا يحصى من التقنيات الصغيرة والخدع التي تسهل على كاتب السيناريو ومخرج الفيلم آن يجعل شخصياته الكثيرة والحيوية لا تتحرك وكأنها تقدم فقرات فردية تفضي إلى الارتباك، إذ تعلم من كليرمونت أن يقود شخصياته

مثل قائد الأوركسترا ليحقق التناغم في ما بينها (بل إنه اقتبس من كليرمونت حتى فكرة مباراة الكرة كنوع من الترفيه في فيلم «فايرفلاي»).

إن هذا الشاب لا يتكتم أثر المعلم الكبير؛ فحين قامت مارفيل بدعوة «ويدون» إلى كتابة الأعداد الأولى من سلسلة «رجال إكس المدهشين» كانت النتيجة بمثابة عيد لمعجبي كليرمونت، سواء أكانت اقتباسًا مباشرًا ( تم وضع الرسم القديم فوق الرسم الأحدث؛ وهو أمر تعلمه «ويدون» بالطبع في الفيلم)، أو تفسيرًا جديدًا؛ إذ إن واحدة من أشهر الصور المأخوذة من قصة كليرمونت وبيرن «أسطورة العنقاء السوداء» تظهر فولفرين يرفع من المجاري ويبدأ القتال بمفرده بعد استبعاد كل رجال إكس، لقد طلب «ويدون» من الرسام «جون كاسادي» أن يكرر هذه الصورة الأيقونة لكن ببعد نسوى، فالدور والوضعية اللتين اتخذهما لوجان البطل الأعلى في درجات الذكورة تشغله الآن «كيني برايد»، باختصار: حفظ وإحياء القديم في ذات اللحظة، ولا يصل إلى هذه الذرى إلا جنس أدبى حيوي ومتجدد.

 $122$ 

This PDF document was edited with Icecream PDF Editor. **Upgrade to PRO** to remove watermark.

والمتناقض والمارد

اللمزيد من الزوايات والكتب الحصرية الضهوا لجروب عالى الكتب "routpa/Salver.Elikotoly sa7eralkutab.com او زيارة موقعته

and the state of the state of the control of the state of the state of the state of the state of the state of

### وفي الختام:

## فيم تتمثل أهميتهم وإلام يطمحون

فيلم، كتاب، متحف: اكتساحات يكللها النجاح

لقد انتصروا، لم تهرب البطلات الخارقات والأبطال الخارقون من موطنهم الأصلي أي الكوميكس، ولم ينسلخوا عنه، بيد أن رحلاتهم إلى مجالات ثقافية أخرى صارت أكثر تواترًا، وصارت تشبه آكثر وآكثر إحراز انتصارات مظفرة:

فها نحن نرى صناع أفلام جادين مثل كريستوفر نولان وجوس ويدون يخرجون أفلامًا وحلقات تليفزيونية عن الأبطال الخارقين، كذلك ثمة ممثلات وممثلون معتبرون يلعبون الأدوار التى ظهرت في الكوميكس، وحتى في مجال السينما الغنية أصبح هذا النوع موضوعًا للنقد، والتحليل، والاستبصار أو لمراقبة تسلله إلى الأنواع المختلفة، مثل فيلم «الرجل الطائر» (Birdman) من إخراج آليخاندرو جوانزاليز إناريتو، وفيلم «غيوم سيلز ماريا» (Clouds of Sils Maria) الذي أخرجه أوليفر أساياس عام 2014، وهو فيلم تلعب فيه كيرستن ستيوارت دور مساعدة ممثلة وتقول عن النوع الفني الخاص بالأبطال الخارقين: «إنه مسرحيِّ، وهو تأويل للحياة، ويمكن أن يكون أصدق من الحياة ذاتها».

This PDF document was edited with Icecream PDF Editor **Upgrade to PRO** to remove watermark

> اللمزيد من الزوايات والكتب الحصرية هوا لجروب ساخر الكتب - Thigroups/Sa/TenEllitutob es7eraBauab.com Great and skill

للمزيد من الروايات والكتب الحصرية الضموا لجروب ساخر الكتب "foigroups:Rafer.Elikatob sa7eralkutab.com او زيارة موقعته

 $D4$ 

ولقد أشار آندرياس بلاتهاوس في نقده لفيلم رجل النمل (Ant-Man) من إنتاج شركة مارفِل عام 2015 إلى أن تأسيس (MCU) قد أدى بعد عشر سنوات من إنتاج الأفلام الأولى من هذا الذوع إلى تمايزات بين ما يحويه هذا الجنس الفني من تفريعات: «توجد الآن أعمال كوميدية للأبطال الخارقين (فإلى جانب «رجل النمل» ثمة «حراس المجرة» 2004)، ثم هزليات الأبطال الخارقين (ومنها الفيلم المستقل، اللاأخلاقي بدرجة مثيرة للسخط، والذي ظلم جدًّا لدرجة صار لا يعرفه أحد «سوبر»، لنفس مخرج فيلمّ «الحراس» جيمس جان والذي أنتج سنة 2010). أيضًا ثمة دراما منتصف العمر للأبطال الخارقين (مثل «رجل الورق» لكيران ومايكل مالروني، بطولة جيف دانيلز وإيما ستون، الذي ظهر في 2009). كذلك أفلام أبطال خارقين تنتمي لنوع الدراما السوداء (منها «الشبح» إخراج فرانك ميللر عام 2008 والتي اعتمد فيها على نسخة ويل آيزنر).

وكذلك في الأدب (إن كان ثمة شيء لا يمكن للكوميكس ألا تندرج تحته) نجد أن المادة قد وصلت إلى المجال الأدبي منذ زمن بعيد، وكان من أواخر ذلك (Count Geiger's Blues) التي صدرت سنة 1992 لمؤلفها مايكل بيشوب، وهي رواية سوداوية ساخرة، يعاقب فيها صحفي مغرور يعمل في صفحة الثقافة والنقد الأدبي بحصوله على قدرات خارقة ويصير مضطرًّا منذ ذلك الحين إلى التعامل مع الجدلية الشائكة حيث الفارق ما بين الواقع والمأمول، وقد قام روبرت ماير –الذي بعكس بيشوب يكاد

يفتقر للشهرة تمامًا- بدراسة نفس هذه الإشكالية عام 1977 في رواية (Superfolks)، أما بالنسبة لبدايات القرن الواحد والعشرين فيكفى أن نذكر «المغامرات المذهلة لكافالير وكلاي» التي كتبها مايكل شابون عام 2000، أو «حصن الوحدة» التي ألفها جوناثان ليثيم عام 2003.

سنجد كذلك أن موسيقى البوب اهتمت بهذا النوع الفنى، وعلى سبيل المثال أذكر واحدة من أحدث تفضيلاتي في المقطوعات الموسيقية وهي القصيدة الغنائية باتمان (Batman Ode) من تأليف فويفود عام 1988، وأغنية المقدمة في كارتون سبايدر مان بنسخة فريق «الرامونز» 1995، كما أذكر –أيضًا– مشروع (Danger Dooms) الذي أنتج «القناع» وأداه مغنى الراب الشهير جوستفيس كيلاه من فريق وو–تانج عام 2015، والإنترنت يقدم ما يكفي ويفيض من قوائم تفصيلية لمواد شبيهة.

أمافي مجال الفن التشكيلي فقدانهار السدالحاجز في الستينيات نتيجة لظهور فن البوب. إن احتفالية ضخمة مثل عرض «أبطال خارقون.. الموضة والفانتازيا»، الذي استمر من مايو إلى سبتمبر 2008 وكان من بين داعميه جورجيو أرماني، الذي أقيم في متحف المتروبوليتان للفن في نيويورك، من شأنه أن يؤدي اليوم ببساطة ما كان دائمًا الفن التشكيلي يساهم به في بلدان الغرب منذ عصر النهضة؛ التأمل في صور الجسد تحت التأثير المتبادل لما تفهمه الجماعة عن ذاتها في السياق الذي تظهر فيه.

This PDF document was edited with Icecream PDF Editor. **Upgrade to PRO** to remove watermark.

> اللمزيد من الزوايات والكتب الحصرية الضموا لجروب ساخر الكتب "tolgroups:RaiTer:Elikitots sa7eralkutab.com لو ژغار شموهم

أما أحدث الأسواق الصاعدة للأبطال الخارقين فتتمثل فى ما يسمى ( CGI: Computer Generated Imaging أي التصوير المولد بالكمبيوتر) والجيل الجديد من سينما المؤثرات الخاصة التي جعلت من ظهوره ممكنًا؛ فأخيرًا استطاعت السينما اللحاق بركب الإمكانيات التشكيلية للورق المطبوع، غير أن من يدعى أن التأثير الجديد عريض الانتشار لهذا النوع الفني سببه فقط هذه الشروط التقنية فقد تغافل بجسارة عن سلسلة من العوامل الأخرى، منها مثلا المقولة ذات الصبغة السياسية-الثقافية: «إن الأبطال الخارقين ما هم إلا نواب في عالم الترفيه عن قوى الولايات المتحدة العظمى»، ومنها كذلك التزايد الفائق لفردانية الصورة الذاتية مجتمعيًّا في عصر السيلفي والفيسبوك.

ثمة حال إضافية ليست بعيدة الصلة عن التكاثر المتسارع الراهن للأبطال الخارقين في عالم الصور الموسع وما يحويه من عشرات الآلاف من المنصات، وهي حال تختص بهذا النوع الفني نفسه في تطوره وتأثيره؛ البشر الذين صنعوا أفضل أفلام الأبطال الخارقين في السنوات العشر الأخيرة من أمثال ويدون، ونولان، وليكسى أليكسندر غير المشهورة على الإطلاق، أو الإخوة وانشوفسكي أصحاب الشهرة العريضة، لقد كان كل هؤلاء في صباهم قارئات وقراء لأكثر عصر يختص بكوميكس الأبطال الخارقين إثارة وتناقضا في تاريخ هذا النوع الفنى، إنه عصر الانتقال الذي تلا العصر الفضي، وهو العصر الذي أرغب في تقديمه في هذه الخاتمة.

126

### العصر الزئبقى

ثمة اسمان يقولان بحق لكل من يحب هذا النوع الفني كل ما لا أزال أرغب فى قوله: فرانك ميللر وآلان مور.

على الصعيد الفكري والجمالى هناك عوالم شاسعة تفصل بين هذين الرجلين، ميللر رسام جرافيك مجتهد ذو نزعة نحو الصعوبات ذات التضاد الحاد كالأبيض والأسود، والتناقضات العميقة، وعلى العكس منه نجد مور الذي هو حكاء مثير متعدد الجوائب؛ کان ولا يزال يعرف أفضل من معظم مَن جاء قبله ما يمكن أن يقدمه وسيط الكوميكس (وأين تختلف مثلا عن الفيلم).

إن شهرة الرجلين المستمرة ترجع إلى سنوات الثمانينيات من القرن العشرين، حينذاك كان هذا الجنس الفنى قد وصل إلى نقطة يمكن عندها أن يحدث أمران بسبب كل التجارب التى حدثت في العصر الفضي؛ الأول المساءلة الواعية لمتطلبات النوع الفني القليلة التي بقيت دون أن يمسها العصر الفضي، على سبيل المثال السؤال إن كان الأبطال الذين يقفون فوق القانون وخارج النطاق الإنساني يستطيعون أن يكونوا أبطالا أصلا، ثم ثانيا: التوليفة الشكلية للمناهج الجمالية التجريبية المتبعة في العصر الفضى وتحولها إلى كلاسيكية جديدة بكل ما يقتضيه ذلك من صرامة وعالمية.

This PDF document was edited with Icecream PDF Editor **Upgrade to PRO** to remove watermark

> اللمزيد من الزوايات والكتب الحصرية الضموا لجروب ساخر الكتب الdigrospaySalTer.Ellitatois sa7eralkutab.com او ژنارهٔ میکنند

حمل ميللر على عاتقه تحقيق ما قيل في النقطة الأولى من فبراير إلى يونيو 1986 من خلال باتمان في «عودة الفارس الأسود». ونفس الشيء، لكن بدرجة أكبر، انصب على تخليق الأدوات الصحيحة للوفاء بالواجبات التى تتحدث عنها النقطة الثانية وهو الأمر الذي وصل إليه آلان مور وديف جيبونز ما بين سبتمبر 1986 إلى أكتوبر 1987 في «الحراس».

لقد كان لفارس ميللر الأسود أعظم الأثر في هذا الجنس الفني؛ إذ صار من النادر أن نجد أعداد أي مجلة تخلو من الانصياع للوصية الجديدة؛ رجاء أن يأتي الحكي بشكل «أكثر واقعية» وهذا يعني المزيد من التجهم والمزيد من الشراسة، ثم جاء «الحراس» أيضًا فتضاعفت بضربة واحدة أعداد المواد والموضوعات والتعبيرات التى استطاع ويستطيع الأبطال الخارقون والبطلات الخارقات أن يتعاملوا بها ومن خلالها.

إن سلسلة ميللر المصغرة تحكى عن شيخوخة موضوعات العصر الذهبي، لقد أحيل باتمان للتقاعد، وقد أحس في البداية بالمرارة وبالضياع في العالم، لكنه يعود إلى المعركة بدافع من شعوره نحو مجتمعه، رغم أن القتال لم يعد ممكنًا بنفس أساليب الأبطال الخارقين، وفي وقت كانت فيه أفكار العصر الذهبي قد تقادمت حقا، واستهلكت، وصارت غير مناسبة للعصر بدرجة تثير الضحك، أشرك ميللر الجمهور في هذه الأزمة حتى من خلال أسلوب الرسم: خطوط مثهالكة، جسورة، لكنها هشة تسيطر على

128

المشاهد البصرية، ويبدو أن الرسالة التي أراد إيصالها من خلال ذلك مفادها أننا إن أردنا إنقاذ ماهية البطل الخارق فلا مناص من اقتحام الطبقات السطحية لهذا الجنس الفني، وعرض ما فيها من شروخ، والاحتفاء بهذه الشروخ بدلا من السكوت عنها.

ويرجح نجاح ميللر في هذه العملية أولًا إلى أنه لا يتكتم التكاليف الإنسانية والسياسية والأخلاقية التى يتعين على البطل الخارق دفعها بسبب فردائيته المتضخمة، وما يجنيه من مكاسب، وأكثر من هذا أنه ليس فقط لا يتكتم التكاليف، بل إنه تقريبًا يتوغل فيها، وعلاوة على ذلك فقد تعلم لاحقًا أن يتقلب فيها كما يحلو له، وقد ظهر ذلك جليًّا في الكوميكس المناهض للجنون الإسلامي «الإرهاب المقدس» في عام 2011، حيث ظهر بطله مماثلا لباتمان في كل تفاصيله لكن دون اسمه حماية للماركة المشهورة، وفي هذه السلسلة يتغلب البطل المسمى «المقوم» على جحافل مجهولة من الإرهابيين المسلمين، من غير الوارد على الإطلاق أن تعد السلسلة تعبيرًا عن الرأي في ما سمى «الحرب على الإرهاب»، لكنها على صحيد الهوس الفني تعد مكسبًا استطاع أن يضم مؤثرات كانت حاضرة دائمًا في الجنس الفني لكنها دائمًا ما كانت تهدد بندميره من الداخل.

لكن على الأرجح أن إنقاذ الجنس الفني أو إعادة اختراعه مسائل لم تكن تشغل آلان مور وديف جيبونز في «الحراس»:

بالنظر إلى النص المركب والرسوم الواضحة المنتظمة في

أعمدة ثابتة خلا بعض الاستثناءات المفعمة بالدراما، والتي لم تكن بعيدة عن هيستيريا ميللر العبقرية، نجد أن روائع مور وجيبونز ما مي إلا تجربة فكرية، تفهم معطيات نشأتها وتستطيع آن تشرحها، بدلا من آن تحيلها إلى التقاعد مثلما فعل مور (وهو أمر مباح)، يقول ميللر: لقد تقدم البطل الخارق في العمر، ولكن لأنه صار غاضبًا –أيضًا- فإنه يناسب عصرنا المليء بالسخط، أما مور وجيبونز فيطرحان السؤال: كيف تقدم البطل الخارق هكذا في العمر؟ وكيف لم يضع أو يختفي في غياهب النسيان مثل كثير غيره من الابتكارات الثقافية ذات التأثير الجماهيري التي ظهرت في القرن العشرين؟

تحكي «الحراس» عن فريق من الأبطال الخارقين كان قد انحل منذ سنوات تحت ثقل الضغط السياسي، غير أن آثارهم باقية تتكرر في الأفراد المدهشين، الذين تألفت منهم المجموعة؛ أناس معطوبون في سياق معطوب في بلد معطوب في عالم معطوب، يغطى مور الطيف كله من نموذج التمكين الذاتي المتحمس الذي يمثله باتمان (رورشاخ)، إلى شبيه الإله سوبرمان (دكتور مانهاتن) الذي يتشكك في سلطته الأخلاقية، ويدرس خلال ذلك ديناميكية المجموعة بوصفها لعبة مقيّدة للقوى.

إن التأثير الهائل الذي لا تزال تمارسه «الحراس» إلى يومنا هذا، والذي وصل إلى جماهير أخرى خارج دائرة محبى الأبطال الخارقين، أو الكوميكس عمومًا (ثمة مكتبات خاصة عديدة

130

لا تحوي من الكوميكس إلا هذه القصة المصورة) لا ينبع من كون هذه الرواية المصورة (ترجع التسمية إلى ويل آيزنر مؤلف «روح») تبدو وكأنها تحقق ببساطة المطلب الأساسي للنثر في العصر الحديث، مثلها مثل الرواية البورجوازية أو دراما القرن التاسع عشر، يعايش القارئ كلية (وحدة كاملة) اجتماعية ونفسية وتاريخية وجمالية؛ صورة حقيقية عن العالم، ولإنجاز ذلك، لم يضطر المؤلفون إلى التحول بمادة البطل الخارق إلى ما يفترض أن يكون من «موضوع للكبار»، على النحو الذي حاوله العديد من صناع الكوميكس ووصلوا إليه، حين أرادوا تحرير وسيطهم من ضيق معايير المجلة الأمريكية.

وتعتبر «الحراس» وسابقاتها «رجال الدقيقة»، من ناحية التشريح الثقافي نماذج صحيحة للأشكال الرئيسة التي سادت في ألعصرين الذهبي والفضي، ولأننا لا نستطيع أن نرى العصر الجمالي، مهما قصر زمنه، رؤية كاملة إلا من نقطة زمنية لاحقة، يمكننا القول أيضا إن «الحراس» كانت تعلن أن العصرين السابقين قد مضيا فعلا ويلا رجعة.

فماذا أتى، وماذا يأتي بعدهما؟

يتحدث مؤلف الكوميكس جرانت موريسون في مقالته «آلهة خارقة» عام 2011، عن أن ميللر جعل أولا «عصرًا مظلمًا» يعقب العصر الفضي، وبعدها أعقبه ما أسماه «عصر الذهضة»، وبهذا يحاول موريسون إضفاء طابع درامي على التسلسل التاريخى

للجنس الفنى، وهو أمر لا يجانبه الصواب لوصف كوميكس الأبطال الخارقين، غير أننا نلوم عليه في نقطة هي أنه بعد «الحراس» لم تعد الحدود فاصلة ما بين التكملة، وإعادة التشكيل، والإلغاء. إذ يمكننا اليوم آن نجد كوميكس تعد امتدادًا لأكثر لحظات «العصر المظلم» عاطفية وجمالا، وإلى جوارها يبدو فارس ميللر الأسود كأنه مصنوع من حلوى غزل البنات، غير أنها أعمال تتعايش سويًّا في نفس واجهات عرض الظواهر الجديدة مم إعادة إحياء ساذجة للعصر الذهبي، ومع الأعمال التي تظهر التقدير للعصر الفضى سواء حرفيًّا أو بشكل ساخر، وهي كلها أعمال هجينة يصعب تعريفها (في الوقت الحالي).

وحين يتم خلال بضعة أعوام استبدال المبدعين المسؤولين عن هذا التقزح اللوني في هذا العصر الزئبقي ليحل محلهم صناع أكثر شبابًا يهتمون بدورهم بجوانب مختلفة تمامًا من القصص القديمة، وبذلك من المحتم أن يصلوا إلى قصص جديدة، عندها سنرى إن كانت البطلات الخارقات والأبطال الخارقون قادرين على الصمود، وإن كانوا سيتمكنون مرة أخرى من الحفاظ على جوهرهم وفى الوقت نفسه يكون لديهم القدرة على النمو خارج جدران ذواتهم.

ولا أعتقد أن ثمة سببًا يدعونا للقلق على مصائرهم قلقًا كبيرًا.

This PDF document was edited with Icecream PDF Editor. **Upgrade to PRO** to remove watermark.

132

للمزيد من الزوايات والكتب الحصرية الضهوا لجروب عباض الكتب الder Hitatois و Tolyrousus/Salver Hitatois ea7eralkutab.com او ژغارهٔ موقعنا

#### ترشيحات للقراءة:

- بيشوب، مايكل: النبيل/ الدوق جاجيرز بلوز. رواية. ميونخ .1999
- كاكاليوس، جيمس: فيزياء الأبطال الخارقين. هامبورج 2009.
- لاكومب، بنيامين/ بيريز، سيباستيان: أبطال خارقون. الدليل/ المرجع. برلين 2015.
	- لى، ستان: هكذا نرسم الأبطال الخارقين. شتوتجارت 2015.
- ليثيم، جوناثان: البشر والأبطال الخارقون، حكايات. شتوتجارت .2005
- ليفيتس، باول: 75 عام من كوميكس دار دي سى. كولونيا .2010
- ماكلاوب، سكوت: كيف تقرأ الكوميكس بطريقة صحيحة؟ هامبوج 2001.
	- ماكلاوي: صناعة الكوميكس. هامبورج 2007.
- بلاتهاوس، أندرياس: متحدون في الكوميكس. قصة القصص المصورة. فرانكفورت 2000.
- شرويرز، رونيا: البطلات. البطلات الخارقات لديهن ما يكفي ويرددن الصاع صاعين! مونستر 2015.
- توماس، روى: 75 عامًا من كوميكس دار مارفيل. كولونيا .2014

يدرس كتاب "أبطال خارقون" انعكاس ثقافة "الكوميكس" على الصورة الأوسع لثقافتنا المعاصرة، محاولا الإجابة عن السؤال التالي: لماذا تمثل هذه الأشياء قدرا عظيما لبعض الناس؟ ومن أجل الاقتراب من الإجابة فلابد بالطبح من الإجابة عن سؤال آخر: ما هي هذه الأشياء أساسا؟

فمن يريد أن يعرفها ويفهمها حقا قد يجد الإجابة يسيرة إن بدأ بقراءة الكوميكس التى يتحدث عنها الكتاب. أما من قرأها فعلا فذأمل أن يجد معلومة هذا أو هذاك لم يكن يعرفها من قبل في هذا العمل..

وماذا يقول سوبرمان دائما قبل أن يسلط شعاعا ناريا من عينيه؟ –"لغري!"

ديتمار دات: يعمل ديتمار دات المولود عام 1970 صحفيا (ويكتب في النقد السينمائي على وجه الخصوص في القسم الثقافي بجريدة فرانكفورتر ألجماينه تسايتونج). وهو أيضا مؤلف روايات وقصص ومسرحيات وكتب متنوعة (ورواية مصورة واحدة)، ويعتبر دات "مبتكرًا للأفكار وللنصوص" التي يصعب تصنيفها تحت نوع آدبی محدد.

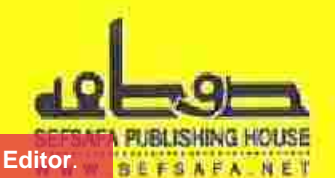

This PDF document was edited with Icecream PDF Editor. **Upgrade to PRO to remove watermark.** 

للمتعديت الزوايات وأأ